# **[MS-CPSWS]:**

# **SharePoint Claim Provider Web Service Protocol**

#### **Intellectual Property Rights Notice for Open Specifications Documentation**

- **Technical Documentation.** Microsoft publishes Open Specifications documentation ("this documentation") for protocols, file formats, data portability, computer languages, and standards support. Additionally, overview documents cover inter-protocol relationships and interactions.
- **Copyrights**. This documentation is covered by Microsoft copyrights. Regardless of any other terms that are contained in the terms of use for the Microsoft website that hosts this documentation, you can make copies of it in order to develop implementations of the technologies that are described in this documentation and can distribute portions of it in your implementations that use these technologies or in your documentation as necessary to properly document the implementation. You can also distribute in your implementation, with or without modification, any schemas, IDLs, or code samples that are included in the documentation. This permission also applies to any documents that are referenced in the Open Specifications documentation.
- **No Trade Secrets**. Microsoft does not claim any trade secret rights in this documentation.
- **Patents**. Microsoft has patents that might cover your implementations of the technologies described in the Open Specifications documentation. Neither this notice nor Microsoft's delivery of this documentation grants any licenses under those patents or any other Microsoft patents. However, a given [Open](https://go.microsoft.com/fwlink/?LinkId=214445) Specifications document might be covered by the Microsoft Open [Specifications Promise](https://go.microsoft.com/fwlink/?LinkId=214445) or the [Microsoft Community Promise.](https://go.microsoft.com/fwlink/?LinkId=214448) If you would prefer a written license, or if the technologies described in this documentation are not covered by the Open Specifications Promise or Community Promise, as applicable, patent licenses are available by contacting [iplg@microsoft.com.](mailto:iplg@microsoft.com)
- **License Programs**. To see all of the protocols in scope under a specific license program and the associated patents, visit the [Patent Map.](https://aka.ms/AA9ufj8)
- **Trademarks**. The names of companies and products contained in this documentation might be covered by trademarks or similar intellectual property rights. This notice does not grant any licenses under those rights. For a list of Microsoft trademarks, visit [www.microsoft.com/trademarks.](https://www.microsoft.com/trademarks)
- **Fictitious Names**. The example companies, organizations, products, domain names, email addresses, logos, people, places, and events that are depicted in this documentation are fictitious. No association with any real company, organization, product, domain name, email address, logo, person, place, or event is intended or should be inferred.

**Reservation of Rights**. All other rights are reserved, and this notice does not grant any rights other than as specifically described above, whether by implication, estoppel, or otherwise.

**Tools**. The Open Specifications documentation does not require the use of Microsoft programming tools or programming environments in order for you to develop an implementation. If you have access to Microsoft programming tools and environments, you are free to take advantage of them. Certain Open Specifications documents are intended for use in conjunction with publicly available standards specifications and network programming art and, as such, assume that the reader either is familiar with the aforementioned material or has immediate access to it.

**Support.** For questions and support, please contact [dochelp@microsoft.com.](mailto:dochelp@microsoft.com)

# **Revision Summary**

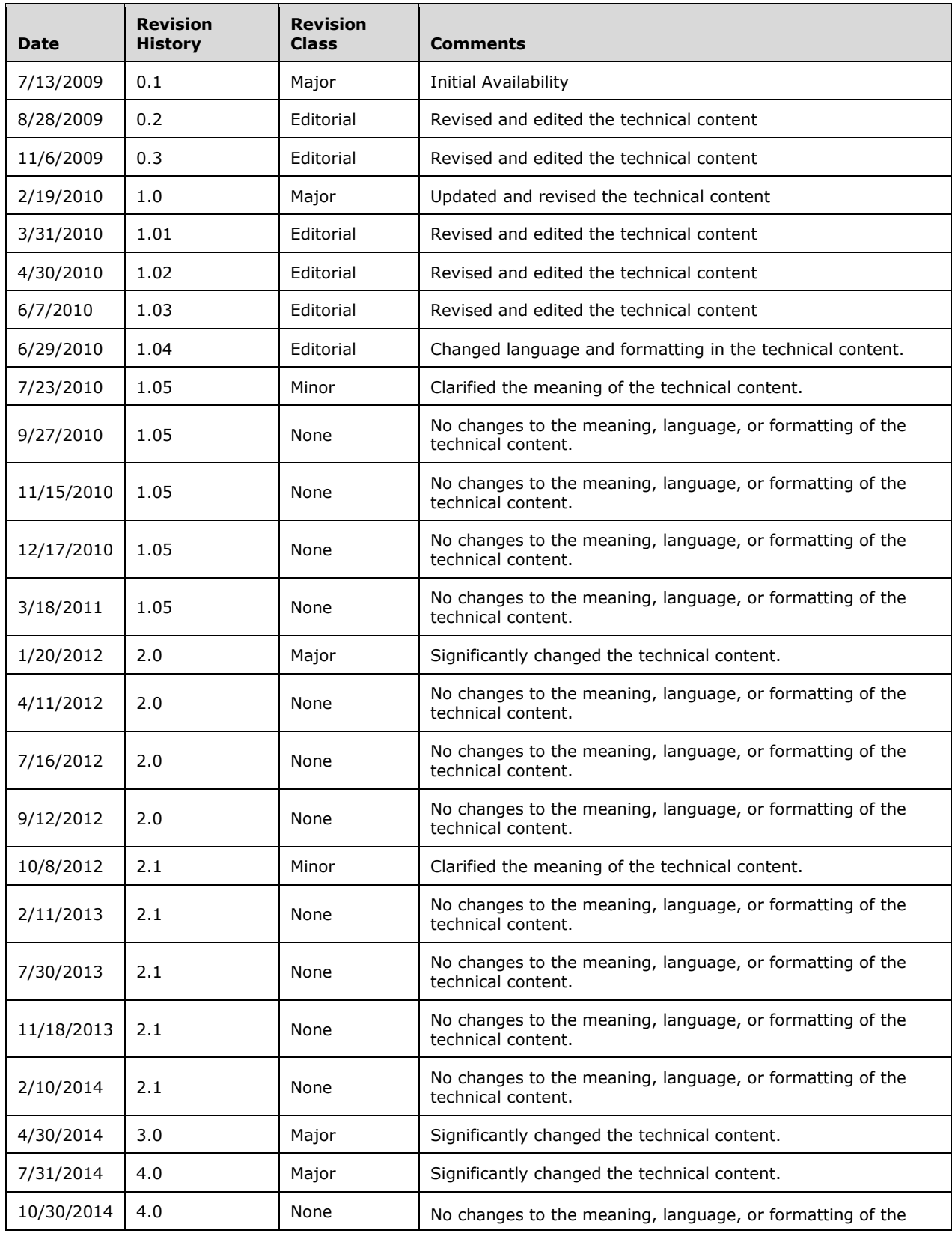

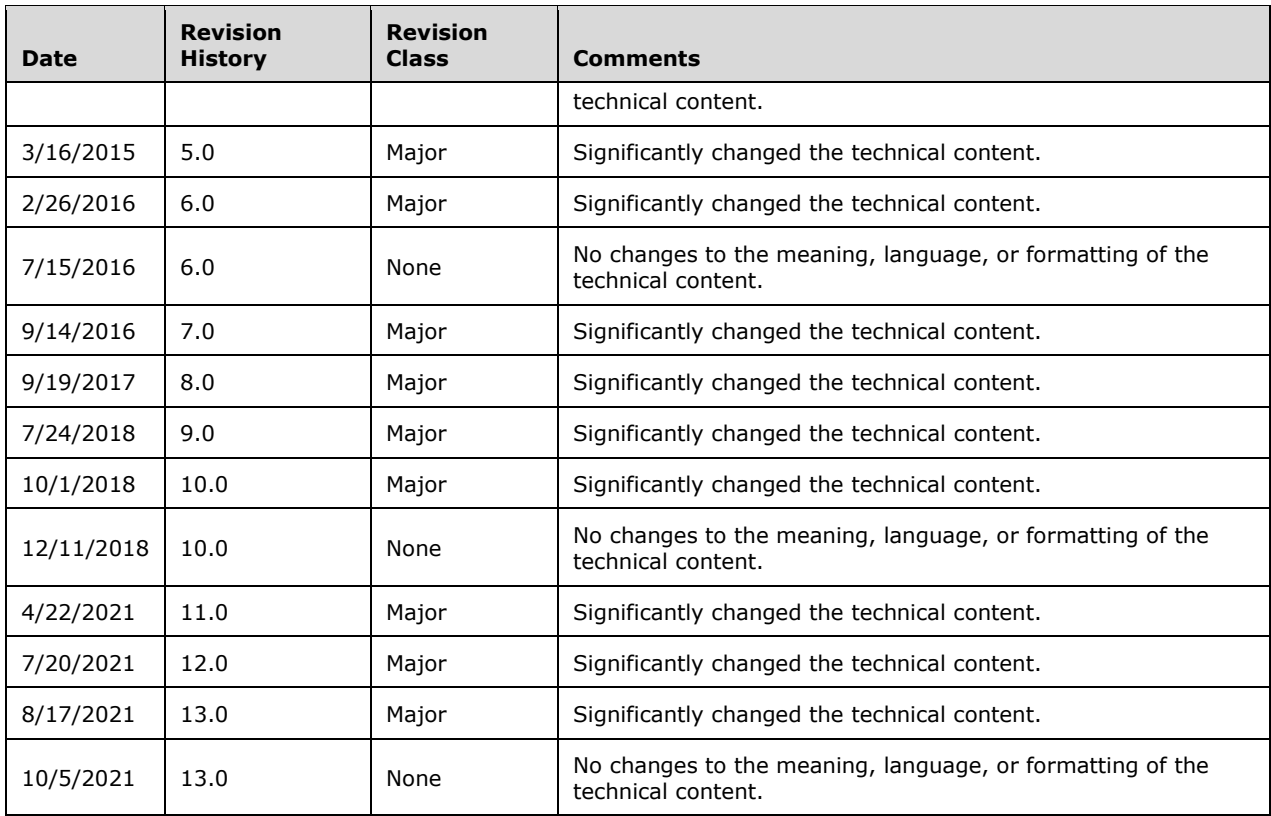

# **Table of Contents**

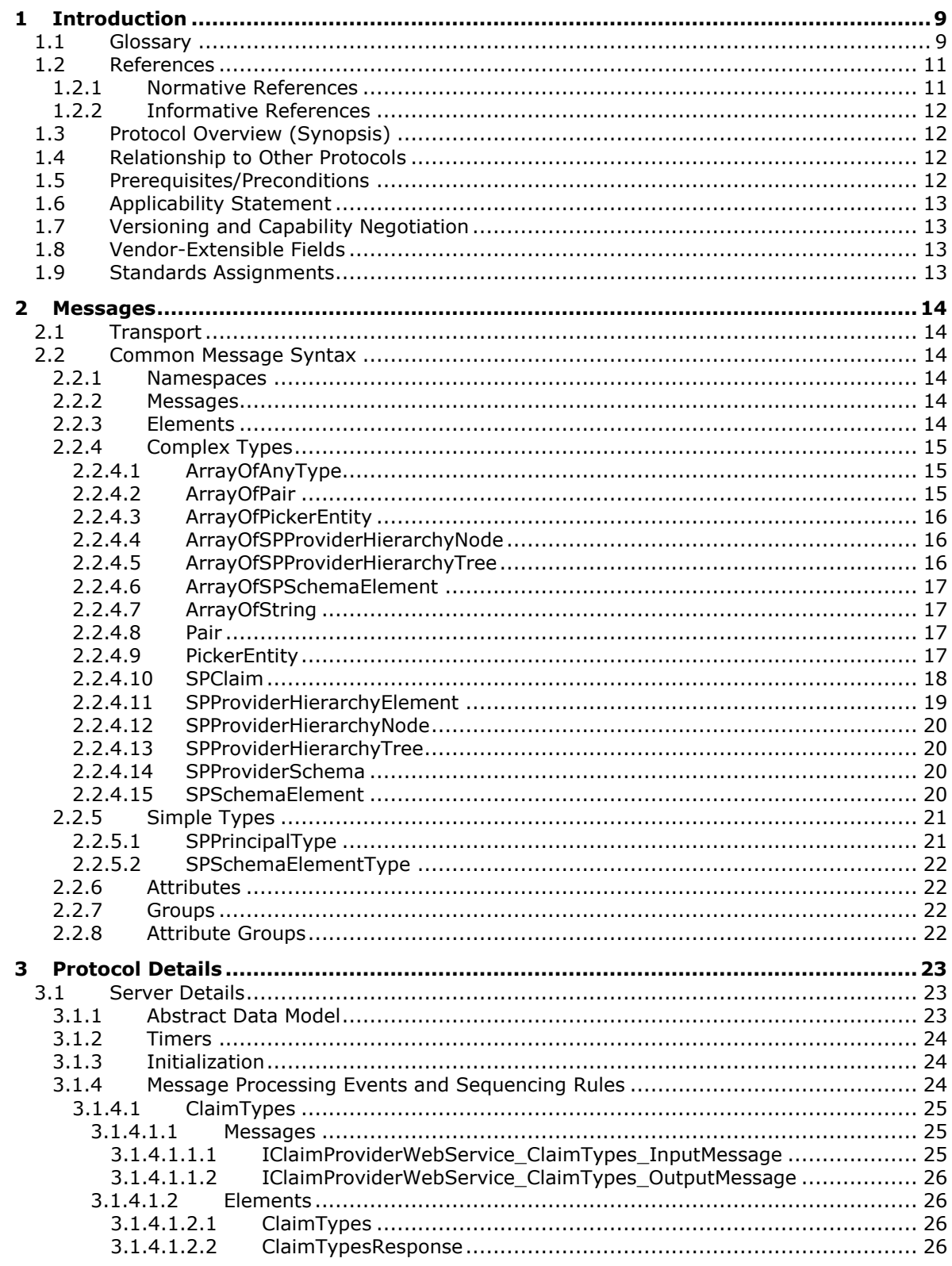

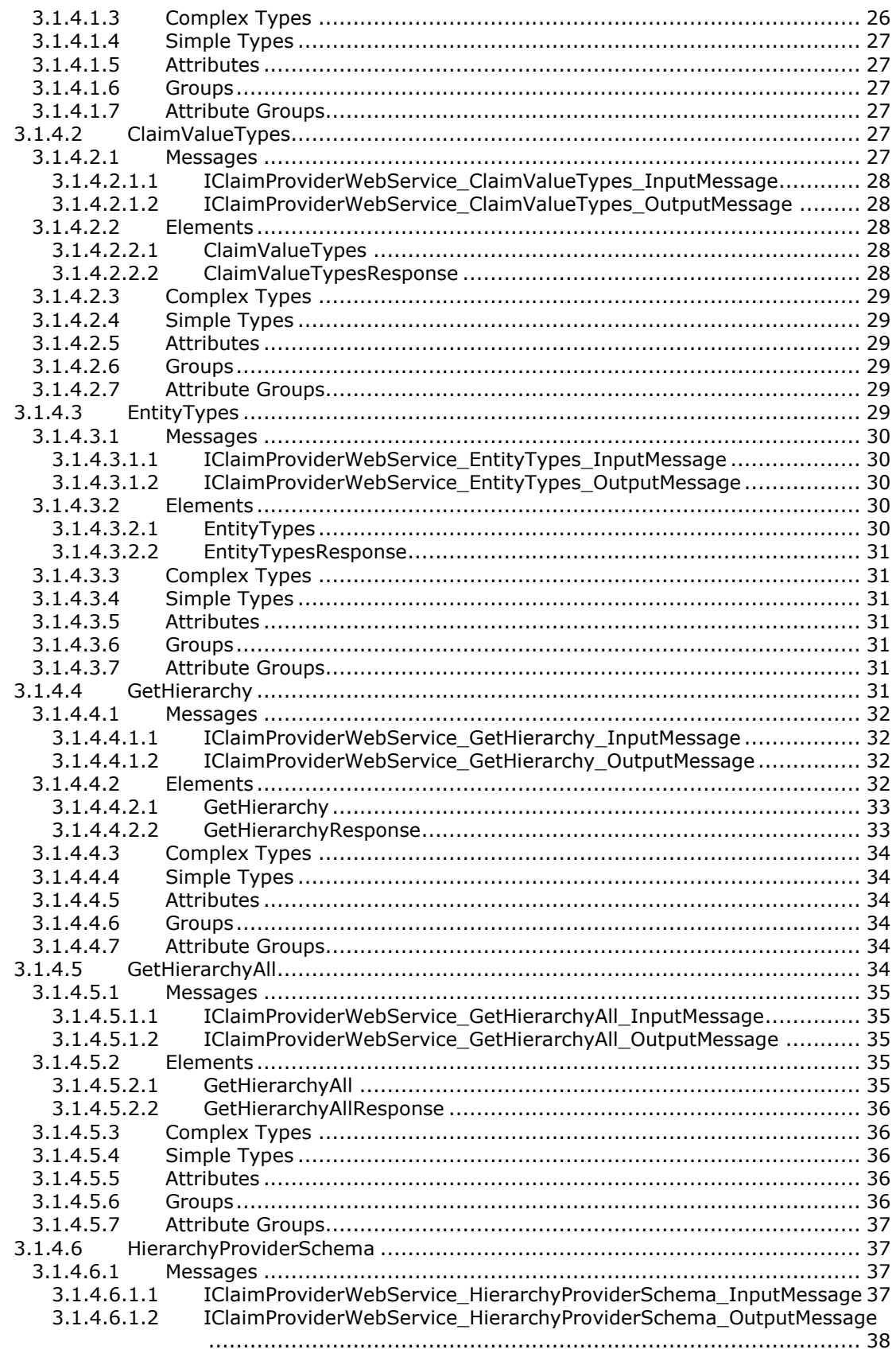

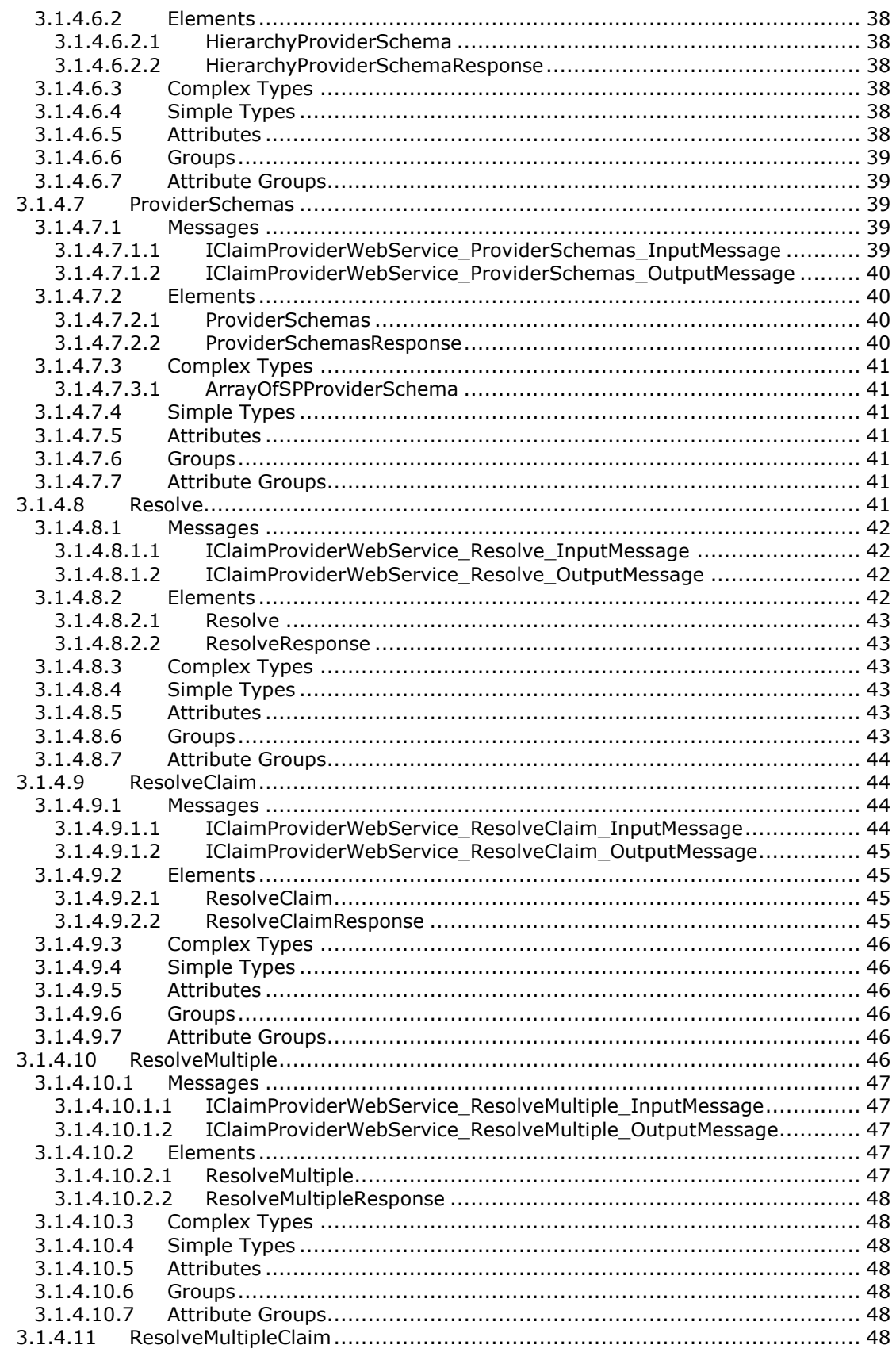

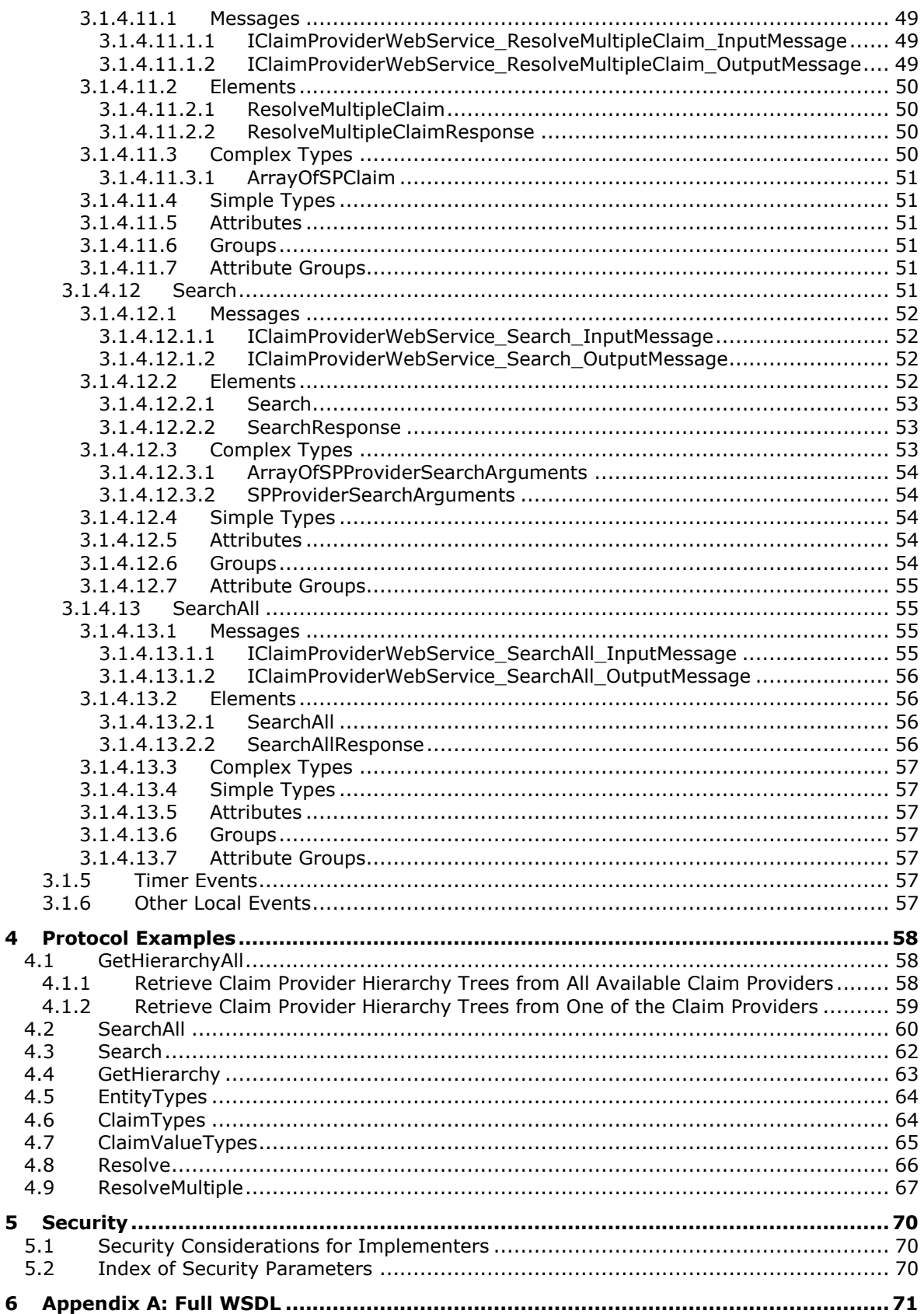

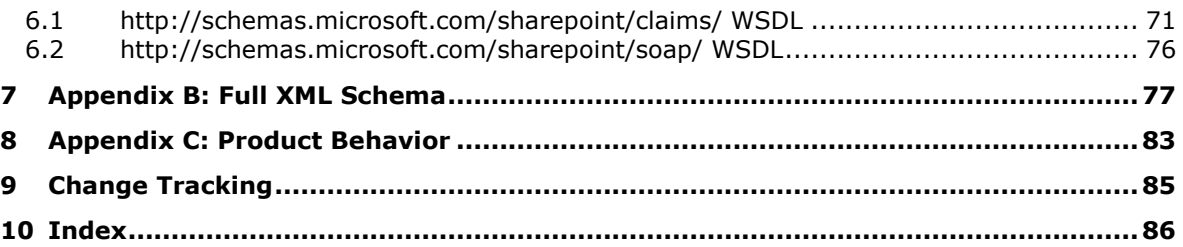

# <span id="page-8-0"></span>**1 Introduction**

This document specifies the SharePoint Claim Provider Web Service Protocol. This protocol enables a protocol client to access claims, which are a set of statements one subject makes about itself or another subject. Claims are returned by the claims providers that are available on a protocol server. A typical scenario for this protocol is a client application that allows users to search and resolve users and groups from a set of directory services and external identity providers.

Sections 1.5, 1.8, 1.9, 2, and 3 of this specification are normative. All other sections and examples in this specification are informative.

#### <span id="page-8-1"></span>**1.1 Glossary**

This document uses the following terms:

<span id="page-8-2"></span>**claim**: (1) A set of operations that are performed on a workflow task to specify the user who owns it.

(2) A statement that one subject makes about itself or another subject. For example, the statement can be about a name, identity, key, group, privilege, or capability. Claims have a provider that issues them, and they are given one or more values. They are also defined by a claim value type and, possibly, associated metadata.

- <span id="page-8-7"></span>**claim type**: A statement that is part of a **[claim \(2\)](#page-8-2)** and provides context for a claim value. It represents the type of claim and is typically a **[Uniform Resource Identifier \(URI\)](#page-9-0)**. Examples include FirstName and Role.
- <span id="page-8-8"></span>**claim value**: A string that represents the value of a statement in a **[claim \(2\)](#page-8-2)**. It specifies what is being asserted by a claim.
- <span id="page-8-10"></span>**claim-based authentication mode**: A set of operations that is used to establish trust relationships between **[claims providers](#page-8-3)** and relying party applications. It involves the exchange of identifying certificates that make it possible for a relying party to trust the content of a **[claim](#page-8-2)  [\(2\)](#page-8-2)** that is issued by a claims provider.
- <span id="page-8-3"></span>**claims provider**: A software component or service that can be used to issue a **[claim \(2\)](#page-8-2)** during sign-in operations and to display, resolve, and provide search capabilities for claims in a card selector.
- <span id="page-8-11"></span>**claims provider schema**: A schema that is used to specify which fields can be returned as metadata for a **[claim \(2\)](#page-8-2)** that is issued by a specific claims provider.
- <span id="page-8-5"></span>**directory service (DS)**: A service that stores and organizes information about a computer network's users and network shares, and that allows network administrators to manage users' access to the shares. See also Active Directory.
- <span id="page-8-9"></span>**group**: A named collection of users who share similar access permissions or roles.
- <span id="page-8-12"></span>**hierarchy provider**: A code structure that defines a hierarchy.
- <span id="page-8-4"></span>**Hypertext Transfer Protocol (HTTP)**: An application-level protocol for distributed, collaborative, hypermedia information systems (text, graphic images, sound, video, and other multimedia files) on the World Wide Web.
- <span id="page-8-6"></span>**Hypertext Transfer Protocol Secure (HTTPS)**: An extension of HTTP that securely encrypts and decrypts web page requests. In some older protocols, "Hypertext Transfer Protocol over Secure Sockets Layer" is still used (Secure Sockets Layer has been deprecated). For more information, see [\[SSL3\]](https://go.microsoft.com/fwlink/?LinkId=90534) and [\[RFC5246\].](https://go.microsoft.com/fwlink/?LinkId=129803)
- <span id="page-9-10"></span>**login name**: A string that is used to identify a user or entity to an operating system, directory service, or distributed system. For example, in Windows-integrated authentication, a login name uses the form "DOMAIN\username".
- <span id="page-9-11"></span>**site**: A group of related pages and data within a SharePoint site collection. The structure and content of a site is based on a site definition. Also referred to as SharePoint site and web site.
- <span id="page-9-1"></span>**SOAP**: A lightweight protocol for exchanging structured information in a decentralized, distributed environment. **[SOAP](#page-9-1)** uses XML technologies to define an extensible messaging framework, which provides a message construct that can be exchanged over a variety of underlying protocols. The framework has been designed to be independent of any particular programming model and other implementation-specific semantics. SOAP 1.2 supersedes SOAP 1.1. See [\[SOAP1.2-](https://go.microsoft.com/fwlink/?LinkId=90521) [1/2003\].](https://go.microsoft.com/fwlink/?LinkId=90521)
- <span id="page-9-12"></span>**SOAP action**: The HTTP request header field used to indicate the intent of the **[SOAP](#page-9-1)** request, using a [URI](#page-9-0) value. See [\[SOAP1.1\]](https://go.microsoft.com/fwlink/?LinkId=90520) section 6.1.1 for more information.
- <span id="page-9-13"></span>**SOAP body:** A container for the payload data being delivered by a SOAP message to its recipient. See [\[SOAP1.2-1/2007\]](https://go.microsoft.com/fwlink/?LinkId=94664) section 5.3 for more information.
- <span id="page-9-8"></span>**SOAP fault**: A container for error and status information within a SOAP message. See [SOAP1.2- 1/2007] section 5.4 for more information.
- <span id="page-9-7"></span>**Status-Code**: A 3-digit integer result code in an HTTP response message, as described in [\[RFC2616\].](https://go.microsoft.com/fwlink/?LinkId=90372)
- <span id="page-9-0"></span>**Uniform Resource Identifier (URI)**: A string that identifies a resource. The URI is an addressing mechanism defined in Internet Engineering Task Force (IETF) Uniform Resource Identifier (URI): Generic Syntax [\[RFC3986\].](https://go.microsoft.com/fwlink/?LinkId=90453)
- <span id="page-9-2"></span>**Uniform Resource Locator (URL)**: A string of characters in a standardized format that identifies a document or resource on the World Wide Web. The format is as specified in [\[RFC1738\].](https://go.microsoft.com/fwlink/?LinkId=90287)
- <span id="page-9-5"></span>**web application**: (1) A container in a configuration database that stores administrative settings and entry-point **[URLs](#page-9-2)** for site collections.

(2) A software application that uses **[HTTP](#page-8-4)** as its core communication protocol and delivers information to the user by using web-based languages such as HTML and XML.

- <span id="page-9-6"></span>**Web Services Description Language (WSDL)**: An XML format for describing network services as a set of endpoints that operate on messages that contain either document-oriented or procedure-oriented information. The operations and messages are described abstractly and are bound to a concrete network protocol and message format in order to define an endpoint. Related concrete endpoints are combined into abstract endpoints, which describe a network service. WSDL is extensible, which allows the description of endpoints and their messages regardless of the message formats or network protocols that are used.
- <span id="page-9-9"></span>**WSDL message**: An abstract, typed definition of the data that is communicated during a **[WSDL](#page-9-3)  [operation](#page-9-3)** [\[WSDL\].](https://go.microsoft.com/fwlink/?LinkId=90577) Also, an element that describes the data being exchanged between web service providers and clients.
- <span id="page-9-3"></span>**WSDL operation**: A single action or function of a web service. The execution of a WSDL operation typically requires the exchange of messages between the service requestor and the service provider.
- <span id="page-9-4"></span>**XML namespace**: A collection of names that is used to identify elements, types, and attributes in XML documents identified in a URI reference [RFC3986]. A combination of XML namespace and local name allows XML documents to use elements, types, and attributes that have the same names but come from different sources. For more information, see [\[XMLNS-2ED\].](https://go.microsoft.com/fwlink/?LinkId=90602)

<span id="page-10-4"></span>**XML namespace prefix**: An abbreviated form of an **[XML namespace](#page-9-4)**, as described in [\[XML\].](https://go.microsoft.com/fwlink/?LinkId=90598)

- <span id="page-10-2"></span>**XML schema**: A description of a type of XML document that is typically expressed in terms of constraints on the structure and content of documents of that type, in addition to the basic syntax constraints that are imposed by XML itself. An XML schema provides a view of a document type at a relatively high level of abstraction.
- <span id="page-10-3"></span>**XML schema definition (XSD)**: The World Wide Web Consortium (W3C) standard language that is used in defining XML schemas. Schemas are useful for enforcing structure and constraining the types of data that can be used validly within other XML documents. XML schema definition refers to the fully specified and currently recommended standard for use in authoring **[XML](#page-10-2)  [schemas](#page-10-2)**.
- **MAY, SHOULD, MUST, SHOULD NOT, MUST NOT:** These terms (in all caps) are used as defined in [\[RFC2119\].](https://go.microsoft.com/fwlink/?LinkId=90317) All statements of optional behavior use either MAY, SHOULD, or SHOULD NOT.

## <span id="page-10-0"></span>**1.2 References**

Links to a document in the Microsoft Open Specifications library point to the correct section in the most recently published version of the referenced document. However, because individual documents in the library are not updated at the same time, the section numbers in the documents may not match. You can confirm the correct section numbering by checking the [Errata.](https://go.microsoft.com/fwlink/?linkid=850906)

#### <span id="page-10-1"></span>**1.2.1 Normative References**

We conduct frequent surveys of the normative references to assure their continued availability. If you have any issue with finding a normative reference, please contact [dochelp@microsoft.com.](mailto:dochelp@microsoft.com) We will assist you in finding the relevant information.

[RFC2119] Bradner, S., "Key words for use in RFCs to Indicate Requirement Levels", BCP 14, RFC 2119, March 1997, [http://www.rfc-editor.org/rfc/rfc2119.txt](https://go.microsoft.com/fwlink/?LinkId=90317)

[RFC2616] Fielding, R., Gettys, J., Mogul, J., et al., "Hypertext Transfer Protocol -- HTTP/1.1", RFC 2616, June 1999, [http://www.rfc-editor.org/rfc/rfc2616.txt](https://go.microsoft.com/fwlink/?LinkId=90372)

[SOAP1.1] Box, D., Ehnebuske, D., Kakivaya, G., et al., "Simple Object Access Protocol (SOAP) 1.1", W3C Note, May 2000, [http://www.w3.org/TR/2000/NOTE-SOAP-20000508/](https://go.microsoft.com/fwlink/?LinkId=90520)

[WSDL] Christensen, E., Curbera, F., Meredith, G., and Weerawarana, S., "Web Services Description Language (WSDL) 1.1", W3C Note, March 2001, [http://www.w3.org/TR/2001/NOTE-wsdl-20010315](https://go.microsoft.com/fwlink/?LinkId=90577)

[XMLNS] Bray, T., Hollander, D., Layman, A., et al., Eds., "Namespaces in XML 1.0 (Third Edition)", W3C Recommendation, December 2009, [http://www.w3.org/TR/2009/REC-xml-names-20091208/](https://go.microsoft.com/fwlink/?LinkId=191840)

[XMLSCHEMA1/2] Thompson, H., Beech, D., Maloney, M., and Mendelsohn, N., Eds., "XML Schema Part 1: Structures Second Edition", W3C Recommendation, October 2004, [http://www.w3.org/TR/2004/REC-xmlschema-1-20041028/](https://go.microsoft.com/fwlink/?LinkId=90607)

[XMLSCHEMA1] Thompson, H., Beech, D., Maloney, M., and Mendelsohn, N., Eds., "XML Schema Part 1: Structures", W3C Recommendation, May 2001, [http://www.w3.org/TR/2001/REC-xmlschema-1-](https://go.microsoft.com/fwlink/?LinkId=90608) [20010502/](https://go.microsoft.com/fwlink/?LinkId=90608)

[XMLSCHEMA2/2] Biron, P., and Malhotra, A., Eds., "XML Schema Part 2: Datatypes Second Edition", W3C Recommendation, October 2004, [http://www.w3.org/TR/2004/REC-xmlschema-2-20041028/](https://go.microsoft.com/fwlink/?LinkId=90609)

[XMLSCHEMA2] Biron, P.V., Ed. and Malhotra, A., Ed., "XML Schema Part 2: Datatypes", W3C Recommendation, May 2001, [http://www.w3.org/TR/2001/REC-xmlschema-2-20010502/](https://go.microsoft.com/fwlink/?LinkId=90610)

#### <span id="page-11-0"></span>**1.2.2 Informative References**

[RFC2818] Rescorla, E., "HTTP Over TLS", RFC 2818, May 2000, [http://www.rfc](https://go.microsoft.com/fwlink/?LinkId=90383)[editor.org/rfc/rfc2818.txt](https://go.microsoft.com/fwlink/?LinkId=90383)

#### <span id="page-11-1"></span>**1.3 Protocol Overview (Synopsis)**

This protocol enables a protocol client to access **[claims \(2\)](#page-8-2)** returned by the **[claims providers](#page-8-3)** available for a specific **[Web application \(1\)](#page-9-5)**. A typical scenario for this protocol is a client application that allows users to browse, search, and resolve people and groups from a set of **[directory services](#page-8-5)  [\(DS\)](#page-8-5)** and external identity providers.

This protocol allows a protocol client to send a search query of claims providers and obtain information necessary to store a reference to each claim.

Claims providers can also return metadata relevant to each claim and return claims in hierarchical trees for better presentation by the protocol client.

#### <span id="page-11-2"></span>**1.4 Relationship to Other Protocols**

This protocol uses the **[SOAP](#page-9-1)** message protocol for formatting request and response messages, as described in [\[SOAP1.1\].](https://go.microsoft.com/fwlink/?LinkId=90520) It transmits those messages by using **[HTTP](#page-8-4)**, as described in [\[RFC2616\],](https://go.microsoft.com/fwlink/?LinkId=90372) or **[Hypertext Transfer Protocol over Secure Sockets Layer \(HTTPS\)](#page-8-6)**, as described in [\[RFC2818\].](https://go.microsoft.com/fwlink/?LinkId=90383)

The following diagram shows the underlying messaging and transport stack used by the protocol:

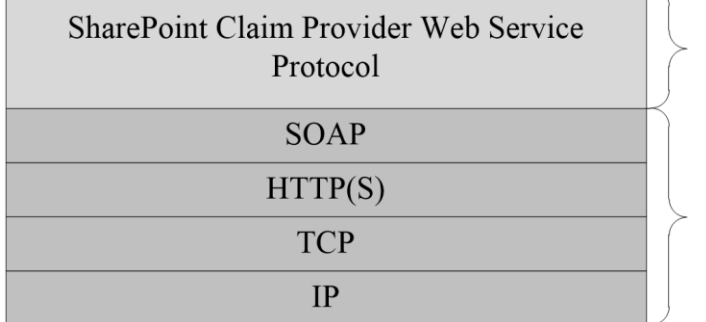

This Protocol

**Industry Standard** 

**Figure 1: This protocol in relation to other protocols**

#### <span id="page-11-3"></span>**1.5 Prerequisites/Preconditions**

This protocol operates against a site that is identified by a **[URL](#page-9-2)** that is known by protocol clients. When using **[HTTP](#page-8-4)** transport, the protocol server endpoint is formed by appending "/ vti bin/SPClaimProviderWebService.svc" to the URL of the site, for example: http://www.contoso.com/\_vti\_bin/SPClaimProviderWebService.svc.

When using **[HTTPS](#page-8-6)** transport, the protocol server endpoint is formed by appending "/ vti bin/SPClaimProviderWebService.https.svc" to the URL of the site, for example: https://www.contoso.com/\_vti\_bin/SPClaimProviderWebService.https.svc.

This protocol assumes that authentication has been performed by the underlying protocols.

## <span id="page-12-0"></span>**1.6 Applicability Statement**

This protocol is applicable when a client application allows users to browse, search, and resolve people and groups from a set of **[directory services \(DS\)](#page-8-5)** and external identity providers through **[claims](#page-8-3)  [providers](#page-8-3)**.

This protocol does not specify how the claims providers interface with the directory services (DS) or identity providers or how that data is stored.

#### <span id="page-12-1"></span>**1.7 Versioning and Capability Negotiation**

None.

#### <span id="page-12-2"></span>**1.8 Vendor-Extensible Fields**

None.

#### <span id="page-12-3"></span>**1.9 Standards Assignments**

None.

# <span id="page-13-0"></span>**2 Messages**

In the following sections, the schema definition might differ from the processing rules imposed by the protocol. The **[WSDL](#page-9-6)** in this specification matches the WSDL that shipped with the product and provides a base description of the schema. The text that introduces the WSDL might specify differences that reflect actual Microsoft product behavior. For example, the schema definition might allow for an element to be **empty**, **null**, or **not present** but the behavior of the protocol as specified restricts the same elements to being **non-empty**, **not null**, and **present**.

## <span id="page-13-1"></span>**2.1 Transport**

Protocol servers MUST support **[SOAP](#page-9-1)** over **[HTTP](#page-8-4)**. Protocol servers SHOULD additionally support SOAP over **[HTTPS](#page-8-6)** for securing communication with protocol clients.

Protocol messages MUST be formatted as specified in [\[SOAP1.1\],](https://go.microsoft.com/fwlink/?LinkId=90520) section 4. Protocol server faults MUST be returned using HTTP **[Status-Codes](#page-9-7)** as specified in [\[RFC2616\],](https://go.microsoft.com/fwlink/?LinkId=90372) section 10 or using **[SOAP](#page-9-8)  [faults](#page-9-8)** as specified in [SOAP1.1], section 4.4.

#### <span id="page-13-2"></span>**2.2 Common Message Syntax**

This section contains common structures used by this protocol. The syntax of the structures uses **[XML](#page-10-3)  [schema definition \(XSD\)](#page-10-3)**, as specified in [\[XMLSCHEMA1\]](https://go.microsoft.com/fwlink/?LinkId=90608) and [\[XMLSCHEMA2\],](https://go.microsoft.com/fwlink/?LinkId=90610) and **[Web Services](#page-9-6)  [Description Language \(WSDL\)](#page-9-6)**, as specified in [\[WSDL\].](https://go.microsoft.com/fwlink/?LinkId=90577)

#### <span id="page-13-3"></span>**2.2.1 Namespaces**

This specification defines and references various **[XML namespaces](#page-9-4)** using the mechanisms specified in [\[XMLNS\].](https://go.microsoft.com/fwlink/?LinkId=191840) Although this specification associates a specific **[XML namespace prefix](#page-10-4)** for each XML namespace that is used, the choice of any particular XML namespace prefix is implementation-specific and not significant for interoperability.

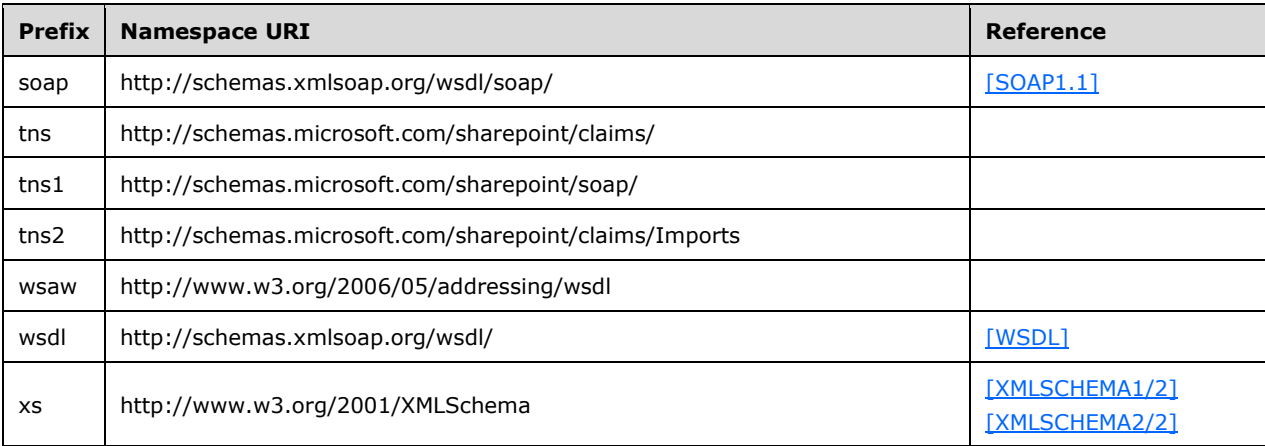

# <span id="page-13-4"></span>**2.2.2 Messages**

This specification does not define any common **[WSDL message](#page-9-9)** definitions.

## <span id="page-14-0"></span>**2.2.3 Elements**

This specification does not define any common **[XML schema](#page-10-2)** element definitions.

## <span id="page-14-1"></span>**2.2.4 Complex Types**

The following table summarizes the set of common **[XML schema](#page-10-2)** complex type definitions defined by this specification. XML schema complex type definitions that are specific to a particular operation are described with the operation.

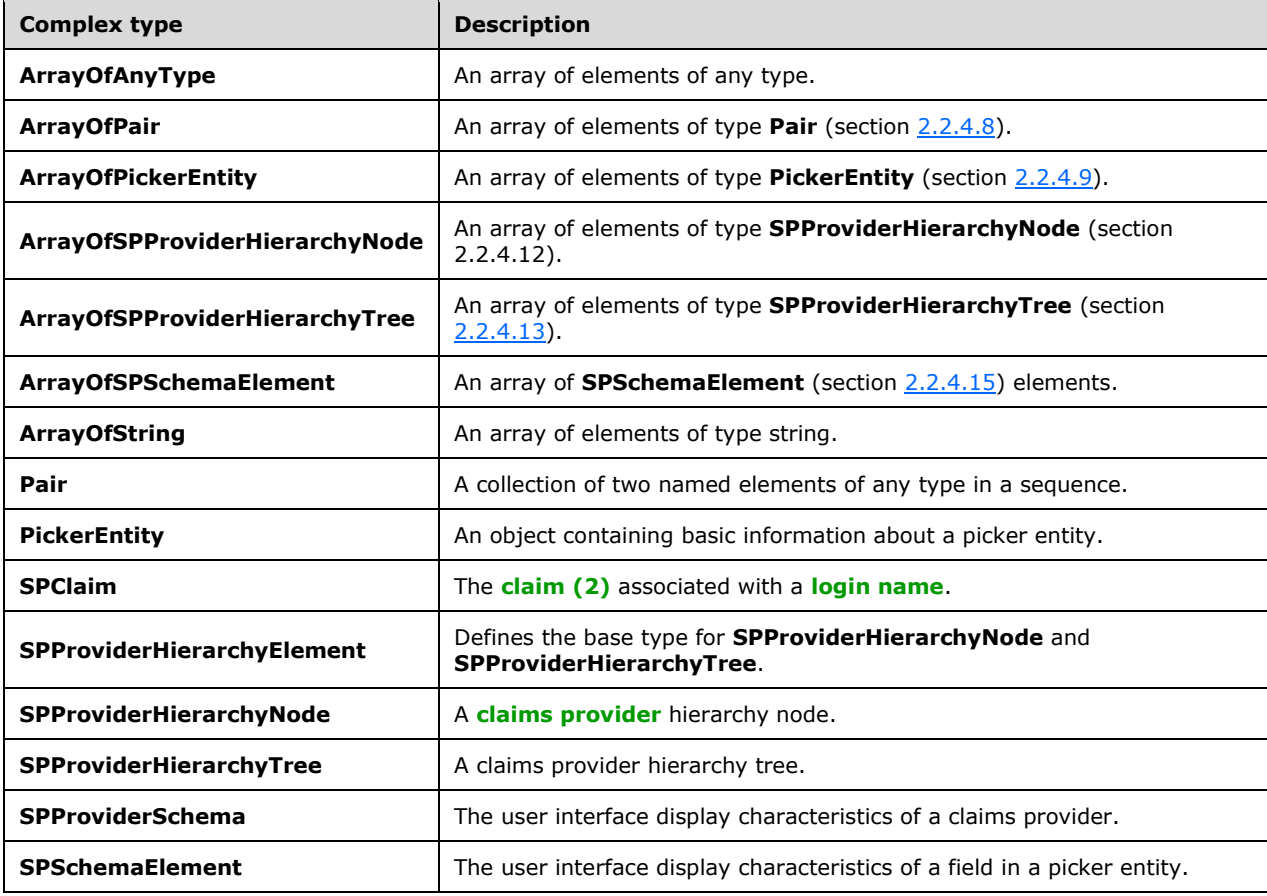

## <span id="page-14-2"></span>**2.2.4.1 ArrayOfAnyType**

**Namespace:** http://schemas.microsoft.com/sharepoint/claims/

An array of elements of any type.

```
<xs:complexType name="ArrayOfAnyType" xmlns:xs="http://www.w3.org/2001/XMLSchema">
  <xs:sequence>
    <xs:element minOccurs="0" maxOccurs="unbounded" name="anyType" nillable="true"/>
   </xs:sequence>
</xs:complexType>
```
**anyType:** An anyType value as specified in [\[XMLSCHEMA1\].](https://go.microsoft.com/fwlink/?LinkId=90608)

#### <span id="page-15-0"></span>**2.2.4.2 ArrayOfPair**

**Namespace:** http://schemas.microsoft.com/sharepoint/claims/

An array of elements of type **Pair** (section [2.2.4.8\)](#page-16-2).

```
<xs:complexType name="ArrayOfPair" xmlns:xs="http://www.w3.org/2001/XMLSchema">
  <xs:sequence>
     <xs:element minOccurs="0" maxOccurs="unbounded" name="Pair" nillable="true" 
type="tns:Pair"/>
   </xs:sequence>
</xs:complexType>
```
**Pair:** A collection of two elements.

#### <span id="page-15-1"></span>**2.2.4.3 ArrayOfPickerEntity**

**Namespace:** http://schemas.microsoft.com/sharepoint/claims/

An array of elements of type **PickerEntity** (section [2.2.4.9\)](#page-17-0).

```
<xs:complexType name="ArrayOfPickerEntity" xmlns:xs="http://www.w3.org/2001/XMLSchema">
  <xs:sequence>
    <xs:element minOccurs="0" maxOccurs="unbounded" name="PickerEntity" nillable="true" 
type="tns:PickerEntity"/>
   </xs:sequence>
</xs:complexType>
```
**PickerEntity:** An element containing information about a picker entity.

## <span id="page-15-2"></span>**2.2.4.4 ArrayOfSPProviderHierarchyNode**

**Namespace:** http://schemas.microsoft.com/sharepoint/claims/

An array of elements of type **SPProviderHierarchyNode** (section 2.2.4.12).

```
<xs:complexType name="ArrayOfSPProviderHierarchyNode" 
xmlns:xs="http://www.w3.org/2001/XMLSchema">
  <xs:sequence>
     <xs:element minOccurs="0" maxOccurs="unbounded" name="SPProviderHierarchyNode" 
nillable="true" type="tns:SPProviderHierarchyNode"/>
   </xs:sequence>
</xs:complexType>
```
**SPProviderHierarchyNode:** An element containing information about a provider hierarchy node.

#### <span id="page-15-3"></span>**2.2.4.5 ArrayOfSPProviderHierarchyTree**

**Namespace:** http://schemas.microsoft.com/sharepoint/claims/

An array of elements of type **SPProviderHierarchyTree** (section [2.2.4.13\)](#page-19-1).

```
<xs:complexType name="ArrayOfSPProviderHierarchyTree" 
xmlns:xs="http://www.w3.org/2001/XMLSchema">
   <xs:sequence>
     <xs:element minOccurs="0" maxOccurs="unbounded" name="SPProviderHierarchyTree" 
nillable="true" type="tns:SPProviderHierarchyTree"/>
```
*[MS-CPSWS] - v20211005 SharePoint Claim Provider Web Service Protocol Copyright © 2021 Microsoft Corporation Release: October 5, 2021*

```
 </xs:sequence>
</xs:complexType>
```
**SPProviderHierarchyTree:** An element containing information about a **[claims provider](#page-8-3)** hierarchy tree.

## <span id="page-16-0"></span>**2.2.4.6 ArrayOfSPSchemaElement**

**Namespace:** http://schemas.microsoft.com/sharepoint/claims/

An array of **SPSchemaElement** (section [2.2.4.15\)](#page-20-0) elements.

```
<xs:complexType name="ArrayOfSPSchemaElement" xmlns:xs="http://www.w3.org/2001/XMLSchema">
   <xs:sequence>
     <xs:element minOccurs="0" maxOccurs="unbounded" name="SPSchemaElement" nillable="true" 
type="tns:SPSchemaElement"/>
   </xs:sequence>
</xs:complexType>
```
**SPSchemaElement:** The user interface display characteristics of a field in a **[login name](#page-9-10)**.

## <span id="page-16-1"></span>**2.2.4.7 ArrayOfString**

**Namespace:** http://schemas.microsoft.com/sharepoint/claims/

An array of elements of type string.

```
<xs:complexType name="ArrayOfString" xmlns:xs="http://www.w3.org/2001/XMLSchema">
  <xs:sequence>
     <xs:element minOccurs="0" maxOccurs="unbounded" name="string" nillable="true" 
type="xs:string"/>
  </xs:sequence>
</xs:complexType>
```
**string:** A string as specified in [\[XMLSCHEMA1\].](https://go.microsoft.com/fwlink/?LinkId=90608)

#### <span id="page-16-2"></span>**2.2.4.8 Pair**

**Namespace:** http://schemas.microsoft.com/sharepoint/claims/

A collection of two named elements of any type in a sequence.

```
<xs:complexType name="Pair" xmlns:xs="http://www.w3.org/2001/XMLSchema">
  <xs:sequence>
     <xs:element minOccurs="0" maxOccurs="1" name="First"/>
     <xs:element minOccurs="0" maxOccurs="1" name="Second"/>
   </xs:sequence>
</xs:complexType>
```
**First:** The element at the first position.

**Second:** The element at the second position.

#### <span id="page-17-0"></span>**2.2.4.9 PickerEntity**

**Namespace:** http://schemas.microsoft.com/sharepoint/claims/

An object containing basic information about a picker entity.

```
<xs:complexType name="PickerEntity" xmlns:xs="http://www.w3.org/2001/XMLSchema">
   <xs:sequence>
     <xs:element minOccurs="0" maxOccurs="1" name="Key" type="xs:string"/>
     <xs:element minOccurs="0" maxOccurs="1" name="DisplayText" type="xs:string"/>
     <xs:element minOccurs="1" maxOccurs="1" name="IsResolved" type="xs:boolean"/>
     <xs:element minOccurs="0" maxOccurs="1" name="Description" type="xs:string"/>
     <xs:element minOccurs="0" maxOccurs="1" name="EntityType" type="xs:string"/>
     <xs:element minOccurs="0" maxOccurs="1" name="EntityGroupName" type="xs:string"/>
     <xs:element minOccurs="0" maxOccurs="1" name="HierarchyIdentifier"/>
     <xs:element minOccurs="0" maxOccurs="1" name="EntityDataElements" 
type="tns:ArrayOfPair"/>
     <xs:element minOccurs="0" maxOccurs="1" name="MultipleMatches" 
type="tns:ArrayOfAnyType"/>
     <xs:element minOccurs="0" maxOccurs="1" name="ProviderName" type="xs:string"/>
     <xs:element minOccurs="0" maxOccurs="1" name="ProviderDisplayName" type="xs:string"/>
  </xs:sequence>
</xs:complexType>
```
**Key:** The name that uniquely identifies the picker entity.

**DisplayText:** The name to be used in the user interface.

**IsResolved:** A Boolean value that indicates if the picker entity has been successfully resolved to a unique match.

**Description:** The detailed description for the picker entity.

**EntityType:** The type for the picker entity.

**EntityGroupName:** The group name of the picker entity.

**HierarchyIdentifier:** The identifier of the picker entity in the hierarchy.

**EntityDataElements:** The list of name-value pairs representing the picker entity data.

**MultipleMatches:** The list of matched picker entities when there is more than one match.

**ProviderName:** The name of a **[claims provider](#page-8-3)**.

**ProviderDisplayName:** The human-readable display name of a claims provider.

#### <span id="page-17-1"></span>**2.2.4.10 SPClaim**

**Namespace:** http://schemas.microsoft.com/sharepoint/claims/

The **[claim \(2\)](#page-8-2)** associated with a **[login name](#page-9-10)**.

```
<xs:complexType name="SPClaim" xmlns:xs="http://www.w3.org/2001/XMLSchema">
   <xs:sequence>
    <xs:element minOccurs="0" maxOccurs="1" name="ClaimType" type="xs:string"/>
     <xs:element minOccurs="0" maxOccurs="1" name="Value" type="xs:string"/>
    <xs:element minOccurs="0" maxOccurs="1" name="ValueType" type="xs:string"/>
    <xs:element minOccurs="0" maxOccurs="1" name="OriginalIssuer" type="xs:string"/>
   </xs:sequence>
</xs:complexType>
```
*[MS-CPSWS] - v20211005 SharePoint Claim Provider Web Service Protocol Copyright © 2021 Microsoft Corporation Release: October 5, 2021*

#### **ClaimType:** The **[claim type](#page-8-7)**.

#### **Value:** The **[claim value](#page-8-8)**.

#### **ValueType:** The type of the claim value $\leq 1$ .

**OriginalIssuer:** The original issuer of the claim (2). The original issuer string MUST begin with one of the following strings representing type of the issuer followed by an optional valid identifier of the issuer. The original issuer type and identifier MUST be separated by a single colon (:) character.

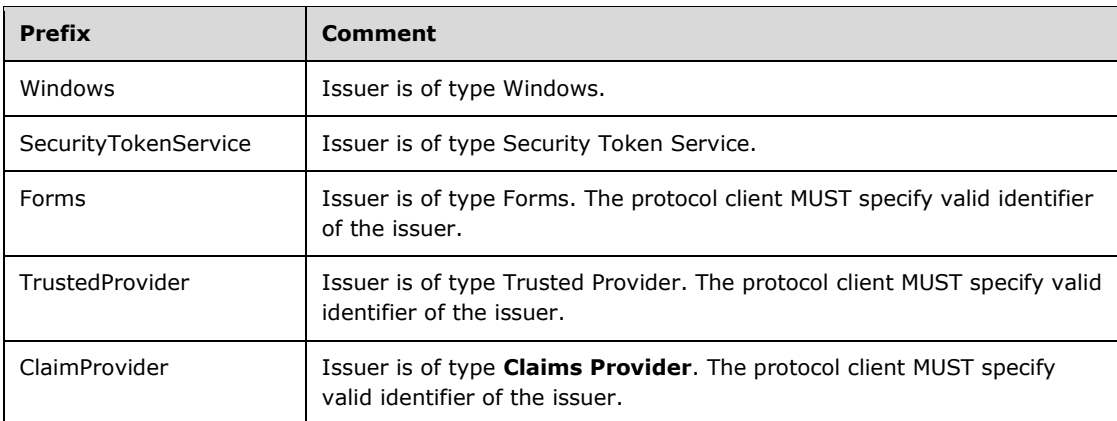

A valid identifier MUST NOT begin or end with spaces, MUST NOT contain any control character or character that can be used as XML markup, and MUST NOT contain any of the following characters: colon  $(:)$ , comma  $(,)$  or semicolon  $(:)$ .

## <span id="page-18-0"></span>**2.2.4.11 SPProviderHierarchyElement**

**Namespace:** http://schemas.microsoft.com/sharepoint/claims/

Defines the base type for **SPProviderHierarchyNode** and **SPProviderHierarchyTree**.

```
<xs:complexType name="SPProviderHierarchyElement" 
xmlns:xs="http://www.w3.org/2001/XMLSchema">
   <xs:sequence>
     <xs:element minOccurs="0" maxOccurs="1" name="Nm" type="xs:string"/>
     <xs:element minOccurs="0" maxOccurs="1" name="ProviderName" type="xs:string"/>
     <xs:element minOccurs="0" maxOccurs="1" name="HierarchyNodeID" type="xs:string"/>
     <xs:element minOccurs="1" maxOccurs="1" name="IsLeaf" type="xs:boolean"/>
     <xs:element minOccurs="0" maxOccurs="1" name="Children" 
type="tns:ArrayOfSPProviderHierarchyNode"/>
     <xs:element minOccurs="0" maxOccurs="1" name="EntityData" 
type="tns:ArrayOfPickerEntity"/>
     <xs:element minOccurs="1" maxOccurs="1" name="Count" type="xs:int"/>
   </xs:sequence>
</xs:complexType>
```
**Nm:** The human-readable display name.

**ProviderName:** The name of the **[claims provider](#page-8-3)**.

**HierarchyNodeID:** The unique identifier for the element. This value is empty for the hierarchy provider and the root element of the hierarchy tree.

**IsLeaf:** Whether or not the element is a leaf element. This value is true if and only if the element has no subelements. Otherwise, it is false.

**Children:** The list of immediate child elements.

**EntityData:** The **PickerEntity** objects associated with this element.

**Count:** The number of **PickerEntity** objects in this element and all child elements, calculated recursively[.<2>](#page-84-1)

#### <span id="page-19-0"></span>**2.2.4.12 SPProviderHierarchyNode**

**Namespace:** http://schemas.microsoft.com/sharepoint/claims/

A **[claims provider](#page-8-3)** hierarchy node.

```
<xs:complexType name="SPProviderHierarchyNode" xmlns:xs="http://www.w3.org/2001/XMLSchema">
  <xs:complexContent mixed="false">
    <xs:extension base="tns:SPProviderHierarchyElement"/>
  </xs:complexContent>
</xs:complexType>
```
# <span id="page-19-1"></span>**2.2.4.13 SPProviderHierarchyTree**

**Namespace:** http://schemas.microsoft.com/sharepoint/claims/

A **[claims provider](#page-8-3)** hierarchy tree.

```
<xs:complexType name="SPProviderHierarchyTree" xmlns:xs="http://www.w3.org/2001/XMLSchema">
   <xs:complexContent mixed="false">
     <xs:extension base="tns:SPProviderHierarchyElement">
       <xs:sequence>
         <xs:element minOccurs="1" maxOccurs="1" name="IsRoot" type="xs:boolean"/>
       </xs:sequence>
     </xs:extension>
  </xs:complexContent>
</xs:complexType>
```
**IsRoot:** A Boolean value that indicates whether the node root of this tree is also root of the claims provider's complete hierarchy tree.

#### <span id="page-19-2"></span>**2.2.4.14 SPProviderSchema**

**Namespace:** http://schemas.microsoft.com/sharepoint/claims/

The user interface display characteristics of a **[claims provider](#page-8-3)**.

```
<xs:complexType name="SPProviderSchema" xmlns:xs="http://www.w3.org/2001/XMLSchema">
  <xs:sequence>
     <xs:element minOccurs="0" maxOccurs="1" name="DisplayName" type="xs:string"/>
     <xs:element minOccurs="0" maxOccurs="1" name="ProviderName" type="xs:string"/>
     <xs:element minOccurs="0" maxOccurs="1" name="ProviderSchema" 
type="tns:ArrayOfSPSchemaElement"/>
     <xs:element minOccurs="1" maxOccurs="1" name="SupportsHierarchy" type="xs:boolean"/>
   </xs:sequence>
</xs:complexType>
```
**DisplayName:** The name to be used in user interfaces.

**ProviderName:** The name of a claims provider.

*[MS-CPSWS] - v20211005 SharePoint Claim Provider Web Service Protocol Copyright © 2021 Microsoft Corporation Release: October 5, 2021*

**ProviderSchema:** The list of schema elements that comprise the claims provider schema.

**SupportsHierarchy:** A Boolean value that indicates whether the claims provider supports hierarchy.

#### <span id="page-20-0"></span>**2.2.4.15 SPSchemaElement**

**Namespace:** http://schemas.microsoft.com/sharepoint/claims/

The user interface display characteristics of a field in a picker entity.

```
<xs:complexType name="SPSchemaElement" xmlns:xs="http://www.w3.org/2001/XMLSchema">
  <xs:sequence>
    <xs:element minOccurs="0" maxOccurs="1" name="Name" type="xs:string"/>
    <xs:element minOccurs="0" maxOccurs="1" name="DisplayName" type="xs:string"/>
    <xs:element minOccurs="1" maxOccurs="1" name="Type" type="tns:SPSchemaElementType"/>
  </xs:sequence>
</xs:complexType>
```
**Name:** The name that uniquely identifies the field.

**DisplayName:** The name to be used for the field in user interfaces.

**Type:** The display type of a field in a picker entity.

#### <span id="page-20-1"></span>**2.2.5 Simple Types**

The following table summarizes the set of common **[XML schema](#page-10-2)** simple type definitions defined by this specification. XML schema simple type definitions that are specific to a particular operation are described with the operation.

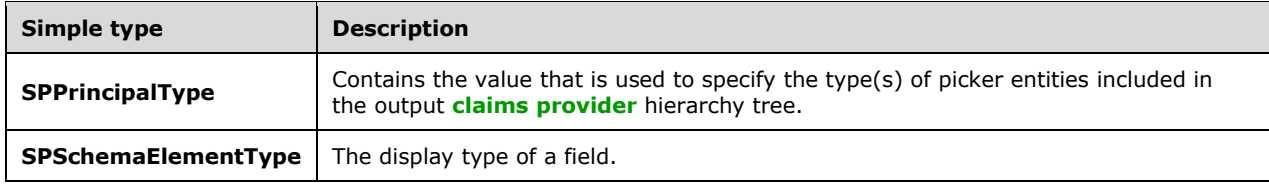

## <span id="page-20-2"></span>**2.2.5.1 SPPrincipalType**

**Namespace:** http://schemas.microsoft.com/sharepoint/claims/

Contains the value that is used to specify the type(s) of picker entities included in the output **[claims](#page-8-3)  [provider](#page-8-3)** hierarchy tree.

```
<xs:simpleType name="SPPrincipalType" xmlns:xs="http://www.w3.org/2001/XMLSchema">
   <xs:list>
     <xs:simpleType>
       <xs:restriction base="xs:string">
         <xs:enumeration value="None"/>
         <xs:enumeration value="User"/>
         <xs:enumeration value="DistributionList"/>
         <xs:enumeration value="SecurityGroup"/>
         <xs:enumeration value="SharePointGroup"/>
         <xs:enumeration value="All"/>
       </xs:restriction>
     </xs:simpleType>
  \langle xs:list\rangle
```
*[MS-CPSWS] - v20211005 SharePoint Claim Provider Web Service Protocol Copyright © 2021 Microsoft Corporation Release: October 5, 2021*

#### </xs:simpleType>

The following table specifies the allowable values for the **SPPrincipalType** simple type.

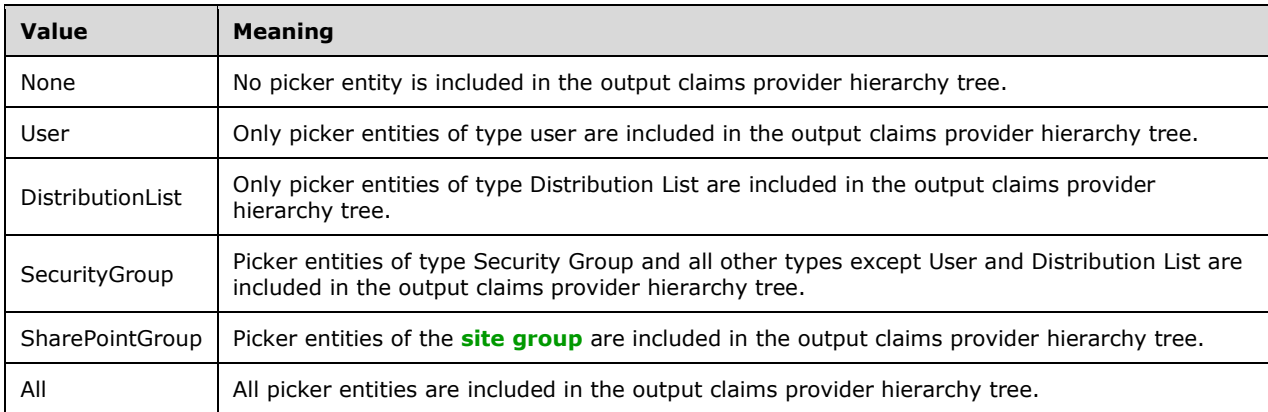

## <span id="page-21-0"></span>**2.2.5.2 SPSchemaElementType**

**Namespace:** http://schemas.microsoft.com/sharepoint/claims/

The display type of a field.

```
<xs:simpleType name="SPSchemaElementType" xmlns:xs="http://www.w3.org/2001/XMLSchema">
  <xs:restriction base="xs:string">
    <xs:enumeration value="None"/>
    <xs:enumeration value="TableViewOnly"/>
    <xs:enumeration value="DetailViewOnly"/>
     <xs:enumeration value="Both"/>
  </xs:restriction>
</xs:simpleType>
```
The following table specifies the allowable values for the **SPSchemaElementType** simple type.

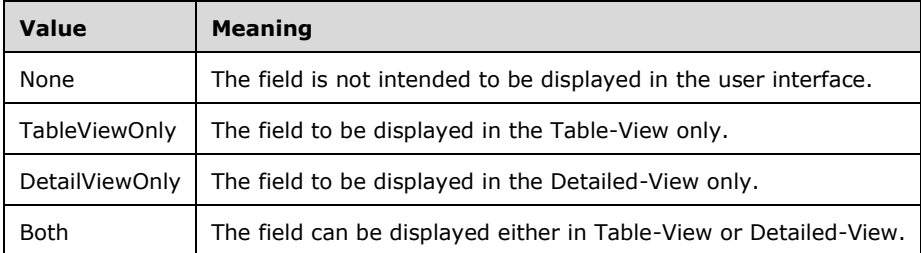

## <span id="page-21-1"></span>**2.2.6 Attributes**

This specification does not define any common **[XML schema](#page-10-2)** attribute definitions.

## <span id="page-22-0"></span>**2.2.7 Groups**

This specification does not define any common **[XML schema](#page-10-2)** group definitions.

#### <span id="page-22-1"></span>**2.2.8 Attribute Groups**

This specification does not define any common **[XML schema](#page-10-2)** attribute group definitions.

# <span id="page-23-0"></span>**3 Protocol Details**

In the following sections, the schema definition might differ from the processing rules imposed by the protocol. The **[WSDL](#page-9-6)** in this specification matches the WSDL that shipped with the product and provides a base description of the schema. The text that introduces the WSDL might specify differences that reflect actual Microsoft product behavior. For example, the schema definition might allow for an element to be **empty**, **null**, or **not present** but the behavior of the protocol as specified restricts the same elements to being **non-empty**, **not null**, and **present**.

The client side of this protocol is simply a pass-through. That is, no additional timers or other state is required on the client side of this protocol. Calls made by the higher-layer protocol or application are passed directly to the transport, and the results returned by the transport are passed directly back to the higher-layer protocol or application.

Except where specified, protocol clients SHOULD interpret **[HTTP](#page-8-4) [Status-Codes](#page-9-7)** returned by the protocol server as specified in [\[RFC2616\],](https://go.microsoft.com/fwlink/?LinkId=90372) section 10, Status-Code Definitions.

This protocol allows protocol servers to notify protocol clients of application-level faults using **[SOAP](#page-9-8)  [faults](#page-9-8)**. Except where specified, these SOAP faults are not significant for interoperability, and protocol clients can interpret them in an implementation-specific manner.

This protocol allows protocol servers to perform implementation-specific authorization checks and notify protocol clients of authorization faults either using HTTP Status-Codes or using SOAP faults as specified previously in this section.

#### <span id="page-23-1"></span>**3.1 Server Details**

All operations consist of a basic request-response pair and the protocol server treats each request as an independent transaction that is unrelated to any previous request.

## <span id="page-23-2"></span>**3.1.1 Abstract Data Model**

This section describes a conceptual model of possible data organization that an implementation maintains to participate in this protocol. The described organization is provided to facilitate the explanation of how the protocol behaves. This document does not mandate that implementations adhere to this model as long as their external behavior is consistent with that described in this document.

The protocol server maintains the following data:

- A list of **[Web applications \(2\)](#page-9-5)** in **[claim-based authentication mode](#page-8-10)**.
- A list of **[claims providers](#page-8-3)** available to the protocol client.

Each claims provider maintains the following data:

- A list of **[claims \(2\)](#page-8-2)** that the protocol client can search or resolve against. This protocol does not enforce any implementation on how the list of claims is maintained or the search and resolve operations determined by each claims provider.
- A claims provider hierarchy tree: The tree structure representing the hierarchy of claims as determined by the claim provider. For example, an organization tree could contain a top-level "Contoso" node, a "Sales" child node with 23 claims and an "Engineering" node with 18 claims.
- A **[claims provider schema](#page-8-11)**.

Each claim (2) maintains the following data:

- A **[claim value](#page-8-8)**.
- A **[claim type](#page-8-7)**.
- A claim value type.

#### <span id="page-24-0"></span>**3.1.2 Timers**

None.

#### <span id="page-24-1"></span>**3.1.3 Initialization**

None.

#### <span id="page-24-2"></span>**3.1.4 Message Processing Events and Sequencing Rules**

There are no special sequencing rules for the operations defined in this specification.

The following table summarizes the list of operations as defined by this specification.

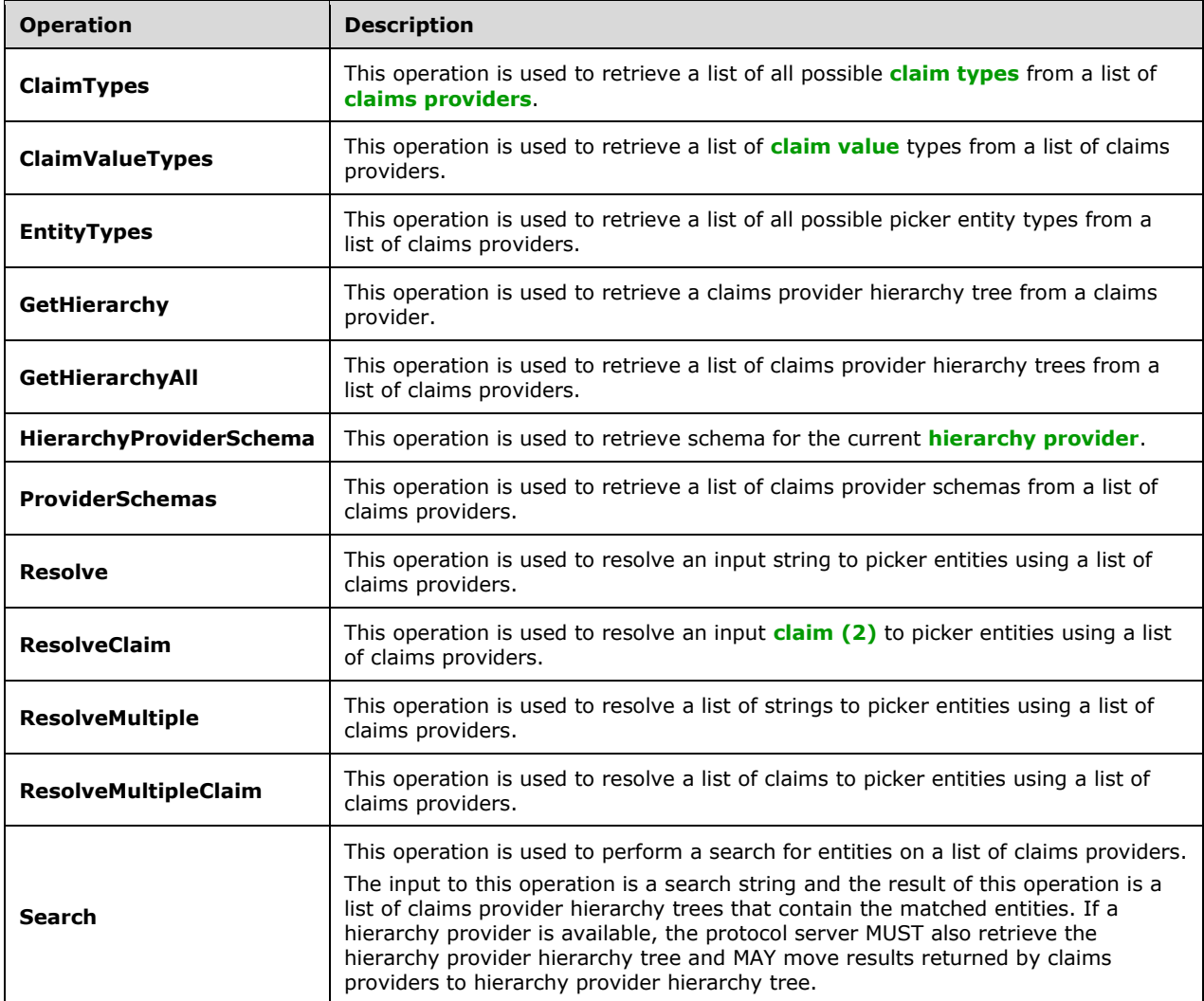

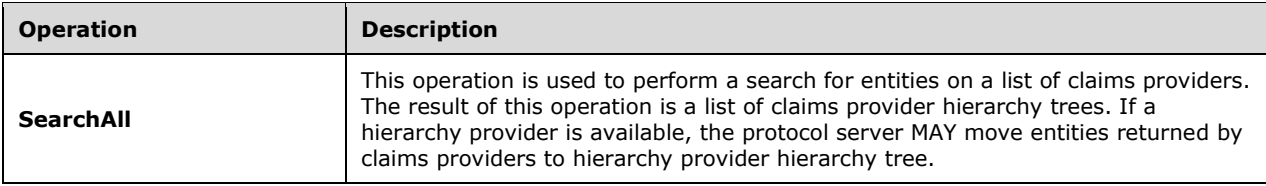

## <span id="page-25-0"></span>**3.1.4.1 ClaimTypes**

This operation is used to retrieve a list of all possible **[claim types](#page-8-7)** from a list of **[claims providers](#page-8-3)**.

The following is the **[WSDL](#page-9-6)** port type specification of the **ClaimTypes [WSDL operation](#page-9-3)**.

```
<wsdl:operation name="ClaimTypes" xmlns:wsdl="http://schemas.xmlsoap.org/wsdl/">
  <wsdl:input 
wsaw:Action="http://schemas.microsoft.com/sharepoint/claims/IClaimProviderWebService/ClaimTyp
es" message="tns:IClaimProviderWebService ClaimTypes InputMessage"
xmlns:wsaw="http://www.w3.org/2006/05/addressing/wsdl"/>
  <wsdl:output 
wsaw:Action="http://schemas.microsoft.com/sharepoint/claims/IClaimProviderWebService/ClaimTyp
esResponse" message="tns:IClaimProviderWebService_ClaimTypes_OutputMessage" 
xmlns:wsaw="http://www.w3.org/2006/05/addressing/wsdl"/>
</wsdl:operation>
```
The protocol client sends an **IClaimProviderWebService\_ClaimTypes\_InputMessage** (section [3.1.4.1.1.1\)](#page-25-2) request WSDL message and the protocol server responds with an **IClaimProviderWebService\_ClaimTypes\_OutputMessage** (section [3.1.4.1.1.2\)](#page-26-0) response message.

The protocol server MUST retrieve all known basic claim types. In addition, the protocol server MUST retrieve claim types from claims providers that meet both of the following criteria:

- The claims providers are associated with the **[Web application \(1\)](#page-9-5)** specified in the input message.
- The claims providers are listed in the provider names in the input message.

The protocol server will remove the duplicated claim types from the known basic claim types and the claim providers' claim types.

If the list of provider names is NULL, the protocol server MUST use all the available claims providers.

## <span id="page-25-1"></span>**3.1.4.1.1 Messages**

The following table summarizes the set of **[WSDL message](#page-9-9)** definitions that are specific to this operation.

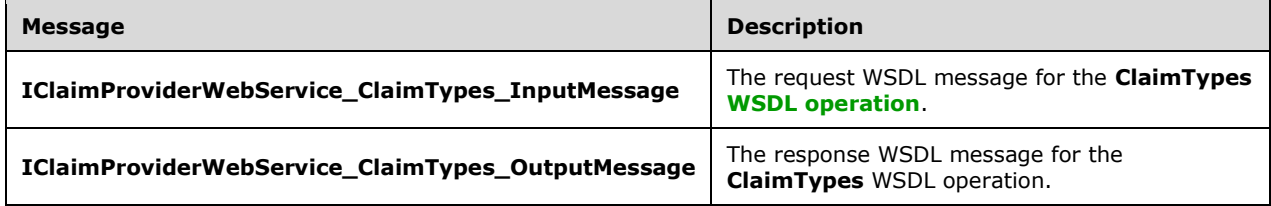

## <span id="page-25-2"></span>**3.1.4.1.1.1 IClaimProviderWebService\_ClaimTypes\_InputMessage**

The request **[WSDL message](#page-9-9)** for the **ClaimTypes [WSDL operation](#page-9-3)**.

The **[SOAP action](#page-9-12)** value is:

http://schemas.microsoft.com/sharepoint/claims/IClaimProviderWebService/ClaimTypes

The **[SOAP body](#page-9-13)** contains the **ClaimTypes** element.

#### <span id="page-26-0"></span>**3.1.4.1.1.2 IClaimProviderWebService\_ClaimTypes\_OutputMessage**

The response **[WSDL message](#page-9-9)** for the **ClaimTypes [WSDL operation](#page-9-3)**.

The **[SOAP body](#page-9-13)** contains the **ClaimTypesResponse** element.

#### <span id="page-26-1"></span>**3.1.4.1.2 Elements**

The following table summarizes the **[XML schema](#page-10-2)** element definitions that are specific to this operation.

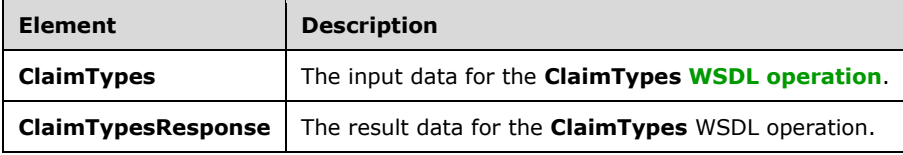

#### <span id="page-26-2"></span>**3.1.4.1.2.1 ClaimTypes**

The **ClaimTypes** element specifies the input data for the **ClaimTypes [WSDL operation](#page-9-3)**.

```
<xs:element name="ClaimTypes" xmlns:xs="http://www.w3.org/2001/XMLSchema">
  <xs:complexType>
    <xs:sequence>
       <xs:element minOccurs="0" maxOccurs="1" name="providerNames" type="tns:ArrayOfString"/>
    </xs:sequence>
   </xs:complexType>
</xs:element>
```
**providerNames:** The list of **[claims provider](#page-8-3)** names.

## <span id="page-26-3"></span>**3.1.4.1.2.2 ClaimTypesResponse**

The **ClaimTypesResponse** element specifies the result data for the **ClaimTypes [WSDL operation](#page-9-3)**.

```
<xs:element name="ClaimTypesResponse" xmlns:xs="http://www.w3.org/2001/XMLSchema">
  <xs:complexType>
    <xs:sequence>
       <xs:element minOccurs="0" maxOccurs="1" name="ClaimTypesResult" 
type="tns:ArrayOfString"/>
    </xs:sequence>
   </xs:complexType>
</xs:element>
```
**ClaimTypesResult:** The list of **[claim types](#page-8-7)** supported by the **[claims providers](#page-8-3)**. The claim type SHOULD format as a URI.

## <span id="page-27-0"></span>**3.1.4.1.3 Complex Types**

None.

## <span id="page-27-1"></span>**3.1.4.1.4 Simple Types**

None.

## <span id="page-27-2"></span>**3.1.4.1.5 Attributes**

None.

## <span id="page-27-3"></span>**3.1.4.1.6 Groups**

None.

# <span id="page-27-4"></span>**3.1.4.1.7 Attribute Groups**

None.

# <span id="page-27-5"></span>**3.1.4.2 ClaimValueTypes**

This operation is used to retrieve a list of **[claim value](#page-8-8)** types from a list of **[claims providers](#page-8-3)**.

The following is the **[WSDL](#page-9-6)** port type specification of the **ClaimValueTypes [WSDL operation](#page-9-3)**.

```
<wsdl:operation name="ClaimValueTypes" xmlns:wsdl="http://schemas.xmlsoap.org/wsdl/">
   <wsdl:input 
wsaw:Action="http://schemas.microsoft.com/sharepoint/claims/IClaimProviderWebService/ClaimVal
ueTypes" message="tns:IClaimProviderWebService_ClaimValueTypes_InputMessage"
xmlns:wsaw="http://www.w3.org/2006/05/addressing/wsdl"/>
   <wsdl:output 
wsaw:Action="http://schemas.microsoft.com/sharepoint/claims/IClaimProviderWebService/ClaimVal
ueTypesResponse" message="tns:IClaimProviderWebService_ClaimValueTypes_OutputMessage" 
xmlns:wsaw="http://www.w3.org/2006/05/addressing/wsdl"/>
</wsdl:operation>
```
The protocol client sends an **IClaimProviderWebService\_ClaimValueTypes\_InputMessage** (section  $3.1.4.2.1.1$ ) request WSDL message and the protocol server responds with an **IClaimProviderWebService\_ClaimValueTypes\_OutputMessage** (section [3.1.4.2.1.2\)](#page-28-1) response message.

The protocol server MUST retrieve all known basic claim value types. In addition, the protocol server MUST retrieve claim value types from claims providers that meet both of the following criteria:

- The claims providers are associated with the **[Web application \(1\)](#page-9-5)** specified in the input message.
- The claims providers are listed in the provider names in the input message.

The protocol server will remove the duplicated claim value types from the known basic claim value types and claims providers' claim value types.

If no provider names are specified, the protocol server MUST use all the available claims providers.

## <span id="page-27-6"></span>**3.1.4.2.1 Messages**

The following table summarizes the set of **[WSDL message](#page-9-9)** definitions that are specific to this operation.

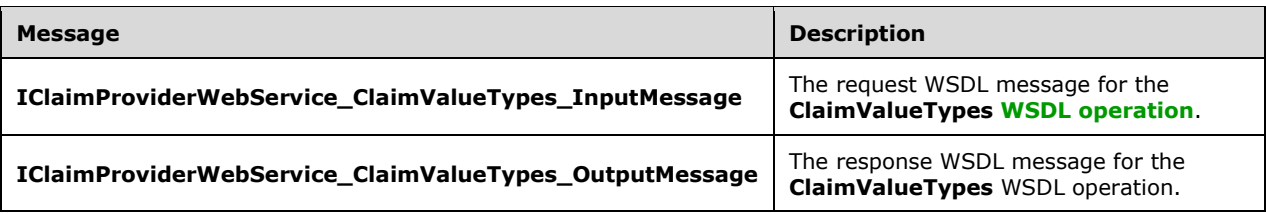

## <span id="page-28-0"></span>**3.1.4.2.1.1 IClaimProviderWebService\_ClaimValueTypes\_InputMessage**

The request **[WSDL message](#page-9-9)** for the **ClaimValueTypes [WSDL operation](#page-9-3)**.

The **[SOAP action](#page-9-12)** value is:

http://schemas.microsoft.com/sharepoint/claims/IClaimProviderWebService/ClaimValueTypes

The **[SOAP body](#page-9-13)** contains the **ClaimValueTypes** element.

#### <span id="page-28-1"></span>**3.1.4.2.1.2 IClaimProviderWebService\_ClaimValueTypes\_OutputMessage**

The response **[WSDL message](#page-9-9)** for the **ClaimValueTypes [WSDL operation](#page-9-3)**.

The **[SOAP body](#page-9-13)** contains the **ClaimValueTypesResponse** element.

#### <span id="page-28-2"></span>**3.1.4.2.2 Elements**

The following table summarizes the **[XML schema](#page-10-2)** element definitions that are specific to this operation.

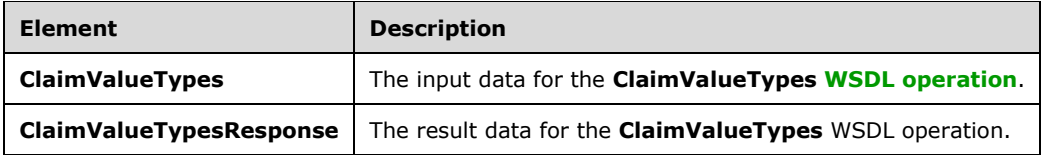

## <span id="page-28-3"></span>**3.1.4.2.2.1 ClaimValueTypes**

The **ClaimValueTypes** element specifies the input data for the **ClaimValueTypes [WSDL operation](#page-9-3)**.

```
<xs:element name="ClaimValueTypes" xmlns:xs="http://www.w3.org/2001/XMLSchema">
   <xs:complexType>
    <xs:sequence>
      <xs:element minOccurs="0" maxOccurs="1" name="providerNames" type="tns:ArrayOfString"/>
    </xs:sequence>
   </xs:complexType>
</xs:element>
```
**providerNames:** The list of **[claims provider](#page-8-3)** names.

#### <span id="page-28-4"></span>**3.1.4.2.2.2 ClaimValueTypesResponse**

The **ClaimValueTypesResponse** element specifies the result data for the **ClaimValueTypes [WSDL](#page-9-3)  [operation](#page-9-3)**.

```
<xs:element name="ClaimValueTypesResponse" xmlns:xs="http://www.w3.org/2001/XMLSchema">
  <xs:complexType>
    <xs:sequence>
      <xs:element minOccurs="0" maxOccurs="1" name="ClaimValueTypesResult" 
type="tns:ArrayOfString"/>
     </xs:sequence>
   </xs:complexType>
</xs:element>
```
**ClaimValueTypesResult:** The list of **[claim value](#page-8-8)** types. The claim value type SHOULD format as a URI.

#### <span id="page-29-0"></span>**3.1.4.2.3 Complex Types**

None.

#### <span id="page-29-1"></span>**3.1.4.2.4 Simple Types**

None.

#### <span id="page-29-2"></span>**3.1.4.2.5 Attributes**

None.

#### <span id="page-29-3"></span>**3.1.4.2.6 Groups**

None.

#### <span id="page-29-4"></span>**3.1.4.2.7 Attribute Groups**

None.

# <span id="page-29-5"></span>**3.1.4.3 EntityTypes**

This operation is used to retrieve a list of all possible picker entity types from a list of **[claims](#page-8-3)  [providers](#page-8-3)**.

The following is the **[WSDL](#page-9-6)** port type specification of the **EntityTypes [WSDL operation](#page-9-3)**.

```
<wsdl:operation name="EntityTypes" xmlns:wsdl="http://schemas.xmlsoap.org/wsdl/">
  <wsdl:input 
wsaw:Action="http://schemas.microsoft.com/sharepoint/claims/IClaimProviderWebService/EntityTy
pes" message="tns:IClaimProviderWebService_EntityTypes_InputMessage" 
xmlns:wsaw="http://www.w3.org/2006/05/addressing/wsdl"/>
   <wsdl:output 
wsaw:Action="http://schemas.microsoft.com/sharepoint/claims/IClaimProviderWebService/EntityTy
pesResponse" message="tns:IClaimProviderWebService EntityTypes OutputMessage"
xmlns:wsaw="http://www.w3.org/2006/05/addressing/wsdl"/>
</wsdl:operation>
```
The protocol client sends an **IClaimProviderWebService\_EntityTypes\_InputMessage** (section [3.1.4.3.1.1\)](#page-30-1) request WSDL message and the protocol server responds with an **IClaimProviderWebService\_EntityTypes\_OutputMessage** (section [3.1.4.3.1.2\)](#page-30-2) response message.

The protocol server MUST retrieve picker entity types from **claims providers** that meet both of the following criteria:

- The claims providers are associated with the **[Web application \(1\)](#page-9-5)** specified in the input message.
- The claims providers are listed in the provider names in the input message.

If no provider names are specified, the protocol server MUST use all the available claims providers.

#### <span id="page-30-0"></span>**3.1.4.3.1 Messages**

The following table summarizes the set of **[WSDL message](#page-9-9)** definitions that are specific to this operation.

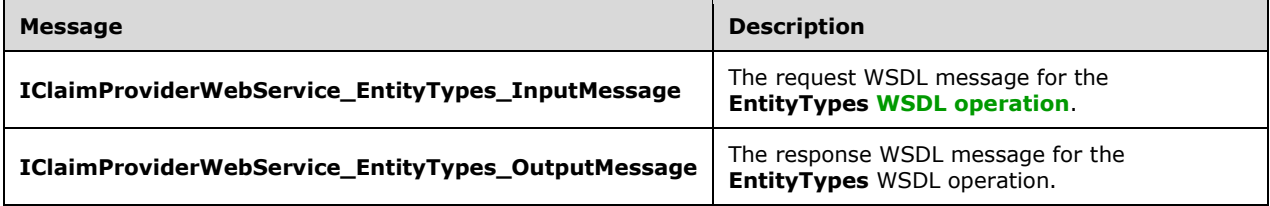

#### <span id="page-30-1"></span>**3.1.4.3.1.1 IClaimProviderWebService\_EntityTypes\_InputMessage**

The request **[WSDL message](#page-9-9)** for the **EntityTypes WSDL [operation](#page-9-3)**.

The **[SOAP action](#page-9-12)** value is:

http://schemas.microsoft.com/sharepoint/claims/IClaimProviderWebService/EntityTypes

The **[SOAP body](#page-9-13)** contains the **EntityTypes** element.

#### <span id="page-30-2"></span>**3.1.4.3.1.2 IClaimProviderWebService\_EntityTypes\_OutputMessage**

The response **[WSDL message](#page-9-9)** for the **EntityTypes [WSDL operation](#page-9-3)**.

The **[SOAP body](#page-9-13)** contains the **EntityTypesResponse** element.

#### <span id="page-30-3"></span>**3.1.4.3.2 Elements**

The following table summarizes the **[XML schema](#page-10-2)** element definitions that are specific to this operation.

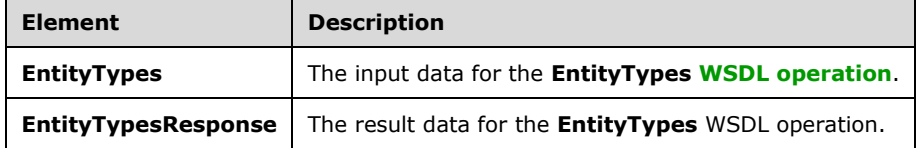

## <span id="page-30-4"></span>**3.1.4.3.2.1 EntityTypes**

The **EntityTypes** element specifies the input data for the **EntityTypes [WSDL operation](#page-9-3)**.

```
<xs:element name="EntityTypes" xmlns:xs="http://www.w3.org/2001/XMLSchema">
  <xs:complexType>
    <xs:sequence>
      <xs:element minOccurs="0" maxOccurs="1" name="providerNames" type="tns:ArrayOfString"/>
```

```
 </xs:sequence>
   </xs:complexType>
</xs:element>
```
**providerNames:** The list of **[claims provider](#page-8-3)** names. If this is not specified, the protocol server MUST return results from all available claims providers.

# <span id="page-31-0"></span>**3.1.4.3.2.2 EntityTypesResponse**

The **EntityTypesResponse** element specifies the result data for the **EntityTypes [WSDL operation](#page-9-3)**.

```
<xs:element name="EntityTypesResponse" xmlns:xs="http://www.w3.org/2001/XMLSchema">
  <xs:complexType>
    <xs:sequence>
       <xs:element minOccurs="0" maxOccurs="1" name="EntityTypesResult" 
type="tns:ArrayOfString"/>
    </xs:sequence>
   </xs:complexType>
</xs:element>
```
**EntityTypesResult:** The list of picker entity types supported by the **[claims providers](#page-8-3)**.

#### <span id="page-31-1"></span>**3.1.4.3.3 Complex Types**

None.

#### <span id="page-31-2"></span>**3.1.4.3.4 Simple Types**

None.

#### <span id="page-31-3"></span>**3.1.4.3.5 Attributes**

None.

#### <span id="page-31-4"></span>**3.1.4.3.6 Groups**

None.

#### <span id="page-31-5"></span>**3.1.4.3.7 Attribute Groups**

None.

## <span id="page-31-6"></span>**3.1.4.4 GetHierarchy**

This operation is used to retrieve a **[claims provider](#page-8-3)** hierarchy tree from a claims provider.

The following is the **[WSDL](#page-9-6)** port type specification of the **GetHierarchy [WSDL operation](#page-9-3)**.

```
<wsdl:operation name="GetHierarchy" xmlns:wsdl="http://schemas.xmlsoap.org/wsdl/">
  <wsdl:input 
wsaw:Action="http://schemas.microsoft.com/sharepoint/claims/IClaimProviderWebService/GetHiera
rchy" message="tns:IClaimProviderWebService_GetHierarchy_InputMessage" 
xmlns:wsaw="http://www.w3.org/2006/05/addressing/wsdl"/>
  <wsdl:output 
wsaw:Action="http://schemas.microsoft.com/sharepoint/claims/IClaimProviderWebService/GetHiera
rchyResponse" message="tns:IClaimProviderWebService_GetHierarchy_OutputMessage" 
xmlns:wsaw="http://www.w3.org/2006/05/addressing/wsdl"/>
```
*[MS-CPSWS] - v20211005 SharePoint Claim Provider Web Service Protocol Copyright © 2021 Microsoft Corporation Release: October 5, 2021*

</wsdl:operation>

The protocol client sends an **IClaimProviderWebService\_GetHierarchy\_InputMessage** (section [3.1.4.4.1.1\)](#page-32-1) request WSDL message and the protocol server responds with an **IClaimProviderWebService\_GetHierarchy\_OutputMessage** (section [3.1.4.4.1.2\)](#page-32-2) response message.

The protocol server MUST retrieve a claims provider hierarchy tree from the claims provider that meets all the following criteria:

- The claims provider name is specified in the input message.
- The claims provider is associated with the **[Web application \(1\)](#page-9-5)** specified in the input message.
- The claims provider supports hierarchy.

The protocol server MUST retrieve a **[hierarchy provider](#page-8-12)** hierarchy tree if the name of an available hierarchy provider is specified in the input message.

#### <span id="page-32-0"></span>**3.1.4.4.1 Messages**

The following table summarizes the set of **[WSDL message](#page-9-9)** definitions that are specific to this operation.

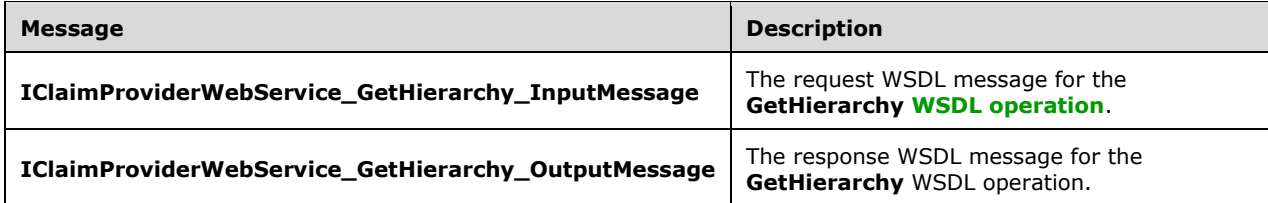

## <span id="page-32-1"></span>**3.1.4.4.1.1 IClaimProviderWebService\_GetHierarchy\_InputMessage**

The request **[WSDL message](#page-9-9)** for the **GetHierarchy [WSDL operation](#page-9-3)**.

The **[SOAP action](#page-9-12)** value is:

http://schemas.microsoft.com/sharepoint/claims/IClaimProviderWebService/GetHierarchy

The **[SOAP body](#page-9-13)** contains the **GetHierarchy** element.

#### <span id="page-32-2"></span>**3.1.4.4.1.2 IClaimProviderWebService\_GetHierarchy\_OutputMessage**

The response **[WSDL message](#page-9-9)** for the **GetHierarchy [WSDL operation](#page-9-3)**.

The **[SOAP body](#page-9-13)** contains the **GetHierarchyResponse** element.

#### <span id="page-32-3"></span>**3.1.4.4.2 Elements**

The following table summarizes the **[XML schema](#page-10-2)** element definitions that are specific to this operation.

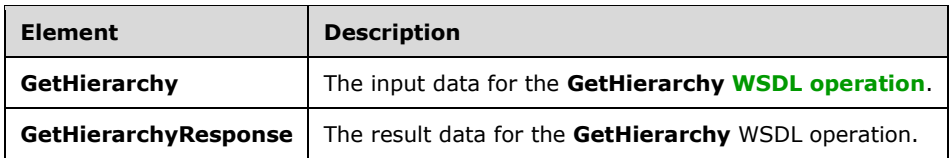

#### <span id="page-33-0"></span>**3.1.4.4.2.1 GetHierarchy**

The **GetHierarchy** element specifies the input data for the **GetHierarchy [WSDL operation](#page-9-3)**.

```
<xs:element name="GetHierarchy" xmlns:xs="http://www.w3.org/2001/XMLSchema">
   <xs:complexType>
     <xs:sequence>
       <xs:element minOccurs="0" maxOccurs="1" name="providerName" type="xs:string"/>
       <xs:element minOccurs="1" maxOccurs="1" name="principalType" 
type="tns:SPPrincipalType"/>
      <xs:element minOccurs="0" maxOccurs="1" name="hierarchyNodeID" type="xs:string"/>
       <xs:element minOccurs="1" maxOccurs="1" name="numberOfLevels" type="xs:int"/>
     </xs:sequence>
   </xs:complexType>
</xs:element>
```
**providerName:** The **[claims provider](#page-8-3)** name. The value of this element MUST NOT be NULL.

**principalType:** The SPPrincipalType value that is used to specify the type(s) of picker entities to be included in the output claims provider hierarchy tree.

**hierarchyNodeID:** Identifier of the node to be used as root of the returned claims provider hierarchy tree. If NULL is specified, then the protocol server MUST return the existing root of claims provider hierarchy tree.

**numberOfLevels:** The maximum number of levels that can be returned by the protocol server in any of the output claims provider hierarchy tree $<3>$ . The value of this element MUST NOT be less than 1.

The protocol server MUST return all levels up to the specified number of levels from the root of the claims provider hierarchy tree. If a claims provider hierarchy tree has more than specified number of levels, then the protocol server MUST only return the specified number of levels from the root of the claims provider hierarchy tree.

The protocol server MUST return **ArgumentOutOfRangeException<"numberOfLevels">** message if the value of this element is less than 1.

#### <span id="page-33-1"></span>**3.1.4.4.2.2 GetHierarchyResponse**

The **GetHierarchyResponse** element specifies the result data for the **GetHierarchy [WSDL](#page-9-3)  [operation](#page-9-3)**.

```
<xs:element name="GetHierarchyResponse" xmlns:xs="http://www.w3.org/2001/XMLSchema">
  <xs:complexType>
     <xs:sequence>
       <xs:element minOccurs="0" maxOccurs="1" name="GetHierarchyResult" 
type="tns:SPProviderHierarchyTree"/>
    </xs:sequence>
   </xs:complexType>
</xs:element>
```
#### **GetHierarchyResult:** A **[claims provider](#page-8-3)** hierarchy tree.

## <span id="page-34-0"></span>**3.1.4.4.3 Complex Types**

None.

## <span id="page-34-1"></span>**3.1.4.4.4 Simple Types**

None.

## <span id="page-34-2"></span>**3.1.4.4.5 Attributes**

None.

## <span id="page-34-3"></span>**3.1.4.4.6 Groups**

None.

# <span id="page-34-4"></span>**3.1.4.4.7 Attribute Groups**

None.

# <span id="page-34-5"></span>**3.1.4.5 GetHierarchyAll**

This operation is used to retrieve a list of **[claims provider](#page-8-3)** hierarchy trees from a list of claims providers.

The following is the **[WSDL](#page-9-6)** port type specification of the **GetHierarchyAll [WSDL operation](#page-9-3)**.

```
<wsdl:operation name="GetHierarchyAll" xmlns:wsdl="http://schemas.xmlsoap.org/wsdl/">
   <wsdl:input 
wsaw:Action="http://schemas.microsoft.com/sharepoint/claims/IClaimProviderWebService/GetHiera
rchyAll" message="tns:IClaimProviderWebService_GetHierarchyAll_InputMessage" 
xmlns:wsaw="http://www.w3.org/2006/05/addressing/wsdl"/>
   <wsdl:output 
wsaw:Action="http://schemas.microsoft.com/sharepoint/claims/IClaimProviderWebService/GetHiera
rchyAllResponse" message="tns:IClaimProviderWebService_GetHierarchyAll_OutputMessage" 
xmlns:wsaw="http://www.w3.org/2006/05/addressing/wsdl"/>
</wsdl:operation>
```
The protocol client sends an **IClaimProviderWebService\_GetHierarchyAll\_InputMessage** (section [3.1.4.5.1.1\)](#page-35-1) request WSDL message and the protocol server responds with an **IClaimProviderWebService\_GetHierarchyAll\_OutputMessage** (section [3.1.4.5.1.2\)](#page-35-2) response message.

The protocol server MUST retrieve claims provider hierarchy trees from claims providers that meet all the following criteria:

- The claims providers are associated with the **[Web application \(1\)](#page-9-5)** specified in the input message the meet one of the following criteria:
- The claims providers are enabled and used by default in situations where the administrator has not specified the claims providers.
- The claims providers are associated with the authentication method for the Web application (1).
- The custom claims providers are configured for the Web application (1).
- The claims providers are listed in the provider names in the input message.
- The claims providers support hierarchy.

The protocol server MUST also retrieve **[hierarchy provider](#page-8-12)** hierarchy tree if one is available. The name of the hierarchy provider is prefixed with "\_HierarchyProvider\_".

If no provider names are specified, the protocol server MUST use all the available claims providers.

#### <span id="page-35-0"></span>**3.1.4.5.1 Messages**

The following table summarizes the set of **[WSDL message](#page-9-9)** definitions that are specific to this operation.

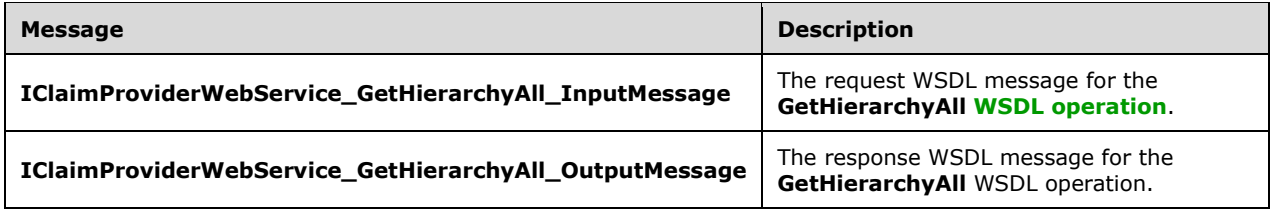

#### <span id="page-35-1"></span>**3.1.4.5.1.1 IClaimProviderWebService\_GetHierarchyAll\_InputMessage**

The request **[WSDL message](#page-9-9)** for the **GetHierarchyAll [WSDL operation](#page-9-3)**.

The **[SOAP action](#page-9-12)** value is:

http://schemas.microsoft.com/sharepoint/claims/IClaimProviderWebService/GetHierarchyAll

The **[SOAP body](#page-9-13)** contains the **GetHierarchyAll** element.

#### <span id="page-35-2"></span>**3.1.4.5.1.2 IClaimProviderWebService\_GetHierarchyAll\_OutputMessage**

The response **[WSDL message](#page-9-9)** for the **GetHierarchyAll [WSDL operation](#page-9-3)**.

The **[SOAP body](#page-9-13)** contains the **GetHierarchyAllResponse** element.

#### <span id="page-35-3"></span>**3.1.4.5.2 Elements**

The following table summarizes the **[XML schema](#page-10-2)** element definitions that are specific to this operation.

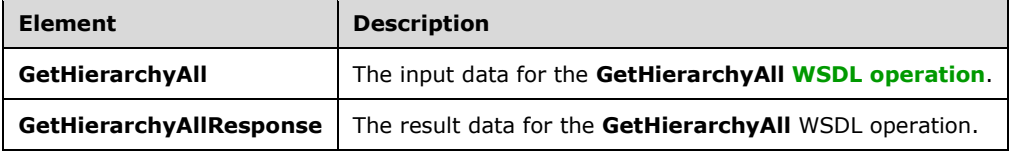

## <span id="page-35-4"></span>**3.1.4.5.2.1 GetHierarchyAll**

The **GetHierarchyAll** element specifies the input data for the **GetHierarchyAll [WSDL operation](#page-9-3)**.

```
<xs:element name="GetHierarchyAll" xmlns:xs="http://www.w3.org/2001/XMLSchema">
  <xs:complexType>
    <xs:sequence>
       <xs:element minOccurs="0" maxOccurs="1" name="providerNames" type="tns:ArrayOfString"/>
```
```
 <xs:element minOccurs="1" maxOccurs="1" name="principalType" 
type="tns:SPPrincipalType"/>
       <xs:element minOccurs="1" maxOccurs="1" name="numberOfLevels" type="xs:int"/>
     </xs:sequence>
   </xs:complexType>
</xs:element>
```
**providerNames:** The list of **[claims provider](#page-8-0)** names. If this is not specified, the protocol server MUST return hierarchy tree for all available claims providers.

**principalType:** The SPPrincipalType value that is used to specify the type(s) of picker entities to be included in the output claims provider hierarchy tree.

**numberOfLevels:** The maximum number of levels that can be returned by the protocol server in any of the output claims provider hierarchy trees  $\leq$  4>. The value of this element MUST NOT be less than 1.

The protocol server MUST return all levels up to the specified number of levels from the root of the claims provider hierarchy tree. If a claims provider hierarchy tree has more than the specified number of levels, then the protocol server MUST only return the specified number of levels from the root of the claims provider hierarchy tree.

The protocol server MUST return an **ArgumentOutOfRangeException<"numberOfLevels">** message if the value of this element is less than 1.

### **3.1.4.5.2.2 GetHierarchyAllResponse**

The **GetHierarchyAllResponse** element specifies the result data for the **GetHierarchyAll [WSDL](#page-9-0)  [operation](#page-9-0)**.

```
<xs:element name="GetHierarchyAllResponse" xmlns:xs="http://www.w3.org/2001/XMLSchema">
  <xs:complexType>
    <xs:sequence>
      <xs:element minOccurs="0" maxOccurs="1" name="GetHierarchyAllResult" 
type="tns:ArrayOfSPProviderHierarchyTree"/>
    </xs:sequence>
   </xs:complexType>
</xs:element>
```
#### **GetHierarchyAllResult:** The list of **[claims provider](#page-8-0)** hierarchy trees.

The protocol server MUST return one claims provider hierarchy tree for each claims provider that match the criteria specified in the input message.

#### **3.1.4.5.3 Complex Types**

None.

#### **3.1.4.5.4 Simple Types**

None.

### **3.1.4.5.5 Attributes**

None.

#### **3.1.4.5.6 Groups**

None.

## **3.1.4.5.7 Attribute Groups**

None.

## **3.1.4.6 HierarchyProviderSchema**

This operation is used to retrieve schema for the current **[hierarchy provider](#page-8-1)**.

The following is the **[WSDL](#page-9-1)** port type specification of the **HierarchyProviderSchema [WSDL](#page-9-0)  [operation](#page-9-0)**.

```
<wsdl:operation name="HierarchyProviderSchema" xmlns:wsdl="http://schemas.xmlsoap.org/wsdl/">
   <wsdl:input 
wsaw:Action="http://schemas.microsoft.com/sharepoint/claims/IClaimProviderWebService/Hierarch
yProviderSchema" message="tns:IClaimProviderWebService_HierarchyProviderSchema_InputMessage" 
xmlns:wsaw="http://www.w3.org/2006/05/addressing/wsdl"/>
  <wsdl:output 
wsaw:Action="http://schemas.microsoft.com/sharepoint/claims/IClaimProviderWebService/Hierarch
yProviderSchemaResponse" 
message="tns:IClaimProviderWebService_HierarchyProviderSchema_OutputMessage" 
xmlns:wsaw="http://www.w3.org/2006/05/addressing/wsdl"/>
</wsdl:operation>
```
The protocol client sends an

**IClaimProviderWebService\_HierarchyProviderSchema\_InputMessage** (section [3.1.4.6.1.1\)](#page-37-0) request WSDL message and the protocol server responds with an **IClaimProviderWebService\_HierarchyProviderSchema\_OutputMessage** (section [3.1.4.6.1.2\)](#page-38-0) response message.

## **3.1.4.6.1 Messages**

The following table summarizes the set of **[WSDL message](#page-9-2)** definitions that are specific to this operation.

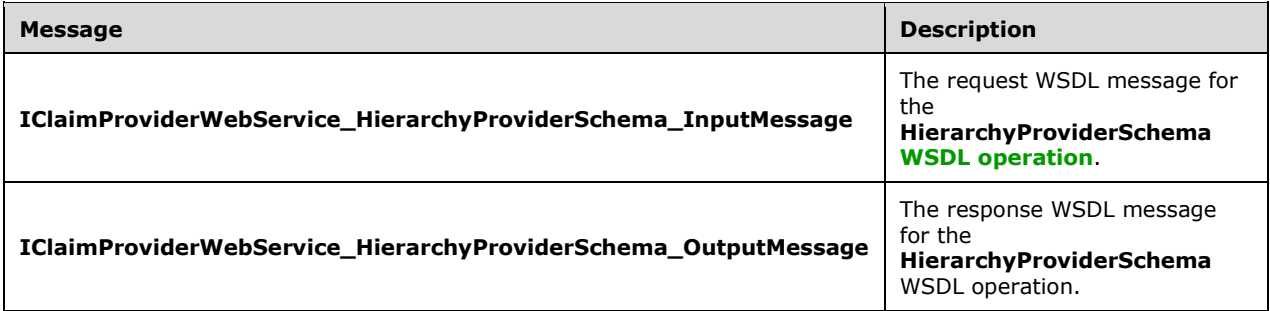

## <span id="page-37-0"></span>**3.1.4.6.1.1 IClaimProviderWebService\_HierarchyProviderSchema\_InputMessage**

The request **[WSDL message](#page-9-2)** for the **HierarchyProviderSchema [WSDL operation](#page-9-0)**.

The **[SOAP action](#page-9-3)** value is:

```
http://schemas.microsoft.com/sharepoint/claims/IClaimProviderWebService/HierarchyProviderSche
ma
```
#### The **[SOAP body](#page-9-4)** contains the **HierarchyProviderSchema** element.

### <span id="page-38-0"></span>**3.1.4.6.1.2 IClaimProviderWebService\_HierarchyProviderSchema\_OutputMessage**

The response **[WSDL message](#page-9-2)** for the **HierarchyProviderSchema [WSDL operation](#page-9-0)**.

The **[SOAP body](#page-9-4)** contains the **HierarchyProviderSchemaResponse** element.

### **3.1.4.6.2 Elements**

The following table summarizes the **[XML schema](#page-10-0)** element definitions that are specific to this operation.

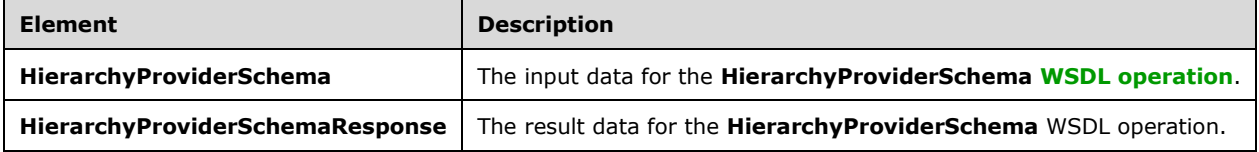

### **3.1.4.6.2.1 HierarchyProviderSchema**

The **HierarchyProviderSchema** element specifies the input data for the **HierarchyProviderSchema [WSDL operation](#page-9-0)**.

```
<xs:element name="HierarchyProviderSchema" xmlns:xs="http://www.w3.org/2001/XMLSchema">
   <xs:complexType/>
</xs:element>
```
### **3.1.4.6.2.2 HierarchyProviderSchemaResponse**

The **HierarchyProviderSchemaResponse** element specifies the result data for the **HierarchyProviderSchema [WSDL operation](#page-9-0)**.

```
<xs:element name="HierarchyProviderSchemaResponse" 
xmlns:xs="http://www.w3.org/2001/XMLSchema">
  <xs:complexType>
    <xs:sequence>
       <xs:element minOccurs="0" maxOccurs="1" name="HierarchyProviderSchemaResult" 
type="tns:SPProviderSchema"/>
    </xs:sequence>
   </xs:complexType>
</xs:element>
```
**HierarchyProviderSchemaResult:** The schema of the current **[hierarchy provider](#page-8-1)**.

### **3.1.4.6.3 Complex Types**

None.

### **3.1.4.6.4 Simple Types**

None.

### **3.1.4.6.5 Attributes**

None.

### **3.1.4.6.6 Groups**

None.

### **3.1.4.6.7 Attribute Groups**

None.

### **3.1.4.7 ProviderSchemas**

This operation is used to retrieve a list of **[claims provider](#page-8-0)** schemas from a list of claims providers.

The following is the **[WSDL](#page-9-1)** port type specification of the **ProviderSchemas [WSDL operation](#page-9-0)**.

```
<wsdl:operation name="ProviderSchemas" xmlns:wsdl="http://schemas.xmlsoap.org/wsdl/">
   <wsdl:input 
wsaw:Action="http://schemas.microsoft.com/sharepoint/claims/IClaimProviderWebService/Provider
Schemas" message="tns:IClaimProviderWebService_ProviderSchemas_InputMessage" 
xmlns:wsaw="http://www.w3.org/2006/05/addressing/wsdl"/>
   <wsdl:output 
wsaw:Action="http://schemas.microsoft.com/sharepoint/claims/IClaimProviderWebService/Provider
SchemasResponse" message="tns:IClaimProviderWebService_ProviderSchemas_OutputMessage" 
xmlns:wsaw="http://www.w3.org/2006/05/addressing/wsdl"/>
</wsdl:operation>
```
The protocol client sends an **IClaimProviderWebService\_ProviderSchemas\_InputMessage** (section  $3.1.4.7.1.1$ ) request WSDL message and the protocol server responds with an **IClaimProviderWebService\_ProviderSchemas\_OutputMessage** (section [3.1.4.7.1.2\)](#page-40-0) response message.

The protocol server MUST retrieve claims provider schemas from claims providers that meet all the following criteria:

- The claims providers are enabled for the **[Web application \(1\)](#page-9-5)** specified in the input message.
- The claims providers are listed in the provider names in the input message or **[site](#page-9-6) [group](#page-8-2)** provider.
- The claims providers support search and resolve.

If no provider names are specified, the protocol server MUST use all the available claims providers.

### **3.1.4.7.1 Messages**

The following table summarizes the set of **[WSDL message](#page-9-2)** definitions that are specific to this operation.

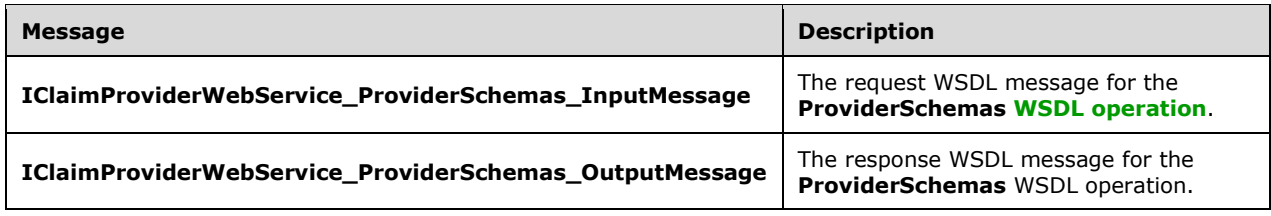

## <span id="page-39-0"></span>**3.1.4.7.1.1 IClaimProviderWebService\_ProviderSchemas\_InputMessage**

The request **[WSDL message](#page-9-2)** for the **ProviderSchemas [WSDL operation](#page-9-0)**.

The **[SOAP action](#page-9-3)** value is:

http://schemas.microsoft.com/sharepoint/claims/IClaimProviderWebService/ProviderSchemas

The **[SOAP body](#page-9-4)** contains the **ProviderSchemas** element.

### <span id="page-40-0"></span>**3.1.4.7.1.2 IClaimProviderWebService\_ProviderSchemas\_OutputMessage**

The response **[WSDL message](#page-9-2)** for the **ProviderSchemas [WSDL operation](#page-9-0)**.

The **[SOAP body](#page-9-4)** contains the **ProviderSchemasResponse** element.

#### **3.1.4.7.2 Elements**

The following table summarizes the **[XML schema](#page-10-0)** element definitions that are specific to this operation.

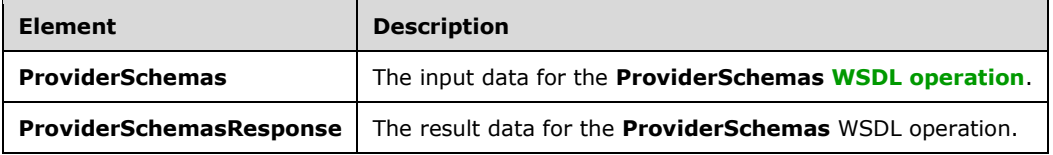

### **3.1.4.7.2.1 ProviderSchemas**

The **ProviderSchemas** element specifies the input data for the **ProviderSchemas [WSDL](#page-9-0)  [operation](#page-9-0)**.

```
<xs:element name="ProviderSchemas" xmlns:xs="http://www.w3.org/2001/XMLSchema">
  <xs:complexType>
     <xs:sequence>
       <xs:element minOccurs="0" maxOccurs="1" name="providerNames" type="tns:ArrayOfString"/>
     </xs:sequence>
  </xs:complexType>
</xs:element>
```
**providerNames:** The list of **[claims provider](#page-8-0)** names. If this is not specified, the protocol server MUST return results from all available claims providers.

## **3.1.4.7.2.2 ProviderSchemasResponse**

The **ProviderSchemasResponse** element specifies the result data for the **ProviderSchemas [WSDL](#page-9-0)  [operation](#page-9-0)**.

```
<xs:element name="ProviderSchemasResponse" xmlns:xs="http://www.w3.org/2001/XMLSchema">
   <xs:complexType>
    <xs:sequence>
      <xs:element minOccurs="0" maxOccurs="1" name="ProviderSchemasResult" 
type="tns:ArrayOfSPProviderSchema"/>
     </xs:sequence>
   </xs:complexType>
</xs:element>
```
**ProviderSchemasResult:** The list of **[claims provider](#page-8-0)** schemas.

## **3.1.4.7.3 Complex Types**

The following table summarizes the **[XML schema](#page-10-0)** complex type definitions that are specific to this operation.

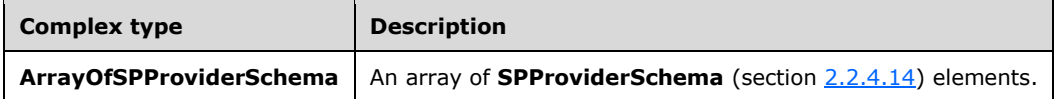

## **3.1.4.7.3.1 ArrayOfSPProviderSchema**

**Namespace:** http://schemas.microsoft.com/sharepoint/claims/

```
An array of SPProviderSchema (section 2.2.4.14) elements.
```

```
<xs:complexType name="ArrayOfSPProviderSchema" xmlns:xs="http://www.w3.org/2001/XMLSchema">
  <xs:sequence>
    <xs:element minOccurs="0" maxOccurs="unbounded" name="SPProviderSchema" nillable="true" 
type="tns:SPProviderSchema"/>
   </xs:sequence>
</xs:complexType>
```
**SPProviderSchema:** The user interface display characteristics of a field in an entity.

### **3.1.4.7.4 Simple Types**

None.

## **3.1.4.7.5 Attributes**

None.

### **3.1.4.7.6 Groups**

None.

## **3.1.4.7.7 Attribute Groups**

None.

## **3.1.4.8 Resolve**

This operation is used to resolve an input string to picker entities using a list of **[claims providers](#page-8-0)**.

The following is the **[WSDL](#page-9-1)** port type specification of the **Resolve [WSDL operation](#page-9-0)**.

```
<wsdl:operation name="Resolve" xmlns:wsdl="http://schemas.xmlsoap.org/wsdl/">
  <wsdl:input 
wsaw:Action="http://schemas.microsoft.com/sharepoint/claims/IClaimProviderWebService/Resolve" 
message="tns:IClaimProviderWebService_Resolve_InputMessage" 
xmlns:wsaw="http://www.w3.org/2006/05/addressing/wsdl"/>
  <wsdl:output 
wsaw:Action="http://schemas.microsoft.com/sharepoint/claims/IClaimProviderWebService/ResolveR
```

```
esponse" message="tns:IClaimProviderWebService_Resolve_OutputMessage" 
xmlns:wsaw="http://www.w3.org/2006/05/addressing/wsdl"/>
</wsdl:operation>
```
The protocol client sends an **IClaimProviderWebService\_Resolve\_InputMessage** (section [3.1.4.8.1.1\)](#page-42-0) request WSDL message and the protocol server responds with an **IClaimProviderWebService\_Resolve\_OutputMessage** (section [3.1.4.8.1.2\)](#page-42-1) response message.

The protocol server MUST resolve across all claims providers that meet all the following criteria:

- The claims providers are associated with the **[Web application \(1\)](#page-9-5)** specified in the input message.
- The claims providers are listed in the provider names in the input message.
- The claims providers support resolve.

If no provider names are specified, the protocol server MUST use all the available claims providers.

#### **3.1.4.8.1 Messages**

The following table summarizes the set of **[WSDL message](#page-9-2)** definitions that are specific to this operation.

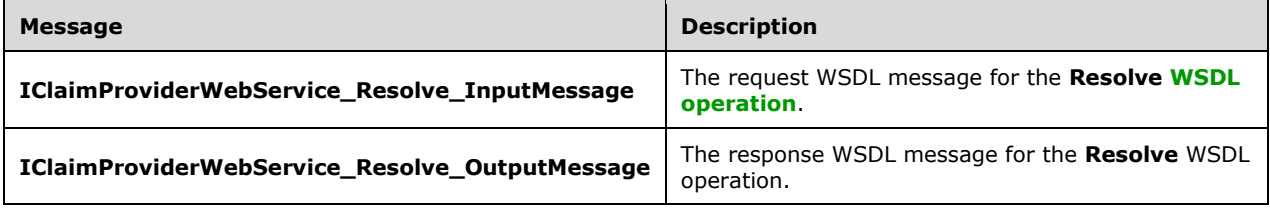

### <span id="page-42-0"></span>**3.1.4.8.1.1 IClaimProviderWebService\_Resolve\_InputMessage**

The request **[WSDL message](#page-9-2)** for the **Resolve [WSDL operation](#page-9-0)**.

The **[SOAP action](#page-9-3)** value is:

http://schemas.microsoft.com/sharepoint/claims/IClaimProviderWebService/Resolve

The **[SOAP body](#page-9-4)** contains the **Resolve** element.

#### <span id="page-42-1"></span>**3.1.4.8.1.2 IClaimProviderWebService\_Resolve\_OutputMessage**

The response **[WSDL message](#page-9-2)** for the **Resolve [WSDL operation](#page-9-0)**.

The **[SOAP body](#page-9-4)** contains the **ResolveResponse** element.

#### **3.1.4.8.2 Elements**

The following table summarizes the **[XML schema](#page-10-0)** element definitions that are specific to this operation.

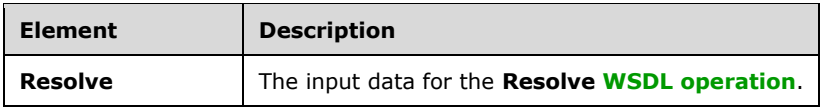

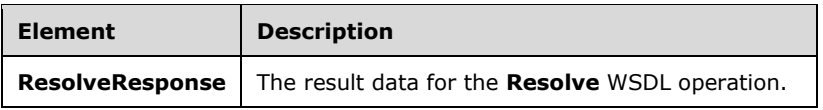

## **3.1.4.8.2.1 Resolve**

The **Resolve** element specifies the input data for the **Resolve [WSDL operation](#page-9-0)**.

```
<xs:element name="Resolve" xmlns:xs="http://www.w3.org/2001/XMLSchema">
  <xs:complexType>
     <xs:sequence>
       <xs:element minOccurs="0" maxOccurs="1" name="providerNames" type="tns:ArrayOfString"/>
       <xs:element minOccurs="1" maxOccurs="1" name="principalType" 
type="tns:SPPrincipalType"/>
       <xs:element minOccurs="0" maxOccurs="1" name="resolveInput" type="xs:string"/>
     </xs:sequence>
   </xs:complexType>
</xs:element>
```
**providerNames:** The list of **[claims provider](#page-8-0)** names. If this is not specified, the protocol server MUST return results from all available claims providers.

**principalType:** The SPPrincipalType value that is used to specify the type(s) of picker entities to be included in the output claims provider hierarchy tree.

**resolveInput:** The input to be resolved. This MUST NOT be NULL. If this is NULL, the protocol server MUST return an **ArgumentNullException<"value">** message.

## **3.1.4.8.2.2 ResolveResponse**

The **ResolveResponse** element specifies the result data for the **Resolve [WSDL operation](#page-9-0)**.

```
<xs:element name="ResolveResponse" xmlns:xs="http://www.w3.org/2001/XMLSchema">
  <xs:complexType>
     <xs:sequence>
       <xs:element minOccurs="0" maxOccurs="1" name="ResolveResult" 
type="tns:ArrayOfPickerEntity"/>
     </xs:sequence>
   </xs:complexType>
</xs:element>
```
**ResolveResult:** The list of picker entities.

## **3.1.4.8.3 Complex Types**

None.

### **3.1.4.8.4 Simple Types**

None.

### **3.1.4.8.5 Attributes**

None.

### **3.1.4.8.6 Groups**

None.

## **3.1.4.8.7 Attribute Groups**

None.

## **3.1.4.9 ResolveClaim**

This operation is used to resolve an input **[claim \(2\)](#page-8-3)** to picker entities using a list of **[claims](#page-8-0)  [providers](#page-8-0)**.

The following is the **[WSDL](#page-9-1)** port type specification of the **ResolveClaim [WSDL operation](#page-9-0)**.

```
<wsdl:operation name="ResolveClaim" xmlns:wsdl="http://schemas.xmlsoap.org/wsdl/">
   <wsdl:input 
wsaw:Action="http://schemas.microsoft.com/sharepoint/claims/IClaimProviderWebService/ResolveC
laim" message="tns:IClaimProviderWebService_ResolveClaim_InputMessage" 
xmlns:wsaw="http://www.w3.org/2006/05/addressing/wsdl"/>
  <wsdl:output 
wsaw:Action="http://schemas.microsoft.com/sharepoint/claims/IClaimProviderWebService/ResolveC
laimResponse" message="tns:IClaimProviderWebService_ResolveClaim_OutputMessage" 
xmlns:wsaw="http://www.w3.org/2006/05/addressing/wsdl"/>
</wsdl:operation>
```
The protocol client sends an **IClaimProviderWebService\_ResolveClaim\_InputMessage** (section [3.1.4.9.1.1\)](#page-44-0) request WSDL message and the protocol server responds with an **IClaimProviderWebService\_ResolveClaim\_OutputMessage** (section [3.1.4.9.1.2\)](#page-45-0) response message.

The protocol server MUST resolve across all claims providers that meet all the following criteria:

- The claims providers are associated with the **[Web application \(1\)](#page-9-5)** specified in the input message.
- The claims providers are listed in the provider names in the input message.
- The claims providers support resolve.

If no provider names are specified, the protocol server MUST use all the available claims providers.

### **3.1.4.9.1 Messages**

The following table summarizes the set of **[WSDL message](#page-9-2)** definitions that are specific to this operation.

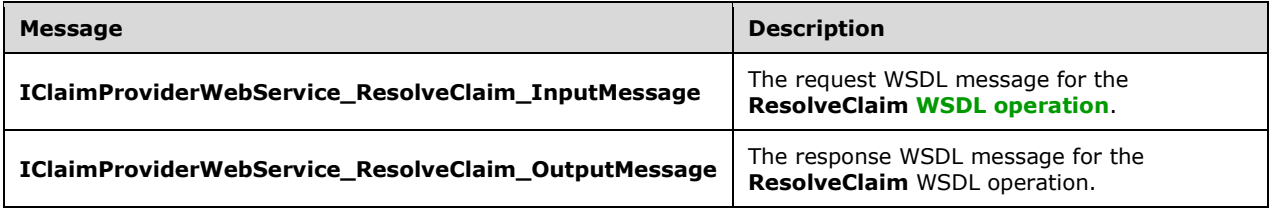

## <span id="page-44-0"></span>**3.1.4.9.1.1 IClaimProviderWebService\_ResolveClaim\_InputMessage**

The request **[WSDL message](#page-9-2)** for the **ResolveClaim [WSDL operation](#page-9-0)**.

The **[SOAP action](#page-9-3)** value is:

http://schemas.microsoft.com/sharepoint/claims/IClaimProviderWebService/ResolveClaim

The **[SOAP body](#page-9-4)** contains the **ResolveClaim** element.

#### <span id="page-45-0"></span>**3.1.4.9.1.2 IClaimProviderWebService\_ResolveClaim\_OutputMessage**

The response **[WSDL message](#page-9-2)** for the **ResolveClaim [WSDL operation](#page-9-0)**.

The **[SOAP body](#page-9-4)** contains the **ResolveClaimResponse** element.

#### **3.1.4.9.2 Elements**

The following table summarizes the **[XML schema](#page-10-0)** element definitions that are specific to this operation.

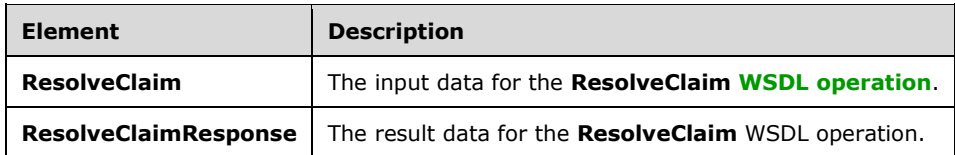

### **3.1.4.9.2.1 ResolveClaim**

The **ResolveClaim** element specifies the input data for the **ResolveClaim [WSDL operation](#page-9-0)**.

```
<xs:element name="ResolveClaim" xmlns:xs="http://www.w3.org/2001/XMLSchema">
   <xs:complexType>
    <xs:sequence>
       <xs:element minOccurs="0" maxOccurs="1" name="providerNames" type="tns:ArrayOfString"/>
       <xs:element minOccurs="1" maxOccurs="1" name="principalType" 
type="tns:SPPrincipalType"/>
       <xs:element minOccurs="0" maxOccurs="1" name="resolveInput" type="tns:SPClaim"/>
     </xs:sequence>
   </xs:complexType>
</xs:element>
```
**providerNames:** The list of **[claims provider](#page-8-0)** names. If this is not specified, the protocol server MUST return results from all available claims providers.

**principalType:** The SPPrincipalType value that is used to specify the type(s) of picker entities to be included in the output claims provider hierarchy tree.

**resolveInput:** The input to be resolved, represented as an **SPClaim** (section [2.2.4.10\)](#page-17-0). The value of this element MUST NOT be NULL.

### **3.1.4.9.2.2 ResolveClaimResponse**

The **ResolveClaimResponse** element specifies the result data for the **ResolveClaim [WSDL](#page-9-0)  [operation](#page-9-0)**.

```
<xs:element name="ResolveClaimResponse" xmlns:xs="http://www.w3.org/2001/XMLSchema">
  <xs:complexType>
    <xs:sequence>
      <xs:element minOccurs="0" maxOccurs="1" name="ResolveClaimResult" 
type="tns:ArrayOfPickerEntity"/>
    </xs:sequence>
```

```
 </xs:complexType>
</xs:element>
```
**ResolveClaimResult:** The list of picker entities.

## **3.1.4.9.3 Complex Types**

None.

## **3.1.4.9.4 Simple Types**

None.

## **3.1.4.9.5 Attributes**

None.

## **3.1.4.9.6 Groups**

None.

## **3.1.4.9.7 Attribute Groups**

None.

## **3.1.4.10 ResolveMultiple**

This operation is used to resolve a list of strings to picker entities using a list of **[claims providers](#page-8-0)**.

The following is the **[WSDL](#page-9-1)** port type specification of the **ResolveMultiple [WSDL operation](#page-9-0)**.

```
<wsdl:operation name="ResolveMultiple" xmlns:wsdl="http://schemas.xmlsoap.org/wsdl/">
   <wsdl:input 
wsaw:Action="http://schemas.microsoft.com/sharepoint/claims/IClaimProviderWebService/ResolveM
ultiple" message="tns:IClaimProviderWebService_ResolveMultiple_InputMessage" 
xmlns:wsaw="http://www.w3.org/2006/05/addressing/wsdl"/>
   <wsdl:output 
wsaw:Action="http://schemas.microsoft.com/sharepoint/claims/IClaimProviderWebService/ResolveM
ultipleResponse" message="tns:IClaimProviderWebService ResolveMultiple OutputMessage"
xmlns:wsaw="http://www.w3.org/2006/05/addressing/wsdl"/>
</wsdl:operation>
```
The protocol client sends an **IClaimProviderWebService\_ResolveMultiple\_InputMessage** (section [3.1.4.10.1.1\)](#page-47-0) request WSDL message and the protocol server responds with an **IClaimProviderWebService\_ResolveMultiple\_OutputMessage** (section [3.1.4.10.1.2\)](#page-47-1) response message.

The protocol server MUST resolve across all claims providers that meet all the following criteria:

- The claims providers are associated with the **[Web application \(1\)](#page-9-5)** specified in the input message.
- The claims providers are listed in the provider names in the input message.
- The claims providers support resolve.

If no provider names are specified, the protocol server MUST use all the available claims providers.

### **3.1.4.10.1 Messages**

The following table summarizes the set of **[WSDL message](#page-9-2)** definitions that are specific to this operation.

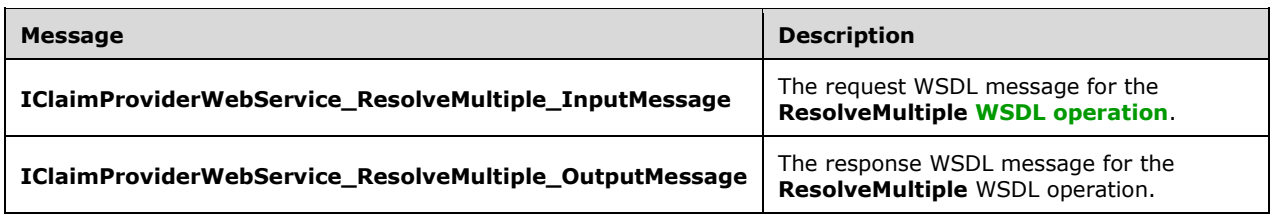

### <span id="page-47-0"></span>**3.1.4.10.1.1 IClaimProviderWebService\_ResolveMultiple\_InputMessage**

The request **[WSDL message](#page-9-2)** for the **ResolveMultiple [WSDL operation](#page-9-0)**.

The **[SOAP action](#page-9-3)** value is:

http://schemas.microsoft.com/sharepoint/claims/IClaimProviderWebService/ResolveMultiple

The **[SOAP body](#page-9-4)** contains the **ResolveMultiple** element.

#### <span id="page-47-1"></span>**3.1.4.10.1.2 IClaimProviderWebService\_ResolveMultiple\_OutputMessage**

The response **[WSDL message](#page-9-2)** for the **ResolveMultiple [WSDL operation](#page-9-0)**.

The **[SOAP body](#page-9-4)** contains the **ResolveMultipleResponse** element.

#### **3.1.4.10.2 Elements**

The following table summarizes the **[XML schema](#page-10-0)** element definitions that are specific to this operation.

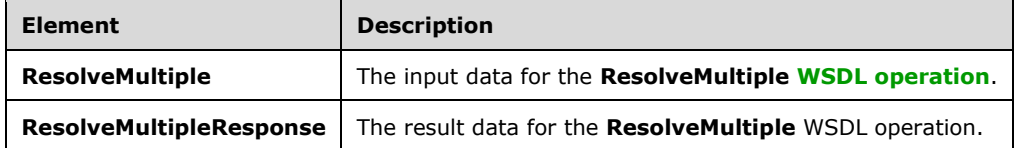

## **3.1.4.10.2.1 ResolveMultiple**

The **ResolveMultiple** element specifies the input data for the **ResolveMultiple [WSDL operation](#page-9-0)**.

```
<xs:element name="ResolveMultiple" xmlns:xs="http://www.w3.org/2001/XMLSchema">
   <xs:complexType>
     <xs:sequence>
      <xs:element minOccurs="0" maxOccurs="1" name="providerNames" type="tns:ArrayOfString"/>
       <xs:element minOccurs="1" maxOccurs="1" name="principalType" 
type="tns:SPPrincipalType"/>
      <xs:element minOccurs="0" maxOccurs="1" name="resolveInput" type="tns:ArrayOfString"/>
    </xs:sequence>
   </xs:complexType>
</xs:element>
```
**providerNames:** The list of **[claims provider](#page-8-0)** names. If this is not specified, the protocol server MUST return results from all available claims providers.

**principalType:** The SPPrincipalType value that is used to specify the type(s) of picker entities to be included in the output claims provider hierarchy tree.

**resolveInput:** The list of input strings to be resolved. This MUST NOT be NULL. If this is NULL, the protocol server MUST return an **ArgumentNullException<"resolveInput">** message.

The protocol server MUST resolve each string across all claims providers.

## **3.1.4.10.2.2 ResolveMultipleResponse**

The **ResolveMultipleResponse** element specifies the result data for the **ResolveMultiple [WSDL](#page-9-0)  [operation](#page-9-0)**.

```
<xs:element name="ResolveMultipleResponse" xmlns:xs="http://www.w3.org/2001/XMLSchema">
   <xs:complexType>
     <xs:sequence>
       <xs:element minOccurs="0" maxOccurs="1" name="ResolveMultipleResult" 
type="tns:ArrayOfPickerEntity"/>
    </xs:sequence>
   </xs:complexType>
</xs:element>
```
**ResolveMultipleResult:** The list of picker entities.

The list MUST contain one and only one picker entity per string in the input.

If there are multiple matches for an input string, then the protocol server MUST return a picker entity whose IsResolved is set to false and contains the multiple matched picker entities as the child entities.

### **3.1.4.10.3 Complex Types**

None.

### **3.1.4.10.4 Simple Types**

None.

**3.1.4.10.5 Attributes**

None.

### **3.1.4.10.6 Groups**

None.

### **3.1.4.10.7 Attribute Groups**

None.

### **3.1.4.11 ResolveMultipleClaim**

This operation is used to resolve a list of **[claims](#page-8-3)** to picker entities using a list of **[claims providers](#page-8-0)**.

The following is the **[WSDL](#page-9-1)** port type specification of the **ResolveMultipleClaim [WSDL operation](#page-9-0)**.

```
<wsdl:operation name="ResolveMultipleClaim" xmlns:wsdl="http://schemas.xmlsoap.org/wsdl/">
  <wsdl:input 
wsaw:Action="http://schemas.microsoft.com/sharepoint/claims/IClaimProviderWebService/ResolveM
ultipleClaim" message="tns:IClaimProviderWebService ResolveMultipleClaim InputMessage"
xmlns:wsaw="http://www.w3.org/2006/05/addressing/wsdl"/>
   <wsdl:output 
wsaw:Action="http://schemas.microsoft.com/sharepoint/claims/IClaimProviderWebService/ResolveM
ultipleClaimResponse" 
message="tns:IClaimProviderWebService_ResolveMultipleClaim_OutputMessage" 
xmlns:wsaw="http://www.w3.org/2006/05/addressing/wsdl"/>
</wsdl:operation>
```
The protocol client sends an **IClaimProviderWebService\_ResolveMultipleClaim\_InputMessage** (section  $3.1.4.11.1.1$ ) request WSDL message and the protocol server responds with an **IClaimProviderWebService\_ResolveMultipleClaim\_OutputMessage** (section [3.1.4.11.1.2\)](#page-49-1) response message.

The protocol server MUST resolve across all claims providers that meet all the following criteria:

- The claims providers are associated with the **[Web application \(1\)](#page-9-5)** specified in the input message.
- The claims providers are listed in the provider names in the input message.
- The claims providers support resolve.

If no provider names are specified, the protocol server MUST use all the available claims providers.

### **3.1.4.11.1 Messages**

The following table summarizes the set of **[WSDL message](#page-9-2)** definitions that are specific to this operation.

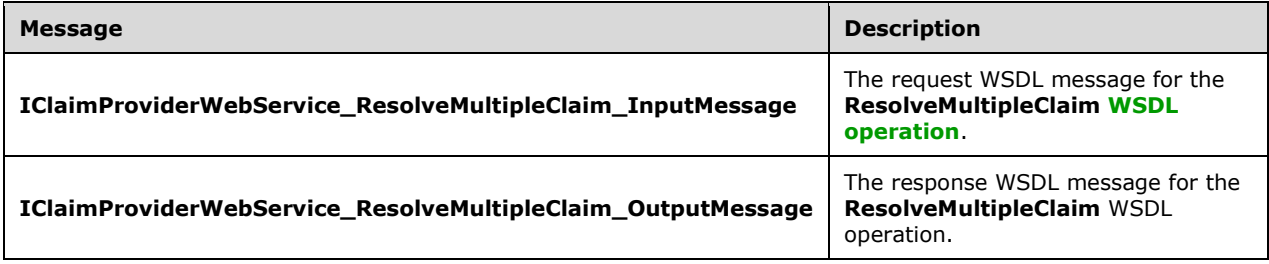

## <span id="page-49-0"></span>**3.1.4.11.1.1 IClaimProviderWebService\_ResolveMultipleClaim\_InputMessage**

The request **[WSDL message](#page-9-2)** for the **ResolveMultipleClaim [WSDL operation](#page-9-0)**.

#### The **[SOAP action](#page-9-3)** value is:

http://schemas.microsoft.com/sharepoint/claims/IClaimProviderWebService/ResolveMultipleClaim

The **[SOAP body](#page-9-4)** contains the **ResolveMultipleClaim** element.

### <span id="page-49-1"></span>**3.1.4.11.1.2 IClaimProviderWebService\_ResolveMultipleClaim\_OutputMessage**

The response **[WSDL message](#page-9-2)** for the **ResolveMultipleClaim [WSDL operation](#page-9-0)**.

The **[SOAP body](#page-9-4)** contains the **ResolveMultipleClaimResponse** element.

### **3.1.4.11.2 Elements**

The following table summarizes the **[XML schema](#page-10-0)** element definitions that are specific to this operation.

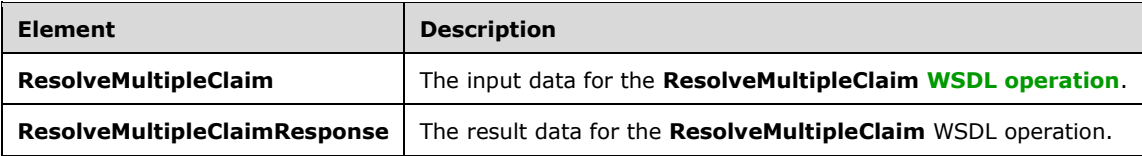

## **3.1.4.11.2.1 ResolveMultipleClaim**

The **ResolveMultipleClaim** element specifies the input data for the **ResolveMultipleClaim [WSDL](#page-9-0)  [operation](#page-9-0)**.

```
<xs:element name="ResolveMultipleClaim" xmlns:xs="http://www.w3.org/2001/XMLSchema">
   <xs:complexType>
     <xs:sequence>
       <xs:element minOccurs="0" maxOccurs="1" name="providerNames" type="tns:ArrayOfString"/>
       <xs:element minOccurs="1" maxOccurs="1" name="principalType" 
type="tns:SPPrincipalType"/>
      <xs:element minOccurs="0" maxOccurs="1" name="resolveInput" type="tns:ArrayOfSPClaim"/>
     </xs:sequence>
   </xs:complexType>
</xs:element>
```
**providerNames:** The list of **[claims provider](#page-8-0)** names. If this is not specified, the protocol server MUST return results from all available claims providers.

**principalType:** The SPPrincipalType value that is used to specify the type(s) of picker entities to be included in the output claims provider hierarchy tree.

**resolveInput:** The list of **[claims \(2\)](#page-8-3)** to be resolved. This MUST NOT be NULL. If this is NULL, the protocol server MUST return an **ArgumentNullException<"resolveInput">** message.

## **3.1.4.11.2.2 ResolveMultipleClaimResponse**

The **ResolveMultipleClaimResponse** element specifies the result data for the **ResolveMultipleClaim [WSDL operation](#page-9-0)**.

```
<xs:element name="ResolveMultipleClaimResponse" xmlns:xs="http://www.w3.org/2001/XMLSchema">
   <xs:complexType>
     <xs:sequence>
      <xs:element minOccurs="0" maxOccurs="1" name="ResolveMultipleClaimResult" 
type="tns:ArrayOfPickerEntity"/>
     </xs:sequence>
   </xs:complexType>
</xs:element>
```
**ResolveMultipleClaimResult:** The list of picker entities. The list MUST contain one and only one picker entity per one **[claim \(2\)](#page-8-3)** in the input. If there are multiple matches for an input claim, the protocol server MUST return a picker entity whose **IsResolved** is set to **false** and contains the multiple matched picker entity as the child entities.

### **3.1.4.11.3 Complex Types**

The following table summarizes the **[XML schema](#page-10-0)** complex type definitions that are specific to this operation.

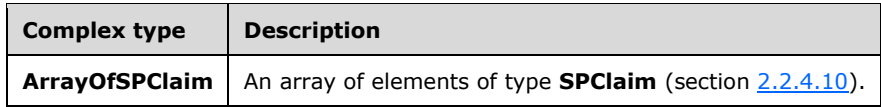

## **3.1.4.11.3.1 ArrayOfSPClaim**

**Namespace:** http://schemas.microsoft.com/sharepoint/claims/

An array of elements of type **SPClaim** (section [2.2.4.10\)](#page-17-0).

```
<xs:complexType name="ArrayOfSPClaim" xmlns:xs="http://www.w3.org/2001/XMLSchema">
  <xs:sequence>
    <xs:element minOccurs="0" maxOccurs="unbounded" name="SPClaim" nillable="true" 
type="tns:SPClaim"/>
   </xs:sequence>
</xs:complexType>
```
**SPClaim:** The **[claim \(2\)](#page-8-3)** associated with an entity.

### **3.1.4.11.4 Simple Types**

None.

#### **3.1.4.11.5 Attributes**

None.

#### **3.1.4.11.6 Groups**

None.

#### **3.1.4.11.7 Attribute Groups**

None.

#### **3.1.4.12 Search**

This operation is used to perform a search for entities on a list of **[claims providers](#page-8-0)**.

The input to this operation is a search string and the result of this operation is a list of claims provider hierarchy trees that contain the matched entities. If a **[hierarchy provider](#page-8-1)** is available, the protocol server MUST also retrieve the hierarchy provider hierarchy tree and MAY move results returned by claims providers to hierarchy provider hierarchy tree.

#### The following is the **[WSDL](#page-9-1)** port type specification of the **Search [WSDL operation](#page-9-0)**.

```
<wsdl:operation name="Search" xmlns:wsdl="http://schemas.xmlsoap.org/wsdl/">
   <wsdl:input 
wsaw:Action="http://schemas.microsoft.com/sharepoint/claims/IClaimProviderWebService/Search" 
message="tns:IClaimProviderWebService_Search_InputMessage" 
xmlns:wsaw="http://www.w3.org/2006/05/addressing/wsdl"/>
   <wsdl:output 
wsaw:Action="http://schemas.microsoft.com/sharepoint/claims/IClaimProviderWebService/SearchRe
```

```
sponse" message="tns:IClaimProviderWebService_Search_OutputMessage" 
xmlns:wsaw="http://www.w3.org/2006/05/addressing/wsdl"/>
</wsdl:operation>
```
The protocol client sends an **IClaimProviderWebService\_Search\_InputMessage** (section  $3.1.4.12.1.1$ ) request WSDL message and the protocol server responds with an **IClaimProviderWebService Search OutputMessage** (section [3.1.4.12.1.2\)](#page-52-1) response message.

The protocol server MUST search across all claims providers that meet all the following criteria:

- The claims providers are associated with the **[Web application \(1\)](#page-9-5)** specified in the input message.
- The claims providers are listed in the provider search arguments in the input message.
- The claims providers support search.

If no provider names are specified, the protocol server MUST use all the available claims providers. <5>

### **3.1.4.12.1 Messages**

The following table summarizes the set of **[WSDL message](#page-9-2)** definitions that are specific to this operation.

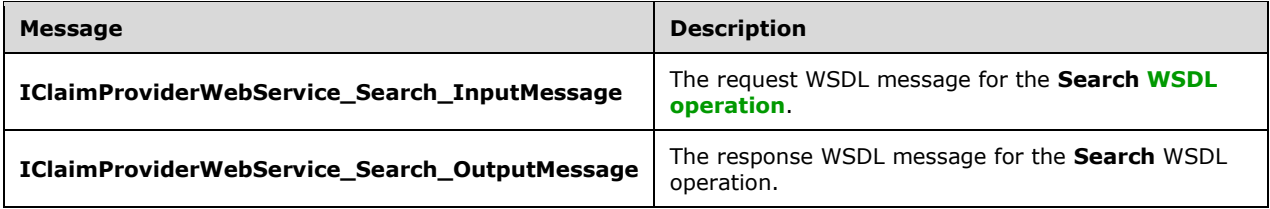

## <span id="page-52-0"></span>**3.1.4.12.1.1 IClaimProviderWebService\_Search\_InputMessage**

The request **[WSDL message](#page-9-2)** for the **Search [WSDL operation](#page-9-0)**.

The **[SOAP action](#page-9-3)** value is:

http://schemas.microsoft.com/sharepoint/claims/IClaimProviderWebService/Search

The **[SOAP body](#page-9-4)** contains the **Search** element.

### <span id="page-52-1"></span>**3.1.4.12.1.2 IClaimProviderWebService\_Search\_OutputMessage**

The response **[WSDL message](#page-9-2)** for the **Search [WSDL operation](#page-9-0)**.

The **[SOAP body](#page-9-4)** contains the **SearchResponse** element.

### **3.1.4.12.2 Elements**

The following table summarizes the **[XML schema](#page-10-0)** element definitions that are specific to this operation.

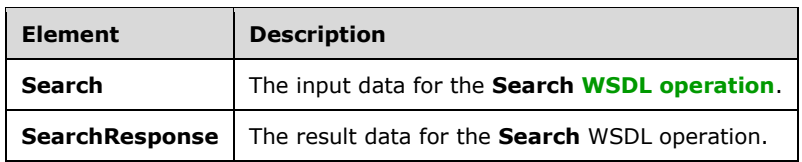

## **3.1.4.12.2.1 Search**

The **Search** element specifies the input data for the **Search [WSDL operation](#page-9-0)**.

```
<xs:element name="Search" xmlns:xs="http://www.w3.org/2001/XMLSchema">
   <xs:complexType>
     <xs:sequence>
       <xs:element minOccurs="0" maxOccurs="1" name="providerSearchArguments" 
type="tns:ArrayOfSPProviderSearchArguments"/>
       <xs:element minOccurs="1" maxOccurs="1" name="principalType" 
type="tns:SPPrincipalType"/>
      <xs:element minOccurs="0" maxOccurs="1" name="searchPattern" type="xs:string"/>
     </xs:sequence>
   </xs:complexType>
</xs:element>
```
**providerSearchArguments:** The list of **SPProviderSearchArguments** (section [3.1.4.12.3.2\)](#page-54-0) that specify what **[claims providers](#page-8-0)** to search, where to begin the search in each claims provider, and how many entities can be included in the output.

**principalType:** The SPPrincipalType value that is used to specify the type(s) of picker entities to be included in the output claims provider hierarchy tree.

**searchPattern:** The search string. The protocol server MUST search for the string in each claims provider. The way in which the protocol server performs the search is implementation-specific. If this is NULL, the protocol server MUST return an **ArgumentNullException<"searchPattern">** message.

## **3.1.4.12.2.2 SearchResponse**

The **SearchResponse** element specifies the result data for the **Search [WSDL operation](#page-9-0)**.

```
<xs:element name="SearchResponse" xmlns:xs="http://www.w3.org/2001/XMLSchema">
   <xs:complexType>
    <xs:sequence>
       <xs:element minOccurs="0" maxOccurs="1" name="SearchResult" 
type="tns:ArrayOfSPProviderHierarchyTree"/>
    </xs:sequence>
   </xs:complexType>
</xs:element>
```
**SearchResult:** The list of **[claims provider](#page-8-0)** hierarchy trees.

The protocol server MUST return one claims provider hierarchy tree for each claims provider that contains entities that match the search string.

## **3.1.4.12.3 Complex Types**

The following table summarizes the **[XML schema](#page-10-0)** complex type definitions that are specific to this operation.

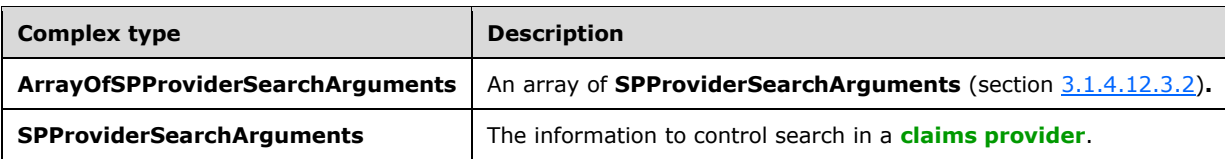

### **3.1.4.12.3.1 ArrayOfSPProviderSearchArguments**

**Namespace:** http://schemas.microsoft.com/sharepoint/claims/

An array of **SPProviderSearchArguments** (section [3.1.4.12.3.2\)](#page-54-0)**.**

```
<xs:complexType name="ArrayOfSPProviderSearchArguments" 
xmlns:xs="http://www.w3.org/2001/XMLSchema">
   <xs:sequence>
    <xs:element minOccurs="0" maxOccurs="unbounded" name="SPProviderSearchArguments" 
nillable="true" type="tns:SPProviderSearchArguments"/>
   </xs:sequence>
</xs:complexType>
```
**SPProviderSearchArguments:** The information to control search in a **[claims provider](#page-8-0)**.

## <span id="page-54-0"></span>**3.1.4.12.3.2 SPProviderSearchArguments**

**Namespace:** http://schemas.microsoft.com/sharepoint/claims/

The information to control search in a **[claims provider](#page-8-0)**.

```
<xs:complexType name="SPProviderSearchArguments" xmlns:xs="http://www.w3.org/2001/XMLSchema">
  <xs:sequence>
    <xs:element minOccurs="0" maxOccurs="1" name="ProviderName" type="xs:string"/>
    <xs:element minOccurs="0" maxOccurs="1" name="HierarchyNodeID" type="xs:string"/>
    <xs:element minOccurs="1" maxOccurs="1" name="MaxCount" type="xs:int"/>
  </xs:sequence>
</xs:complexType>
```
**ProviderName:** The name of a claims provider.

**HierarchyNodeID:** The node identifier of a node in claims provider hierarchy tree where the protocol server begins the search. If NULL is specified, then the protocol server MUST begin the search at the root of the claims provider hierarchy tree.

**MaxCount:** The maximum number of matched entities to be returned by the protocol server in the output claims provider hierarchy tree for the specified claims provider. This value MUST be greater than or equal to 1.

### **3.1.4.12.4 Simple Types**

None.

### **3.1.4.12.5 Attributes**

None.

### **3.1.4.12.6 Groups**

None.

## **3.1.4.12.7 Attribute Groups**

None.

## **3.1.4.13 SearchAll**

This operation is used to perform a search for entities on a list of **[claims providers](#page-8-0)**. The result of this operation is a list of claims provider hierarchy trees. If a **[hierarchy provider](#page-8-1)** is available, the protocol server MAY move entities returned by claims providers to hierarchy provider hierarchy tree.

The following is the **[WSDL](#page-9-1)** port type specification of the **SearchAll [WSDL operation](#page-9-0)**.

```
<wsdl:operation name="SearchAll" xmlns:wsdl="http://schemas.xmlsoap.org/wsdl/">
   <wsdl:input 
wsaw:Action="http://schemas.microsoft.com/sharepoint/claims/IClaimProviderWebService/SearchAl
l" message="tns:IClaimProviderWebService_SearchAll_InputMessage" 
xmlns:wsaw="http://www.w3.org/2006/05/addressing/wsdl"/>
  <wsdl:output 
wsaw:Action="http://schemas.microsoft.com/sharepoint/claims/IClaimProviderWebService/SearchAl
lResponse" message="tns:IClaimProviderWebService_SearchAll_OutputMessage" 
xmlns:wsaw="http://www.w3.org/2006/05/addressing/wsdl"/>
</wsdl:operation>
```
The protocol client sends an **IClaimProviderWebService\_SearchAll\_InputMessage** (section [3.1.4.13.1.1\)](#page-55-0) request WSDL message and the protocol server responds with an **IClaimProviderWebService\_SearchAll\_OutputMessage** (section [3.1.4.13.1.2\)](#page-56-0) response message.

The protocol server MUST search across all claims providers that meet all the following criteria:

- The claims providers are associated with the **[Web application \(1\)](#page-9-5)** specified in the input message.
- The claims providers are listed in the provider names in the input message.
- The claims providers support search.

If no provider names are specified, the protocol server MUST use all the available claims providers.

### **3.1.4.13.1 Messages**

The following table summarizes the set of **[WSDL message](#page-9-2)** definitions that are specific to this operation.

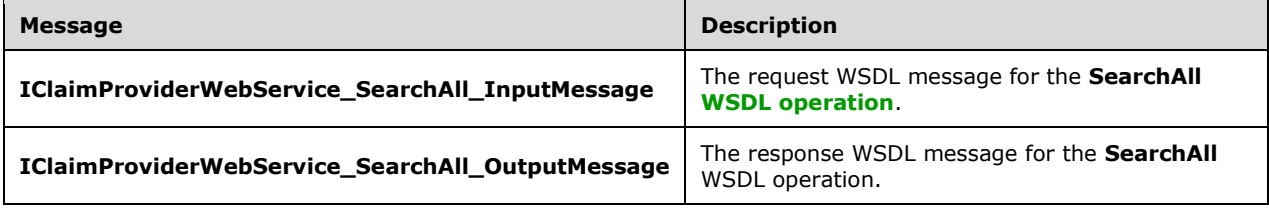

## <span id="page-55-0"></span>**3.1.4.13.1.1 IClaimProviderWebService\_SearchAll\_InputMessage**

The request **[WSDL message](#page-9-2)** for the **SearchAll [WSDL operation](#page-9-0)**.

The **[SOAP action](#page-9-3)** value is:

http://schemas.microsoft.com/sharepoint/claims/IClaimProviderWebService/SearchAll

The **[SOAP body](#page-9-4)** contains the **SearchAll** element.

## <span id="page-56-0"></span>**3.1.4.13.1.2 IClaimProviderWebService\_SearchAll\_OutputMessage**

The response **[WSDL message](#page-9-2)** for the **SearchAll [WSDL operation](#page-9-0)**.

The **[SOAP body](#page-9-4)** contains the **SearchAllResponse** element.

### **3.1.4.13.2 Elements**

The following table summarizes the **[XML schema](#page-10-0)** element definitions that are specific to this operation.

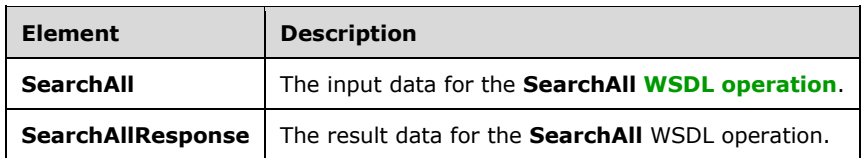

## **3.1.4.13.2.1 SearchAll**

The **SearchAll** element specifies the input data for the **SearchAll [WSDL operation](#page-9-0)**.

```
<xs:element name="SearchAll" xmlns:xs="http://www.w3.org/2001/XMLSchema">
  <xs:complexType>
    <xs:sequence>
      <xs:element minOccurs="0" maxOccurs="1" name="providerNames" type="tns:ArrayOfString"/>
      <xs:element minOccurs="1" maxOccurs="1" name="principalType" 
type="tns:SPPrincipalType"/>
       <xs:element minOccurs="0" maxOccurs="1" name="searchPattern" type="xs:string"/>
       <xs:element minOccurs="1" maxOccurs="1" name="maxCount" type="xs:int"/>
     </xs:sequence>
  </xs:complexType>
</xs:element>
```
**providerNames:** The list of **[claims provider](#page-8-0)** names. If this is NULL, the protocol server MUST return results from all available claims providers.

**principalType:** The SPPrincipalType value that is used to specify the type(s) of picker entities to be included in the output claims provider hierarchy tree.

**searchPattern:** The search string. This MUST NOT be NULL. If list of provider names is NULL, the protocol server MUST search for each string in all claims providers. The way in which the protocol server performs the search is implementation-specific. If this is NULL, the protocol server MUST return an **ArgumentNullException<"searchPattern">** message.

**maxCount:** The maximum number of matched entities to be returned in total across all the output claims provider hierarchy trees. This number MUST be greater than or equal to 1.

## **3.1.4.13.2.2 SearchAllResponse**

The **SearchAllResponse** element specifies the result data for the **SearchAll [WSDL operation](#page-9-0)**.

```
<xs:element name="SearchAllResponse" xmlns:xs="http://www.w3.org/2001/XMLSchema">
  <xs:complexType>
    <xs:sequence>
      <xs:element minOccurs="0" maxOccurs="1" name="SearchAllResult" 
type="tns:ArrayOfSPProviderHierarchyTree"/>
     </xs:sequence>
   </xs:complexType>
</xs:element>
```
### **SearchAllResult:** The list of **[claims provider](#page-8-0)** hierarchy trees.

The protocol server MUST return one claims provider hierarchy tree for each claims provider that contains entities that match the search string.

## **3.1.4.13.3 Complex Types**

None.

**3.1.4.13.4 Simple Types**

None.

**3.1.4.13.5 Attributes**

None.

**3.1.4.13.6 Groups**

None.

### **3.1.4.13.7 Attribute Groups**

None.

## **3.1.5 Timer Events**

None.

## **3.1.6 Other Local Events**

None.

# **4 Protocol Examples**

### **4.1 GetHierarchyAll**

The protocol server has four **[claims providers](#page-8-0)**: System, AllUsers, Group and People. The System **claims provider** has **[claim types](#page-8-4)** - Application Pool Identity and Farm identifier. The protocol server has a **[Web application \(1\)](#page-9-5)** (http://localhost) that is configured to use **[claim-based authentication](#page-8-5)  [mode](#page-8-5)**.

### **4.1.1 Retrieve Claim Provider Hierarchy Trees from All Available Claim Providers**

In this example, **[claims provider](#page-8-0)** hierarchy trees are fetched from all available claims providers. The protocol server has four claims providers: System, AllUsers, Group and People.

The protocol client constructs the following message:

```
<s:Envelope xmlns:s="http://schemas.xmlsoap.org/soap/envelope/">
   <s:Body>
     <GetHierarchyAll xmlns="http://tempuri.org/" 
xmlns:i="http://www.w3.org/2001/XMLSchema-instance">
       <providerNames>
        <string>System</string>
        <string>AllUsers</string>
         <string>Group</string>
         <string>People</string>
       </providerNames>
       <principalType>User</principalType>
       <numberOfLevels>3</numberOfLevels>
     </GetHierarchyAll>
   </s:Body>
</s:Envelope>
```
#### The protocol server responds with following message:

```
<s:Envelope xmlns:s="http://schemas.xmlsoap.org/soap/envelope/">
   <s:Body xmlns:xsi="http://www.w3.org/2001/XMLSchema-instance" 
xmlns:xsd="http://www.w3.org/2001/XMLSchema">
     <GetHierarchyAllResponse xmlns="http://tempuri.org/">
       <GetHierarchyAllResult>
         <SPProviderHierarchyTree>
           <Nm>System</Nm>
           <ProviderName>System</ProviderName>
           <HierarchyNodeID/>
           <IsLeaf>false</IsLeaf>
           <Children>
             <SPProviderHierarchyNode>
               <Nm>Application Pool Identity</Nm>
               <ProviderName>System</ProviderName>
<HierarchyNodeID>http://schemas.microsoft.com/sharepoint/2009/08/claims/processidentitylogonn
ame</HierarchyNodeID>
               <IsLeaf>true</IsLeaf>
               <Children/>
               <EntityData/>
               <Count>-1</Count>
             </SPProviderHierarchyNode>
             <SPProviderHierarchyNode>
               <Nm>Farm ID</Nm>
               <ProviderName>System</ProviderName> 
<HierarchyNodeID>http://schemas.microsoft.com/sharepoint/2009/08/claims/farmid</HierarchyNode
ID>
```

```
 <IsLeaf>true</IsLeaf>
               <Children/>
               <EntityData/>
               <Count>-1</Count>
             </SPProviderHierarchyNode>
           </Children>
           <EntityData/>
           <Count>-1</Count>
           <IsRoot>true</IsRoot>
         </SPProviderHierarchyTree>
         <SPProviderHierarchyTree>
           <Nm>AllUsers</Nm>
           <ProviderName>AllUsers</ProviderName>
           <HierarchyNodeID/>
           <IsLeaf>true</IsLeaf>
           <Children/>
           <EntityData/>
           <Count>-1</Count>
           <IsRoot>true</IsRoot>
         </SPProviderHierarchyTree>
         <SPProviderHierarchyTree>
           <Nm>Group</Nm>
           <ProviderName>Group</ProviderName>
           <HierarchyNodeID/>
           <IsLeaf>true</IsLeaf>
           <Children/>
           <EntityData/>
           <Count>-1</Count>
           <IsRoot>true</IsRoot>
         </SPProviderHierarchyTree>
         <SPProviderHierarchyTree>
           <Nm>People and Organizations</Nm>
           <ProviderName>People</ProviderName>
           <HierarchyNodeID/>
           <IsLeaf>true</IsLeaf>
           <Children/>
           <EntityData/>
           <Count>-1</Count>
           <IsRoot>true</IsRoot>
         </SPProviderHierarchyTree>
       </GetHierarchyAllResult>
     </GetHierarchyAllResponse>
   </s:Body>
</s:Envelope>
```
## **4.1.2 Retrieve Claim Provider Hierarchy Trees from One of the Claim Providers**

In this example, **[claims provider](#page-8-0)** hierarchy trees are fetched from one of the claims providers ("System").

The protocol client constructs the following message:

```
<s:Envelope xmlns:s="http://schemas.xmlsoap.org/soap/envelope/">
   <s:Body>
     <GetHierarchyAll xmlns="http://tempuri.org/" xmlns:i="http://www.w3.org/2001/XMLSchema-
instance">
       <context>http://localhost</context>
       <providerNames>
         <string>System</string>
       </providerNames>
       <numberOfLevels>3</numberOfLevels>
       <includeEntityData>true</includeEntityData>
     </GetHierarchyAll>
   </s:Body>
</s:Envelope>
```
#### The protocol server responds with following message:

```
<s:Envelope xmlns:s="http://schemas.xmlsoap.org/soap/envelope/">
   <s:Body xmlns:xsi="http://www.w3.org/2001/XMLSchema-instance" 
xmlns:xsd="http://www.w3.org/2001/XMLSchema">
     <GetHierarchyAllResponse xmlns="http://tempuri.org/">
       <GetHierarchyAllResult>
         <SPProviderHierarchyTree>
           <Nm>System</Nm>
           <ProviderName>System</ProviderName>
           <HierarchyNodeID/>
           <IsLeaf>false</IsLeaf>
           <Children>
             <SPProviderHierarchyNode>
               <Nm>Application Pool Identity</Nm>
               <ProviderName>System</ProviderName> 
<HierarchyNodeID>http://schemas.microsoft.com/sharepoint/2009/08/claims/processidentitylogonn
ame</HierarchyNodeID>
               <IsLeaf>true</IsLeaf>
               <Children/>
               <EntityData/>
               <Count>-1</Count>
             </SPProviderHierarchyNode>
             <SPProviderHierarchyNode>
               <Nm>Farm ID</Nm>
               <ProviderName>System</ProviderName> 
<HierarchyNodeID>http://schemas.microsoft.com/sharepoint/2009/08/claims/farmid</HierarchyNode
TD > <IsLeaf>true</IsLeaf>
               <Children/>
               <EntityData/>
               <Count>-1</Count>
             </SPProviderHierarchyNode>
           </Children>
           <EntityData/>
           <Count>-1</Count>
           <IsRoot>true</IsRoot>
         </SPProviderHierarchyTree>
       </GetHierarchyAllResult>
     </GetHierarchyAllResponse>
     </s:Body>
</s:Envelope>
```
### **4.2 SearchAll**

In this example, protocol client calls the SearchAll method to search the entities on two **[claims](#page-8-0)  [providers](#page-8-0)** ("System" and "All Users") with a search pattern "domain\user1". The **[URI](#page-9-7)** of the **[Web](#page-9-5)  [application \(1\)](#page-9-5)** (http://localhost) and the maximum number of matched entities to be returned (100) are also specified.

The protocol server has four claims providers: System, AllUsers, Group and People. The System claims provider has **[claim types](#page-8-4)** - Application Pool Identity and Farm identifier. The protocol server has a Web application (1) (http://localhost) that is configured to use **[claim-based authentication mode](#page-8-5)**.

The protocol client constructs the following message:

```
<s:Envelope xmlns:s="http://schemas.xmlsoap.org/soap/envelope/">
  <s:Body>
    <SearchAll xmlns="http://tempuri.org/" xmlns:i="http://www.w3.org/2001/XMLSchema-
instance">
       <context>http://localhost</context>
       <providerNames>
         <string>System</string>
         <string>Groups</string>
```

```
 </providerNames>
       <searchPattern>Domain\User1</searchPattern>
       <maxCount>100</maxCount>
     </SearchAll>
  \langles:Body>
</s:Envelope>
```
#### The protocol server responds with following message:

```
<s:Envelope xmlns:s="http://schemas.xmlsoap.org/soap/envelope/">
   <s:Body xmlns:xsi="http://www.w3.org/2001/XMLSchema-instance" 
xmlns:xsd="http://www.w3.org/2001/XMLSchema">
     <SearchAllResponse xmlns="http://tempuri.org/">
       <SearchAllResult>
         <SPProviderHierarchyTree>
           <Nm>System</Nm>
           <ProviderName>System</ProviderName>
           <HierarchyNodeID/>
           <IsLeaf>false</IsLeaf>
           <Children>
             <SPProviderHierarchyNode>
               <Nm>Application Pool Identity</Nm>
               <ProviderName>System</ProviderName> 
<HierarchyNodeID>http://schemas.microsoft.com/sharepoint/2009/08/claims/processidentitylogonn
ame</HierarchyNodeID>
               <IsLeaf>true</IsLeaf>
               <Children/>
               <EntityData>
                  <PickerEntity>
                    <Key>c:0'0c|System|Domain\User1</Key>
                    <DisplayText>Domain\User1 
(/sharepoint/2009/08/claims/processidentitylogonname)</DisplayText>
                    <IsResolved>true</IsResolved>
                   <Description/>
                  <EntityType>System</EntityType>
                   <EntityDataElements/>
                   <MultipleMatches/>
                 </PickerEntity>
               </EntityData>
               <Count>-1</Count>
             </SPProviderHierarchyNode>
             <SPProviderHierarchyNode>
               <Nm>Farm ID</Nm>
               <ProviderName>System</ProviderName> 
<HierarchyNodeID>http://schemas.microsoft.com/sharepoint/2009/08/claims/farmid</HierarchyNode
ID>
               <IsLeaf>true</IsLeaf>
               <Children/>
               <EntityData/>
               <Count>-1</Count>
             </SPProviderHierarchyNode>
           </Children>
           <EntityData/>
           <Count>-1</Count>
           <IsRoot>true</IsRoot>
         </SPProviderHierarchyTree>
       </SearchAllResult>
     </SearchAllResponse>
     </s:Body>
</s:Envelope>
```
### **4.3 Search**

In this example, protocol client calls the Search method to search the entities on one of the **[claims](#page-8-0)  [providers](#page-8-0)** ("System") with a search pattern "domain\user1". The **[URI](#page-9-7)** of the **[Web application \(1\)](#page-9-5)** (http://localhost) and the maximum number of matched entities to be returned (100) are also specified.

The protocol server has four claims providers: System, AllUsers, Group and People. The System claims provider has **[claim types](#page-8-4)** - Application Pool Identity and Farm identifier. The protocol server has a Web application (1) (http://localhost) that is configured to use **[claim-based authentication mode](#page-8-5)**.

The protocol client constructs the following message:

```
<s:Envelope xmlns:s="http://schemas.xmlsoap.org/soap/envelope/">
  <s:Body>
    <Search xmlns="http://tempuri.org/" xmlns:i="http://www.w3.org/2001/XMLSchema-
instance">
       <context>http://localhost</context>
       <providerSearchArguments>
         <SPProviderSearchArguments>
          <ProviderName>System</ProviderName>
           <MaxCount>100</MaxCount>
         </SPProviderSearchArguments>
       </providerSearchArguments>
       <searchPattern> domain\user1</searchPattern>
     </Search>
   </s:Body>
</s:Envelope>
```
The protocol server responds with the following message:

```
<s:Envelope xmlns:s="http://schemas.xmlsoap.org/soap/envelope/">
   <s:Body xmlns:xsi="http://www.w3.org/2001/XMLSchema-instance" 
xmlns:xsd="http://www.w3.org/2001/XMLSchema">
     <SearchResponse xmlns="http://tempuri.org/">
       <SearchResult>
         <SPProviderHierarchyTree>
           <Nm>System</Nm>
           <ProviderName>System</ProviderName>
           <HierarchyNodeID/>
           <IsLeaf>false</IsLeaf>
           <Children>
             <SPProviderHierarchyNode>
               <Nm>Application Pool Identity</Nm>
               <ProviderName>System</ProviderName> 
<HierarchyNodeID>http://schemas.microsoft.com/sharepoint/2009/08/claims/processidentitylogonn
ame</HierarchyNodeID>
               <IsLeaf>true</IsLeaf>
               <Children/>
               <EntityData>
                  <PickerEntity>
                    <Key>c:0'0c|System|Domain\User1</Key>
                    <DisplayText>Domain\User1 
(/sharepoint/2009/08/claims/processidentitylogonname)</DisplayText>
                   <IsResolved>true</IsResolved>
                   <Description/>
                   <EntityType>System</EntityType>
                   <EntityDataElements/>
                  <MultipleMatches/>
                 </PickerEntity>
               </EntityData>
               <Count>-1</Count>
             </SPProviderHierarchyNode>
             <SPProviderHierarchyNode>
               <Nm>Farm ID</Nm>
```

```
 <ProviderName>System</ProviderName> 
<HierarchyNodeID>http://schemas.microsoft.com/sharepoint/2009/08/claims/farmid</HierarchyNode
ID>
               <IsLeaf>true</IsLeaf>
               <Children/>
               <EntityData/>
               <Count>-1</Count>
             </SPProviderHierarchyNode>
           </Children>
           <EntityData/>
           <Count>-1</Count>
           <IsRoot>true</IsRoot>
         </SPProviderHierarchyTree>
       </SearchResult>
     </SearchResponse>
     </s:Body>
</s:Envelope>
```
### **4.4 GetHierarchy**

In this example, protocol client retrieves a **[claims provider](#page-8-0)** hierarchy tree from a claims provider by specifying node identifier of the claims provider hierarchy tree.

The protocol server has four claims providers: System, AllUsers, Group and People. The System claims provider has **[claim types](#page-8-4)** - Application Pool Identity and Farm identifier. The protocol server has a **[Web application \(1\)](#page-9-5)** (http://localhost) that is configured to use **[claim-based authentication](#page-8-5)  [mode](#page-8-5)**.

The protocol client constructs the following message:

```
<s:Envelope xmlns:s="http://schemas.xmlsoap.org/soap/envelope/">
   <s:Body>
     <GetHierarchy xmlns="http://tempuri.org/" xmlns:i="http://www.w3.org/2001/XMLSchema-
instance">
       <context>http://localhost</context>
       <providerName>System</providerName>
<hierarchyNodeID>http://schemas.microsoft.com/sharepoint/2009/08/claims/processidentitylogonn
ame</hierarchyNodeID>
       <numberOfLevels>4</numberOfLevels>
       <includeEntityData>true</includeEntityData>
     </GetHierarchy>
   </s:Body>
</s:Envelope>
```
The protocol server responds with following message:

```
<s:Envelope xmlns:s="http://schemas.xmlsoap.org/soap/envelope/">
  <s:Body xmlns:xsi="http://www.w3.org/2001/XMLSchema-instance" 
xmlns:xsd="http://www.w3.org/2001/XMLSchema">
     <GetHierarchyResponse xmlns="http://tempuri.org/">
       <GetHierarchyResult>
         <Nm>Application Pool Identity</Nm>
         <ProviderName>System</ProviderName> 
<HierarchyNodeID>http://schemas.microsoft.com/sharepoint/2009/08/claims/processidentitylogonn
ame</HierarchyNodeID>
         <IsLeaf>true</IsLeaf>
         <Children/>
         <EntityData/>
         <Count>-1</Count>
         <IsRoot>false</IsRoot>
       </GetHierarchyResult>
     </GetHierarchyResponse>
```

```
 </s:Body>
</s:Envelope>
```
### **4.5 EntityTypes**

In this example, protocol client fetches the picker entity types from one of the **[claims providers](#page-8-0)** ("System").

The protocol server has four claims providers: System, AllUsers, Group and People. The protocol server has a **[Web application \(1\)](#page-9-5)** (http://localhost) that is configured to use **[claim-based](#page-8-5)  [authentication mode](#page-8-5)**.

The protocol client constructs the following message:

```
<s:Envelope xmlns:s="http://schemas.xmlsoap.org/soap/envelope/">
  <s:Body>
    <EntityTypes xmlns="http://tempuri.org/" xmlns:i="http://www.w3.org/2001/XMLSchema-
instance">
       <context>http://localhost</context>
       <providerNames>
         <string>System</string>
       </providerNames>
     </EntityTypes>
  </s:Body>
</s:Envelope>
```
The protocol server responds with following message:

```
<s:Envelope xmlns:s="http://schemas.xmlsoap.org/soap/envelope/">
  <s:Body xmlns:xsi="http://www.w3.org/2001/XMLSchema-instance" 
xmlns:xsd="http://www.w3.org/2001/XMLSchema">
    <EntityTypesResponse xmlns="http://tempuri.org/">
       <EntityTypesResult>
        <string>System</string>
      </EntityTypesResult>
     </EntityTypesResponse>
     </s:Body>
</s:Envelope>
```
#### **4.6 ClaimTypes**

In this example, protocol client fetches the **[claim types](#page-8-4)** from one of the **[claims providers](#page-8-0)** ("System").

The protocol server has four claims providers: System, AllUsers, Group and People. The protocol server has a **[Web application \(1\)](#page-9-5)** (http://localhost) that is configured to use **[claim-based](#page-8-5)  [authentication mode](#page-8-5)**.

The protocol client constructs the following message:

```
<s:Envelope xmlns:s="http://schemas.xmlsoap.org/soap/envelope/">
   <s:Body>
     <ClaimTypes xmlns="http://tempuri.org/" xmlns:i="http://www.w3.org/2001/XMLSchema-
instance">
       <context>http://localhost</context>
       <providerNames>
         <string>System</string>
       </providerNames>
     </ClaimTypes>
```

```
 </s:Body>
</s:Envelope>
```
#### The protocol server responds with following message:

```
<s:Envelope xmlns:s="http://schemas.xmlsoap.org/soap/envelope/">
   <s:Body xmlns:xsi="http://www.w3.org/2001/XMLSchema-instance" 
xmlns:xsd="http://www.w3.org/2001/XMLSchema">
     <ClaimTypesResponse xmlns="http://tempuri.org/">
<ClaimTypesResult> 
<string>http://schemas.microsoft.com/sharepoint/2009/08/claims/farmid</string> 
<string>http://schemas.microsoft.com/sharepoint/2009/08/claims/processidentitylogonname</stri
ng> 
<string>http://schemas.microsoft.com/sharepoint/2009/08/claims/processidentitysid</string>
<string>http://schemas.microsoft.com/sharepoint/2009/08/claims/windowstoken/handle</string> 
<string>http://sharepoint.microsoft.com/claims/2009/01/windowstoken/processid</string>
       </ClaimTypesResult>
     </ClaimTypesResponse>
    \langle/s·Body>
</s:Envelope>
```
#### **4.7 ClaimValueTypes**

In this example, protocol client fetches the claim value types from one of the **[claims providers](#page-8-0)** ("System").

The protocol server has four claims providers: System, AllUsers, Group and People. The protocol server has a **[Web application \(1\)](#page-9-5)** (http://localhost) that is configured to use claims authentication mode.

The protocol client constructs the following message:

```
<s:Envelope xmlns:s="http://schemas.xmlsoap.org/soap/envelope/">
   <s:Body>
     <ClaimValueTypes xmlns="http://tempuri.org/" xmlns:i="http://www.w3.org/2001/XMLSchema-
instance">
       <context>http://localhost</context>
       <providerNames>
         <string>System</string>
       </providerNames>
     </ClaimValueTypes>
   </s:Body>
</s:Envelope>
```
#### The protocol server responds with following message:

```
<s:Envelope xmlns:s="http://schemas.xmlsoap.org/soap/envelope/">
   <s:Body xmlns:xsi="http://www.w3.org/2001/XMLSchema-instance" 
xmlns:xsd="http://www.w3.org/2001/XMLSchema">
     <ClaimValueTypesResponse xmlns="http://tempuri.org/">
       <ClaimValueTypesResult>
         <string>http://www.w3.org/2001/XMLSchema#Guid</string>
         <string>http://www.w3.org/2001/XMLSchema#string</string>
       </ClaimValueTypesResult>
     </ClaimValueTypesResponse>
     </s:Body>
 </s:Envelope>
```
#### **4.8 Resolve**

In this example, protocol client calls **Resolve** method to resolve an input string ("domain\user1") to picker entities using the available **[claims providers](#page-8-0)**.

The protocol server has four claims providers: System, AllUsers, Group and People. The System claims provider has **[claim types](#page-8-4)**: Application Pool Identity and Farm identifier. The protocol server has a **[Web application \(1\)](#page-9-5)** (http://localhost) that is configured to use **[claim-based authentication](#page-8-5)  [mode](#page-8-5)**.

The protocol client constructs the following message:

```
<s:Envelope xmlns:s="http://schemas.xmlsoap.org/soap/envelope/">
  <s:Body>
     <Resolve xmlns="http://tempuri.org/" xmlns:i="http://www.w3.org/2001/XMLSchema-instance">
       <providerNames>
         <string>System</string>
         <string>AllUsers</string>
         <string>Group</string>
         <string>People</string>
       </providerNames>
       <principalType>User</principalType>
      <resolveInput>domain\user1</resolveInput>
     </Resolve>
  </s:Body>
</s:Envelope>
```
The protocol server responds with following message:

```
<s:Envelope xmlns:s="http://schemas.xmlsoap.org/soap/envelope/">
   <s:Body xmlns:xsi="http://www.w3.org/2001/XMLSchema-instance" 
xmlns:xsd="http://www.w3.org/2001/XMLSchema">
     <ResolveResponse xmlns="http://tempuri.org/">
       <ResolveResult>
         <PickerEntity>
            <Key>c:0'0c|System| domain\user1</Key>
            <DisplayText>user1</DisplayText>
           <IsResolved>true</IsResolved>
           <Description/>
           <EntityType>System</EntityType>
           <EntityDataElements/>
           <MultipleMatches/>
         </PickerEntity>
         <PickerEntity>
            <Key>i:0#0w| domain\user1</Key>
            <DisplayText>User1 
(/sharepoint/2009/08/claims/processidentitylogonname)</DisplayText>
           <IsResolved>true</IsResolved>
           <Description> domain\user1</Description>
            <EntityType>User</EntityType>
            <EntityGroupName>User</EntityGroupName>
            <EntityDataElements>
             \langlePair\rangle <First xsi:type="xsd:string">Email</First>
                <Second xsi:type="xsd:string"/>
              </Pair>
             <Pair> <First xsi:type="xsd:string">SIPAddress</First>
             \langlePair>
             <Pair> <First xsi:type="xsd:string">Title</First>
                <Second xsi:type="xsd:string"/>
             \langle/Pair>
             \langlePair\rangle
```

```
 <First xsi:type="xsd:string">WorkPhone</First>
                <Second xsi:type="xsd:string"/>
             </Pair>
           </EntityDataElements>
           <MultipleMatches/>
         </PickerEntity>
       </ResolveResult>
     </ResolveResponse>
     </s:Body>
</s:Envelope>
```
### **4.9 ResolveMultiple**

In this example, protocol client calls **ResolveMultiple** method to resolve two input strings ("domain\user1" and "domain\user2") to picker entities using the available **[claims providers](#page-8-0)**.

The protocol server has four claims providers: System, AllUsers, Group and People. The System claims provider has the following **[claim types](#page-8-4)**: Application Pool Identity, and Farm identifier. The protocol server has a **[Web application \(1\)](#page-9-5)** (http://localhost) that is configured to use **[claim-based](#page-8-5)  [authentication mode](#page-8-5)**.

The protocol client constructs the following message:

```
<s:Envelope xmlns:s="http://schemas.xmlsoap.org/soap/envelope/">
   <s:Body>
     <ResolveMultiple xmlns="http://tempuri.org/" xmlns:i="http://www.w3.org/2001/XMLSchema-
instance">
       <providerNames>
         <string>System</string>
        <string>AllUsers</string>
         <string>Group</string>
         <string>People</string>
       </providerNames>
       <principalType>User</principalType>
       <resolveInput>
         <string>domain\user1</string>
         <string>domain\user2</string>
       </resolveInput>
     </ResolveMultiple>
   </s:Body>
</s:Envelope>
```
#### The protocol server responds with following message:

```
<s:Envelope xmlns:s="http://schemas.xmlsoap.org/soap/envelope/">
   <s:Body xmlns:xsi="http://www.w3.org/2001/XMLSchema-instance" 
xmlns:xsd="http://www.w3.org/2001/XMLSchema">
     <ResolveMultipleResponse xmlns="http://tempuri.org/">
       <ResolveMultipleResult>
         <PickerEntity>
          <Key/> <DisplayText>domain\user1</DisplayText>
           <IsResolved>false</IsResolved>
           <Description/>
           <EntityType/>
           <EntityDataElements/>
           <MultipleMatches>
             <anyType xsi:type="PickerEntity">
               <Key>c:0'0c|System|domain\user1</Key>
               <DisplayText>User1 
(/sharepoint/2009/08/claims/processidentitylogonname)</DisplayText>
               <IsResolved>true</IsResolved>
               <Description/>
```

```
 <EntityType>System</EntityType>
               <EntityDataElements/>
               <MultipleMatches/>
             </anyType>
             <anyType xsi:type="PickerEntity">
               <Key>i:0#0w|domain\user1</Key>
               <DisplayText>User1</DisplayText>
               <IsResolved>true</IsResolved>
               <Description>domain\user1</Description>
               <EntityType>User</EntityType>
               <EntityDataElements>
                 \langlePair\rangle <First xsi:type="xsd:string">Email</First>
                   <Second xsi:type="xsd:string"/>
                  </Pair>
                 \langlePair\rangle <First xsi:type="xsd:string">SIPAddress</First>
                  </Pair>
                \langlePair\rangle <First xsi:type="xsd:string">Title</First>
                  <Second xsi:type="xsd:string"/>
                 \langlePair>
                  <Pair>
                   <First xsi:type="xsd:string">WorkPhone</First>
                  <Second xsi:type="xsd:string"/>
                  </Pair>
               </EntityDataElements>
               <MultipleMatches/>
             </anyType>
           </MultipleMatches>
         </PickerEntity>
         <PickerEntity>
          <Key/> <DisplayText>domain\user2</DisplayText>
           <IsResolved>false</IsResolved>
           <Description/>
           <EntityType/>
           <EntityDataElements/>
           <MultipleMatches>
             <anyType xsi:type="PickerEntity">
               <Key>c:0'0c|System|domain\user2</Key>
               <DisplayText>User2 
(/sharepoint/2009/08/claims/processidentitylogonname)</DisplayText>
               <IsResolved>true</IsResolved>
               <Description/>
               <EntityType>System</EntityType>
               <EntityDataElements/>
               <MultipleMatches/>
             </anyType>
             <anyType xsi:type="PickerEntity">
               <Key>i:0#0w|domain\user2</Key>
               <DisplayText>User2</DisplayText>
               <IsResolved>true</IsResolved>
               <Description>domain\user2</Description>
               <EntityType>User</EntityType>
               <EntityDataElements>
                  <Pair>
                    <First xsi:type="xsd:string">Email</First>
                   <Second xsi:type="xsd:string"/>
                  </Pair>
                <Pair> <First xsi:type="xsd:string">SIPAddress</First>
                  </Pair>
                 <Pair> <First xsi:type="xsd:string">Title</First>
                   <Second xsi:type="xsd:string"/>
                  </Pair>
                <Pair>
                    <First xsi:type="xsd:string">WorkPhone</First>
```

```
 <Second xsi:type="xsd:string"/>
                 </Pair>
               </EntityDataElements>
               <MultipleMatches/>
             </anyType>
           </MultipleMatches>
        </PickerEntity>
       </ResolveMultipleResult>
 </ResolveMultipleResponse>
 </s:Body>
</s:Envelope>
```
# **5 Security**

## **5.1 Security Considerations for Implementers**

This protocol introduces no additional security considerations beyond those applicable to its underlying protocols.

## **5.2 Index of Security Parameters**

None.

# **6 Appendix A: Full WSDL**

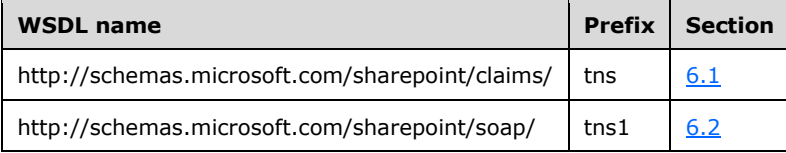

For ease of implementation, the full WSDLs are provided in the following sections.

## <span id="page-71-0"></span>**6.1 http://schemas.microsoft.com/sharepoint/claims/ WSDL**

```
<?xml version="1.0" encoding="UTF-8"?>
<wsdl:definitions xmlns:xs="http://www.w3.org/2001/XMLSchema" 
xmlns:soap="http://schemas.xmlsoap.org/wsdl/soap/" 
xmlns:tns="http://schemas.microsoft.com/sharepoint/claims/" 
xmlns:wsaw="http://www.w3.org/2006/05/addressing/wsdl" 
targetNamespace="http://schemas.microsoft.com/sharepoint/claims/" 
xmlns:wsdl="http://schemas.xmlsoap.org/wsdl/">
   <wsdl:types>
     <xs:schema xmlns:tns2="http://schemas.microsoft.com/sharepoint/claims/Imports" 
targetNamespace="http://schemas.microsoft.com/sharepoint/claims/Imports">
      <xs:import namespace="http://schemas.microsoft.com/sharepoint/claims/"/>
     </xs:schema>
   </wsdl:types>
   <wsdl:portType name="IClaimProviderWebService">
     <wsdl:operation name="ClaimTypes">
       <wsdl:input 
wsaw:Action="http://schemas.microsoft.com/sharepoint/claims/IClaimProviderWebService/ClaimTyp
es" message="tns:IClaimProviderWebService_ClaimTypes_InputMessage"/>
       <wsdl:output 
wsaw:Action="http://schemas.microsoft.com/sharepoint/claims/IClaimProviderWebService/ClaimTyp
esResponse" message="tns:IClaimProviderWebService_ClaimTypes_OutputMessage"/>
     </wsdl:operation>
     <wsdl:operation name="ClaimValueTypes">
       <wsdl:input 
wsaw:Action="http://schemas.microsoft.com/sharepoint/claims/IClaimProviderWebService/ClaimVal
ueTypes" message="tns:IClaimProviderWebService_ClaimValueTypes_InputMessage"/>
       <wsdl:output 
wsaw:Action="http://schemas.microsoft.com/sharepoint/claims/IClaimProviderWebService/ClaimVal
ueTypesResponse" message="tns:IClaimProviderWebService_ClaimValueTypes_OutputMessage"/>
     </wsdl:operation>
     <wsdl:operation name="EntityTypes">
       <wsdl:input 
wsaw:Action="http://schemas.microsoft.com/sharepoint/claims/IClaimProviderWebService/EntityTy
pes" message="tns:IClaimProviderWebService_EntityTypes_InputMessage"/>
       <wsdl:output 
wsaw:Action="http://schemas.microsoft.com/sharepoint/claims/IClaimProviderWebService/EntityTy
pesResponse" message="tns:IClaimProviderWebService_EntityTypes_OutputMessage"/>
     </wsdl:operation>
     <wsdl:operation name="ProviderSchemas">
       <wsdl:input 
wsaw:Action="http://schemas.microsoft.com/sharepoint/claims/IClaimProviderWebService/Provider
Schemas" message="tns:IClaimProviderWebService_ProviderSchemas_InputMessage"/>
      <wsdl:output 
wsaw:Action="http://schemas.microsoft.com/sharepoint/claims/IClaimProviderWebService/Provider
SchemasResponse" message="tns:IClaimProviderWebService_ProviderSchemas_OutputMessage"/>
     </wsdl:operation>
     <wsdl:operation name="HierarchyProviderSchema">
       <wsdl:input 
wsaw:Action="http://schemas.microsoft.com/sharepoint/claims/IClaimProviderWebService/Hierarch
yProviderSchema" 
message="tns:IClaimProviderWebService_HierarchyProviderSchema_InputMessage"/>
```
```
 <wsdl:output 
wsaw:Action="http://schemas.microsoft.com/sharepoint/claims/IClaimProviderWebService/Hierarch
yProviderSchemaResponse" 
message="tns:IClaimProviderWebService_HierarchyProviderSchema_OutputMessage"/>
     </wsdl:operation>
     <wsdl:operation name="GetHierarchyAll">
       <wsdl:input 
wsaw:Action="http://schemas.microsoft.com/sharepoint/claims/IClaimProviderWebService/GetHiera
rchyAll" message="tns:IClaimProviderWebService_GetHierarchyAll_InputMessage"/>
       <wsdl:output 
wsaw:Action="http://schemas.microsoft.com/sharepoint/claims/IClaimProviderWebService/GetHiera
rchyAllResponse" message="tns:IClaimProviderWebService_GetHierarchyAll_OutputMessage"/>
     </wsdl:operation>
     <wsdl:operation name="GetHierarchy">
       <wsdl:input 
wsaw:Action="http://schemas.microsoft.com/sharepoint/claims/IClaimProviderWebService/GetHiera
rchy" message="tns:IClaimProviderWebService_GetHierarchy_InputMessage"/>
       <wsdl:output 
wsaw:Action="http://schemas.microsoft.com/sharepoint/claims/IClaimProviderWebService/GetHiera
rchyResponse" message="tns:IClaimProviderWebService_GetHierarchy_OutputMessage"/>
     </wsdl:operation>
     <wsdl:operation name="SearchAll">
       <wsdl:input 
wsaw:Action="http://schemas.microsoft.com/sharepoint/claims/IClaimProviderWebService/SearchAl
l" message="tns:IClaimProviderWebService_SearchAll_InputMessage"/>
       <wsdl:output 
wsaw:Action="http://schemas.microsoft.com/sharepoint/claims/IClaimProviderWebService/SearchAl
lResponse" message="tns:IClaimProviderWebService_SearchAll_OutputMessage"/>
     </wsdl:operation>
     <wsdl:operation name="Search">
       <wsdl:input 
wsaw:Action="http://schemas.microsoft.com/sharepoint/claims/IClaimProviderWebService/Search" 
message="tns:IClaimProviderWebService_Search_InputMessage"/>
       <wsdl:output 
wsaw:Action="http://schemas.microsoft.com/sharepoint/claims/IClaimProviderWebService/SearchRe
sponse" message="tns:IClaimProviderWebService_Search_OutputMessage"/>
     </wsdl:operation>
     <wsdl:operation name="Resolve">
       <wsdl:input
wsaw:Action="http://schemas.microsoft.com/sharepoint/claims/IClaimProviderWebService/Resolve" 
message="tns:IClaimProviderWebService_Resolve_InputMessage"/>
       <wsdl:output 
wsaw:Action="http://schemas.microsoft.com/sharepoint/claims/IClaimProviderWebService/ResolveR
esponse" message="tns:IClaimProviderWebService_Resolve_OutputMessage"/>
     </wsdl:operation>
     <wsdl:operation name="ResolveClaim">
       <wsdl:input 
wsaw:Action="http://schemas.microsoft.com/sharepoint/claims/IClaimProviderWebService/ResolveC
laim" message="tns:IClaimProviderWebService_ResolveClaim_InputMessage"/>
       <wsdl:output 
wsaw:Action="http://schemas.microsoft.com/sharepoint/claims/IClaimProviderWebService/ResolveC
laimResponse" message="tns:IClaimProviderWebService_ResolveClaim_OutputMessage"/>
     </wsdl:operation>
     <wsdl:operation name="ResolveMultiple">
       <wsdl:input 
wsaw:Action="http://schemas.microsoft.com/sharepoint/claims/IClaimProviderWebService/ResolveM
ultiple" message="tns:IClaimProviderWebService ResolveMultiple InputMessage"/>
       <wsdl:output 
wsaw:Action="http://schemas.microsoft.com/sharepoint/claims/IClaimProviderWebService/ResolveM
ultipleResponse" message="tns:IClaimProviderWebService_ResolveMultiple_OutputMessage"/>
     </wsdl:operation>
     <wsdl:operation name="ResolveMultipleClaim">
       <wsdl:input 
wsaw:Action="http://schemas.microsoft.com/sharepoint/claims/IClaimProviderWebService/ResolveM
ultipleClaim" message="tns:IClaimProviderWebService ResolveMultipleClaim InputMessage"/>
       <wsdl:output 
wsaw:Action="http://schemas.microsoft.com/sharepoint/claims/IClaimProviderWebService/ResolveM
ultipleClaimResponse" 
message="tns:IClaimProviderWebService_ResolveMultipleClaim_OutputMessage"/>
```

```
 </wsdl:operation>
   </wsdl:portType>
   <wsdl:binding name="DefaultBinding_IClaimProviderWebService" 
type="tns:IClaimProviderWebService">
     <soap:binding transport="http://schemas.xmlsoap.org/soap/http"/>
     <wsdl:operation name="ClaimTypes">
       <soap:operation 
soapAction="http://schemas.microsoft.com/sharepoint/claims/IClaimProviderWebService/ClaimType
s" style="document"/>
       <wsdl:input>
         <soap:body use="literal"/>
       </wsdl:input>
       <wsdl:output>
         <soap:body use="literal"/>
       </wsdl:output>
     </wsdl:operation>
     <wsdl:operation name="ClaimValueTypes">
       <soap:operation 
soapAction="http://schemas.microsoft.com/sharepoint/claims/IClaimProviderWebService/ClaimValu
eTypes" style="document"/>
       <wsdl:input>
         <soap:body use="literal"/>
       </wsdl:input>
       <wsdl:output>
         <soap:body use="literal"/>
       </wsdl:output>
     </wsdl:operation>
     <wsdl:operation name="EntityTypes">
       <soap:operation 
soapAction="http://schemas.microsoft.com/sharepoint/claims/IClaimProviderWebService/EntityTyp
es" style="document"/>
       <wsdl:input>
         <soap:body use="literal"/>
       </wsdl:input>
       <wsdl:output>
         <soap:body use="literal"/>
       </wsdl:output>
     </wsdl:operation>
     <wsdl:operation name="ProviderSchemas">
       <soap:operation 
soapAction="http://schemas.microsoft.com/sharepoint/claims/IClaimProviderWebService/ProviderS
chemas" style="document"/>
       <wsdl:input>
         <soap:body use="literal"/>
       </wsdl:input>
       <wsdl:output>
         <soap:body use="literal"/>
       </wsdl:output>
     </wsdl:operation>
     <wsdl:operation name="HierarchyProviderSchema">
       <soap:operation 
soapAction="http://schemas.microsoft.com/sharepoint/claims/IClaimProviderWebService/Hierarchy
ProviderSchema" style="document"/>
       <wsdl:input>
         <soap:body use="literal"/>
       </wsdl:input>
       <wsdl:output>
         <soap:body use="literal"/>
       </wsdl:output>
     </wsdl:operation>
     <wsdl:operation name="GetHierarchyAll">
       <soap:operation 
soapAction="http://schemas.microsoft.com/sharepoint/claims/IClaimProviderWebService/GetHierar
chyAll" style="document"/>
       <wsdl:input>
         <soap:body use="literal"/>
       </wsdl:input>
       <wsdl:output>
         <soap:body use="literal"/>
```

```
 </wsdl:output>
     </wsdl:operation>
     <wsdl:operation name="GetHierarchy">
       <soap:operation 
soapAction="http://schemas.microsoft.com/sharepoint/claims/IClaimProviderWebService/GetHierar
chy" style="document"/>
       <wsdl:input>
         <soap:body use="literal"/>
       </wsdl:input>
       <wsdl:output>
         <soap:body use="literal"/>
       </wsdl:output>
     </wsdl:operation>
     <wsdl:operation name="SearchAll">
       <soap:operation 
soapAction="http://schemas.microsoft.com/sharepoint/claims/IClaimProviderWebService/SearchAll
" style="document"/>
       <wsdl:input>
         <soap:body use="literal"/>
       </wsdl:input>
       <wsdl:output>
         <soap:body use="literal"/>
       </wsdl:output>
     </wsdl:operation>
     <wsdl:operation name="Search">
       <soap:operation
soapAction="http://schemas.microsoft.com/sharepoint/claims/IClaimProviderWebService/Search" 
style="document"/>
       <wsdl:input>
         <soap:body use="literal"/>
       </wsdl:input>
       <wsdl:output>
         <soap:body use="literal"/>
       </wsdl:output>
     </wsdl:operation>
     <wsdl:operation name="Resolve">
       <soap:operation 
soapAction="http://schemas.microsoft.com/sharepoint/claims/IClaimProviderWebService/Resolve" 
style="document"/>
       <wsdl:input>
         <soap:body use="literal"/>
       </wsdl:input>
       <wsdl:output>
         <soap:body use="literal"/>
       </wsdl:output>
     </wsdl:operation>
     <wsdl:operation name="ResolveClaim">
       <soap:operation 
soapAction="http://schemas.microsoft.com/sharepoint/claims/IClaimProviderWebService/ResolveCl
aim" style="document"/>
       <wsdl:input>
         <soap:body use="literal"/>
       </wsdl:input>
       <wsdl:output>
         <soap:body use="literal"/>
       </wsdl:output>
     </wsdl:operation>
     <wsdl:operation name="ResolveMultiple">
       <soap:operation 
soapAction="http://schemas.microsoft.com/sharepoint/claims/IClaimProviderWebService/ResolveMu
ltiple" style="document"/>
       <wsdl:input>
         <soap:body use="literal"/>
       </wsdl:input>
       <wsdl:output>
         <soap:body use="literal"/>
       </wsdl:output>
     </wsdl:operation>
     <wsdl:operation name="ResolveMultipleClaim">
```
 <soap:operation soapAction="http://schemas.microsoft.com/sharepoint/claims/IClaimProviderWebService/ResolveMu ltipleClaim" style="document"/> <wsdl:input> <soap:body use="literal"/> </wsdl:input> <wsdl:output> <soap:body use="literal"/> </wsdl:output> </wsdl:operation> </wsdl:binding> <wsdl:message name="IClaimProviderWebService\_ClaimTypes\_InputMessage"> <wsdl:part name="parameters" element="tns:ClaimTypes"/> </wsdl:message> <wsdl:message name="IClaimProviderWebService\_ClaimTypes\_OutputMessage"> <wsdl:part name="parameters" element="tns:ClaimTypesResponse"/> </wsdl:message> <wsdl:message name="IClaimProviderWebService\_ClaimValueTypes\_InputMessage"> <wsdl:part name="parameters" element="tns:ClaimValueTypes"/> </wsdl:message> <wsdl:message name="IClaimProviderWebService\_ClaimValueTypes\_OutputMessage"> <wsdl:part name="parameters" element="tns:ClaimValueTypesResponse"/> </wsdl:message> <wsdl:message name="IClaimProviderWebService\_EntityTypes\_InputMessage"> <wsdl:part name="parameters" element="tns:EntityTypes"/> </wsdl:message> <wsdl:message name="IClaimProviderWebService\_EntityTypes\_OutputMessage"> <wsdl:part name="parameters" element="tns:EntityTypesResponse"/> </wsdl:message> <wsdl:message name="IClaimProviderWebService\_GetHierarchy\_InputMessage"> <wsdl:part name="parameters" element="tns:GetHierarchy"/> </wsdl:message> <wsdl:message name="IClaimProviderWebService\_GetHierarchy\_OutputMessage"> <wsdl:part name="parameters" element="tns:GetHierarchyResponse"/> </wsdl:message> <wsdl:message name="IClaimProviderWebService\_GetHierarchyAll\_InputMessage"> <wsdl:part name="parameters" element="tns:GetHierarchyAll"/> </wsdl:message> <wsdl:message name="IClaimProviderWebService\_GetHierarchyAll\_OutputMessage"> <wsdl:part name="parameters" element="tns:GetHierarchyAllResponse"/> </wsdl:message> <wsdl:message name="IClaimProviderWebService\_HierarchyProviderSchema\_InputMessage"> <wsdl:part name="parameters" element="tns:HierarchyProviderSchema"/> </wsdl:message> <wsdl:message name="IClaimProviderWebService\_HierarchyProviderSchema\_OutputMessage"> <wsdl:part name="parameters" element="tns:HierarchyProviderSchemaResponse"/> </wsdl:message> <wsdl:message name="IClaimProviderWebService\_ProviderSchemas\_InputMessage"> <wsdl:part name="parameters" element="tns:ProviderSchemas"/> </wsdl:message> <wsdl:message name="IClaimProviderWebService\_ProviderSchemas\_OutputMessage"> <wsdl:part name="parameters" element="tns:ProviderSchemasResponse"/> </wsdl:message> <wsdl:message name="IClaimProviderWebService\_Resolve\_InputMessage"> <wsdl:part name="parameters" element="tns:Resolve"/> </wsdl:message> <wsdl:message name="IClaimProviderWebService\_Resolve\_OutputMessage"> <wsdl:part name="parameters" element="tns:ResolveResponse"/> </wsdl:message> <wsdl:message name="IClaimProviderWebService\_ResolveClaim\_InputMessage"> <wsdl:part name="parameters" element="tns:ResolveClaim"/> </wsdl:message> <wsdl:message name="IClaimProviderWebService\_ResolveClaim\_OutputMessage"> <wsdl:part name="parameters" element="tns:ResolveClaimResponse"/> </wsdl:message> <wsdl:message name="IClaimProviderWebService\_ResolveMultiple\_InputMessage"> <wsdl:part name="parameters" element="tns:ResolveMultiple"/> </wsdl:message> <wsdl:message name="IClaimProviderWebService\_ResolveMultiple\_OutputMessage">

```
 <wsdl:part name="parameters" element="tns:ResolveMultipleResponse"/>
   </wsdl:message>
   <wsdl:message name="IClaimProviderWebService_ResolveMultipleClaim_InputMessage">
     <wsdl:part name="parameters" element="tns:ResolveMultipleClaim"/>
   </wsdl:message>
   <wsdl:message name="IClaimProviderWebService_ResolveMultipleClaim_OutputMessage">
     <wsdl:part name="parameters" element="tns:ResolveMultipleClaimResponse"/>
   </wsdl:message>
   <wsdl:message name="IClaimProviderWebService_Search_InputMessage">
     <wsdl:part name="parameters" element="tns:Search"/>
   </wsdl:message>
   <wsdl:message name="IClaimProviderWebService_Search_OutputMessage">
     <wsdl:part name="parameters" element="tns:SearchResponse"/>
   </wsdl:message>
   <wsdl:message name="IClaimProviderWebService_SearchAll_InputMessage">
     <wsdl:part name="parameters" element="tns:SearchAll"/>
   </wsdl:message>
   <wsdl:message name="IClaimProviderWebService_SearchAll_OutputMessage">
     <wsdl:part name="parameters" element="tns:SearchAllResponse"/>
   </wsdl:message>
</wsdl:definitions>
```
# <span id="page-76-0"></span>**6.2 http://schemas.microsoft.com/sharepoint/soap/ WSDL**

```
<?xml version="1.0" encoding="UTF-8"?>
<wsdl:definitions xmlns:tns1="http://schemas.microsoft.com/sharepoint/soap/" 
xmlns:soap="http://schemas.xmlsoap.org/wsdl/soap/" 
targetNamespace="http://schemas.microsoft.com/sharepoint/soap/" 
xmlns:wsdl="http://schemas.xmlsoap.org/wsdl/">
   <wsdl:types/>
   <wsdl:portType name="IEmbedDataService"/>
   <wsdl:binding name="DefaultBinding_IEmbedDataService" type="tns1:IEmbedDataService">
     <soap:binding transport="http://schemas.xmlsoap.org/soap/http"/>
   </wsdl:binding>
</wsdl:definitions>
```
# <span id="page-77-0"></span>**7 Appendix B: Full XML Schema**

For ease of implementation, the following is the full XML schema for this protocol.

```
<?xml version="1.0" encoding="UTF-8"?>
<xs:schema xmlns:tns="http://schemas.microsoft.com/sharepoint/claims/" 
elementFormDefault="qualified" 
targetNamespace="http://schemas.microsoft.com/sharepoint/claims/" 
xmlns:xs="http://www.w3.org/2001/XMLSchema">
   <xs:element name="ClaimTypes">
     <xs:complexType>
       <xs:sequence>
         <xs:element minOccurs="0" maxOccurs="1" name="providerNames" 
type="tns:ArrayOfString"/>
       </xs:sequence>
     </xs:complexType>
   </xs:element>
   <xs:complexType name="ArrayOfString">
     <xs:sequence>
       <xs:element minOccurs="0" maxOccurs="unbounded" name="string" nillable="true" 
type="xs:string"/>
     </xs:sequence>
   </xs:complexType>
   <xs:element name="ClaimTypesResponse">
     <xs:complexType>
       <xs:sequence>
         <xs:element minOccurs="0" maxOccurs="1" name="ClaimTypesResult" 
type="tns:ArrayOfString"/>
       </xs:sequence>
     </xs:complexType>
   </xs:element>
   <xs:element name="ClaimValueTypes">
     <xs:complexType>
       <xs:sequence>
         <xs:element minOccurs="0" maxOccurs="1" name="providerNames" 
type="tns:ArrayOfString"/>
       </xs:sequence>
     </xs:complexType>
   </xs:element>
   <xs:element name="ClaimValueTypesResponse">
     <xs:complexType>
       <xs:sequence>
         <xs:element minOccurs="0" maxOccurs="1" name="ClaimValueTypesResult" 
type="tns:ArrayOfString"/>
       </xs:sequence>
     </xs:complexType>
   </xs:element>
   <xs:element name="EntityTypes">
     <xs:complexType>
       <xs:sequence>
         <xs:element minOccurs="0" maxOccurs="1" name="providerNames" 
type="tns:ArrayOfString"/>
       </xs:sequence>
     </xs:complexType>
   </xs:element>
   <xs:element name="EntityTypesResponse">
     <xs:complexType>
       <xs:sequence>
         <xs:element minOccurs="0" maxOccurs="1" name="EntityTypesResult" 
type="tns:ArrayOfString"/>
       </xs:sequence>
     </xs:complexType>
   </xs:element>
   <xs:element name="ProviderSchemas">
     <xs:complexType>
       <xs:sequence>
         <xs:element minOccurs="0" maxOccurs="1" name="providerNames" 
type="tns:ArrayOfString"/>
```

```
 </xs:sequence>
     </xs:complexType>
   </xs:element>
   <xs:element name="ProviderSchemasResponse">
     <xs:complexType>
       <xs:sequence>
         <xs:element minOccurs="0" maxOccurs="1" name="ProviderSchemasResult" 
type="tns:ArrayOfSPProviderSchema"/>
       </xs:sequence>
     </xs:complexType>
   </xs:element>
   <xs:complexType name="ArrayOfSPProviderSchema">
     <xs:sequence>
       <xs:element minOccurs="0" maxOccurs="unbounded" name="SPProviderSchema" nillable="true" 
type="tns:SPProviderSchema"/>
     </xs:sequence>
   </xs:complexType>
   <xs:complexType name="SPProviderSchema">
     <xs:sequence>
       <xs:element minOccurs="0" maxOccurs="1" name="DisplayName" type="xs:string"/>
       <xs:element minOccurs="0" maxOccurs="1" name="ProviderName" type="xs:string"/>
       <xs:element minOccurs="0" maxOccurs="1" name="ProviderSchema" 
type="tns:ArrayOfSPSchemaElement"/>
       <xs:element minOccurs="1" maxOccurs="1" name="SupportsHierarchy" type="xs:boolean"/>
     </xs:sequence>
   </xs:complexType>
   <xs:complexType name="ArrayOfSPSchemaElement">
     <xs:sequence>
       <xs:element minOccurs="0" maxOccurs="unbounded" name="SPSchemaElement" nillable="true" 
type="tns:SPSchemaElement"/>
     </xs:sequence>
   </xs:complexType>
   <xs:complexType name="SPSchemaElement">
     <xs:sequence>
       <xs:element minOccurs="0" maxOccurs="1" name="Name" type="xs:string"/>
       <xs:element minOccurs="0" maxOccurs="1" name="DisplayName" type="xs:string"/>
       <xs:element minOccurs="1" maxOccurs="1" name="Type" type="tns:SPSchemaElementType"/>
     </xs:sequence>
   </xs:complexType>
   <xs:simpleType name="SPSchemaElementType">
     <xs:restriction base="xs:string">
       <xs:enumeration value="None"/>
       <xs:enumeration value="TableViewOnly"/>
       <xs:enumeration value="DetailViewOnly"/>
       <xs:enumeration value="Both"/>
     </xs:restriction>
   </xs:simpleType>
   <xs:element name="HierarchyProviderSchema">
     <xs:complexType/>
   </xs:element>
   <xs:element name="HierarchyProviderSchemaResponse">
     <xs:complexType>
       <xs:sequence>
         <xs:element minOccurs="0" maxOccurs="1" name="HierarchyProviderSchemaResult" 
type="tns:SPProviderSchema"/>
       </xs:sequence>
     </xs:complexType>
   </xs:element>
   <xs:element name="GetHierarchyAll">
     <xs:complexType>
       <xs:sequence>
         <xs:element minOccurs="0" maxOccurs="1" name="providerNames" 
type="tns:ArrayOfString"/>
        <xs:element minOccurs="1" maxOccurs="1" name="principalType" 
type="tns:SPPrincipalType"/>
         <xs:element minOccurs="1" maxOccurs="1" name="numberOfLevels" type="xs:int"/>
       </xs:sequence>
     </xs:complexType>
   </xs:element>
```
*[MS-CPSWS] - v20211005 SharePoint Claim Provider Web Service Protocol Copyright © 2021 Microsoft Corporation Release: October 5, 2021*

```
 <xs:simpleType name="SPPrincipalType">
     <xs:list>
       <xs:simpleType>
         <xs:restriction base="xs:string">
           <xs:enumeration value="None"/>
           <xs:enumeration value="User"/>
           <xs:enumeration value="DistributionList"/>
           <xs:enumeration value="SecurityGroup"/>
           <xs:enumeration value="SharePointGroup"/>
           <xs:enumeration value="All"/>
         </xs:restriction>
       </xs:simpleType>
     </xs:list>
   </xs:simpleType>
   <xs:element name="GetHierarchyAllResponse">
     <xs:complexType>
       <xs:sequence>
         <xs:element minOccurs="0" maxOccurs="1" name="GetHierarchyAllResult" 
type="tns:ArrayOfSPProviderHierarchyTree"/>
       </xs:sequence>
     </xs:complexType>
   </xs:element>
   <xs:complexType name="ArrayOfSPProviderHierarchyTree">
     <xs:sequence>
       <xs:element minOccurs="0" maxOccurs="unbounded" name="SPProviderHierarchyTree" 
nillable="true" type="tns:SPProviderHierarchyTree"/>
     </xs:sequence>
   </xs:complexType>
   <xs:complexType name="SPProviderHierarchyTree">
     <xs:complexContent mixed="false">
       <xs:extension base="tns:SPProviderHierarchyElement">
         <xs:sequence>
           <xs:element minOccurs="1" maxOccurs="1" name="IsRoot" type="xs:boolean"/>
         </xs:sequence>
       </xs:extension>
     </xs:complexContent>
   </xs:complexType>
   <xs:complexType name="SPProviderHierarchyElement">
     <xs:sequence>
       <xs:element minOccurs="0" maxOccurs="1" name="Nm" type="xs:string"/>
       <xs:element minOccurs="0" maxOccurs="1" name="ProviderName" type="xs:string"/>
       <xs:element minOccurs="0" maxOccurs="1" name="HierarchyNodeID" type="xs:string"/>
       <xs:element minOccurs="1" maxOccurs="1" name="IsLeaf" type="xs:boolean"/>
       <xs:element minOccurs="0" maxOccurs="1" name="Children" 
type="tns:ArrayOfSPProviderHierarchyNode"/>
       <xs:element minOccurs="0" maxOccurs="1" name="EntityData" 
type="tns:ArrayOfPickerEntity"/>
       <xs:element minOccurs="1" maxOccurs="1" name="Count" type="xs:int"/>
     </xs:sequence>
   </xs:complexType>
   <xs:complexType name="ArrayOfSPProviderHierarchyNode">
     <xs:sequence>
       <xs:element minOccurs="0" maxOccurs="unbounded" name="SPProviderHierarchyNode" 
nillable="true" type="tns:SPProviderHierarchyNode"/>
     </xs:sequence>
   </xs:complexType>
   <xs:complexType name="SPProviderHierarchyNode">
     <xs:complexContent mixed="false">
       <xs:extension base="tns:SPProviderHierarchyElement"/>
     </xs:complexContent>
   </xs:complexType>
   <xs:complexType name="ArrayOfPickerEntity">
     <xs:sequence>
       <xs:element minOccurs="0" maxOccurs="unbounded" name="PickerEntity" nillable="true" 
type="tns:PickerEntity"/>
     </xs:sequence>
   </xs:complexType>
   <xs:complexType name="PickerEntity">
     <xs:sequence>
```

```
 <xs:element minOccurs="0" maxOccurs="1" name="Key" type="xs:string"/>
       <xs:element minOccurs="0" maxOccurs="1" name="DisplayText" type="xs:string"/>
       <xs:element minOccurs="1" maxOccurs="1" name="IsResolved" type="xs:boolean"/>
       <xs:element minOccurs="0" maxOccurs="1" name="Description" type="xs:string"/>
       <xs:element minOccurs="0" maxOccurs="1" name="EntityType" type="xs:string"/>
       <xs:element minOccurs="0" maxOccurs="1" name="EntityGroupName" type="xs:string"/>
       <xs:element minOccurs="0" maxOccurs="1" name="HierarchyIdentifier"/>
       <xs:element minOccurs="0" maxOccurs="1" name="EntityDataElements" 
type="tns:ArrayOfPair"/>
       <xs:element minOccurs="0" maxOccurs="1" name="MultipleMatches" 
type="tns:ArrayOfAnyType"/>
       <xs:element minOccurs="0" maxOccurs="1" name="ProviderName" type="xs:string"/>
       <xs:element minOccurs="0" maxOccurs="1" name="ProviderDisplayName" type="xs:string"/>
     </xs:sequence>
   </xs:complexType>
   <xs:complexType name="ArrayOfPair">
     <xs:sequence>
       <xs:element minOccurs="0" maxOccurs="unbounded" name="Pair" nillable="true"
type="tns:Pair"/>
     </xs:sequence>
   </xs:complexType>
   <xs:complexType name="Pair">
     <xs:sequence>
       <xs:element minOccurs="0" maxOccurs="1" name="First"/>
       <xs:element minOccurs="0" maxOccurs="1" name="Second"/>
     </xs:sequence>
   </xs:complexType>
   <xs:complexType name="ArrayOfAnyType">
     <xs:sequence>
       <xs:element minOccurs="0" maxOccurs="unbounded" name="anyType" nillable="true"/>
     </xs:sequence>
  </xs:complexType>
   <xs:element name="GetHierarchy">
     <xs:complexType>
       <xs:sequence>
         <xs:element minOccurs="0" maxOccurs="1" name="providerName" type="xs:string"/>
         <xs:element minOccurs="1" maxOccurs="1" name="principalType" 
type="tns:SPPrincipalType"/>
        <xs:element minOccurs="0" maxOccurs="1" name="hierarchyNodeID" type="xs:string"/>
         <xs:element minOccurs="1" maxOccurs="1" name="numberOfLevels" type="xs:int"/>
       </xs:sequence>
     </xs:complexType>
   </xs:element>
   <xs:element name="GetHierarchyResponse">
     <xs:complexType>
       <xs:sequence>
         <xs:element minOccurs="0" maxOccurs="1" name="GetHierarchyResult" 
type="tns:SPProviderHierarchyTree"/>
       </xs:sequence>
     </xs:complexType>
   </xs:element>
   <xs:element name="SearchAll">
     <xs:complexType>
       <xs:sequence>
         <xs:element minOccurs="0" maxOccurs="1" name="providerNames" 
type="tns:ArrayOfString"/>
        <xs:element minOccurs="1" maxOccurs="1" name="principalType" 
type="tns:SPPrincipalType"/>
         <xs:element minOccurs="0" maxOccurs="1" name="searchPattern" type="xs:string"/>
         <xs:element minOccurs="1" maxOccurs="1" name="maxCount" type="xs:int"/>
       </xs:sequence>
     </xs:complexType>
   </xs:element>
   <xs:element name="SearchAllResponse">
     <xs:complexType>
       <xs:sequence>
        <xs:element minOccurs="0" maxOccurs="1" name="SearchAllResult" 
type="tns:ArrayOfSPProviderHierarchyTree"/>
      </xs:sequence>
```

```
 </xs:complexType>
   </xs:element>
   <xs:element name="Search">
     <xs:complexType>
       <xs:sequence>
         <xs:element minOccurs="0" maxOccurs="1" name="providerSearchArguments" 
type="tns:ArrayOfSPProviderSearchArguments"/>
         <xs:element minOccurs="1" maxOccurs="1" name="principalType" 
type="tns:SPPrincipalType"/>
         <xs:element minOccurs="0" maxOccurs="1" name="searchPattern" type="xs:string"/>
       </xs:sequence>
     </xs:complexType>
   </xs:element>
   <xs:complexType name="ArrayOfSPProviderSearchArguments">
     <xs:sequence>
       <xs:element minOccurs="0" maxOccurs="unbounded" name="SPProviderSearchArguments" 
nillable="true" type="tns:SPProviderSearchArguments"/>
     </xs:sequence>
   </xs:complexType>
   <xs:complexType name="SPProviderSearchArguments">
     <xs:sequence>
       <xs:element minOccurs="0" maxOccurs="1" name="ProviderName" type="xs:string"/>
 <xs:element minOccurs="0" maxOccurs="1" name="HierarchyNodeID" type="xs:string"/>
 <xs:element minOccurs="1" maxOccurs="1" name="MaxCount" type="xs:int"/>
     </xs:sequence>
   </xs:complexType>
   <xs:element name="SearchResponse">
     <xs:complexType>
       <xs:sequence>
         <xs:element minOccurs="0" maxOccurs="1" name="SearchResult" 
type="tns:ArrayOfSPProviderHierarchyTree"/>
       </xs:sequence>
     </xs:complexType>
   </xs:element>
   <xs:element name="Resolve">
     <xs:complexType>
       <xs:sequence>
         <xs:element minOccurs="0" maxOccurs="1" name="providerNames" 
type="tns:ArrayOfString"/>
         <xs:element minOccurs="1" maxOccurs="1" name="principalType" 
type="tns:SPPrincipalType"/>
         <xs:element minOccurs="0" maxOccurs="1" name="resolveInput" type="xs:string"/>
       </xs:sequence>
     </xs:complexType>
   </xs:element>
   <xs:element name="ResolveResponse">
     <xs:complexType>
       <xs:sequence>
        <xs:element minOccurs="0" maxOccurs="1" name="ResolveResult" 
type="tns:ArrayOfPickerEntity"/>
       </xs:sequence>
     </xs:complexType>
   </xs:element>
   <xs:element name="ResolveClaim">
     <xs:complexType>
       <xs:sequence>
         <xs:element minOccurs="0" maxOccurs="1" name="providerNames" 
type="tns:ArrayOfString"/>
         <xs:element minOccurs="1" maxOccurs="1" name="principalType" 
type="tns:SPPrincipalType"/>
         <xs:element minOccurs="0" maxOccurs="1" name="resolveInput" type="tns:SPClaim"/>
       </xs:sequence>
     </xs:complexType>
   </xs:element>
   <xs:complexType name="SPClaim">
     <xs:sequence>
       <xs:element minOccurs="0" maxOccurs="1" name="ClaimType" type="xs:string"/>
       <xs:element minOccurs="0" maxOccurs="1" name="Value" type="xs:string"/>
       <xs:element minOccurs="0" maxOccurs="1" name="ValueType" type="xs:string"/>
```
*[MS-CPSWS] - v20211005 SharePoint Claim Provider Web Service Protocol Copyright © 2021 Microsoft Corporation Release: October 5, 2021*

```
 <xs:element minOccurs="0" maxOccurs="1" name="OriginalIssuer" type="xs:string"/>
     </xs:sequence>
   </xs:complexType>
   <xs:element name="ResolveClaimResponse">
     <xs:complexType>
       <xs:sequence>
         <xs:element minOccurs="0" maxOccurs="1" name="ResolveClaimResult" 
type="tns:ArrayOfPickerEntity"/>
       </xs:sequence>
     </xs:complexType>
   </xs:element>
  <xs:element name="ResolveMultiple">
     <xs:complexType>
       <xs:sequence>
         <xs:element minOccurs="0" maxOccurs="1" name="providerNames" 
type="tns:ArrayOfString"/>
         <xs:element minOccurs="1" maxOccurs="1" name="principalType" 
type="tns:SPPrincipalType"/>
         <xs:element minOccurs="0" maxOccurs="1" name="resolveInput" 
type="tns:ArrayOfString"/>
       </xs:sequence>
     </xs:complexType>
   </xs:element>
   <xs:element name="ResolveMultipleResponse">
     <xs:complexType>
       <xs:sequence>
         <xs:element minOccurs="0" maxOccurs="1" name="ResolveMultipleResult" 
type="tns:ArrayOfPickerEntity"/>
       </xs:sequence>
     </xs:complexType>
   </xs:element>
   <xs:element name="ResolveMultipleClaim">
     <xs:complexType>
       <xs:sequence>
         <xs:element minOccurs="0" maxOccurs="1" name="providerNames" 
type="tns:ArrayOfString"/>
         <xs:element minOccurs="1" maxOccurs="1" name="principalType" 
type="tns:SPPrincipalType"/>
        <xs:element minOccurs="0" maxOccurs="1" name="resolveInput" 
type="tns:ArrayOfSPClaim"/>
       </xs:sequence>
     </xs:complexType>
   </xs:element>
   <xs:complexType name="ArrayOfSPClaim">
     <xs:sequence>
      <xs:element minOccurs="0" maxOccurs="unbounded" name="SPClaim" nillable="true" 
type="tns:SPClaim"/>
     </xs:sequence>
   </xs:complexType>
   <xs:element name="ResolveMultipleClaimResponse">
     <xs:complexType>
       <xs:sequence>
        <xs:element minOccurs="0" maxOccurs="1" name="ResolveMultipleClaimResult" 
type="tns:ArrayOfPickerEntity"/>
       </xs:sequence>
     </xs:complexType>
   </xs:element>
</xs:schema>
```
# <span id="page-83-0"></span>**8 Appendix C: Product Behavior**

The information in this specification is applicable to the following Microsoft products or supplemental software. References to product versions include updates to those products.

- Microsoft Lync 2010
- Microsoft FAST Search Server 2010
- Microsoft Office 2010 suites
- Microsoft SharePoint Designer 2010
- Microsoft SharePoint Foundation 2010
- Microsoft SharePoint Workspace 2010
- Microsoft Visio 2010
- Microsoft Lync Client 2013/Skype for Business
- Microsoft Office 2013
- Microsoft SharePoint Designer 2013
- Microsoft Visio 2013
- Microsoft SharePoint Foundation 2013
- Microsoft Skype for Business 2016
- Microsoft Office 2016
- Microsoft Visio 2016
- Microsoft SharePoint Server 2016
- Microsoft Skype for Business 2019
- Microsoft Office 2019
- Microsoft SharePoint Server 2019
- Microsoft Visio 2019
- Microsoft Office 2021
- Microsoft Visio 2021
- Microsoft SharePoint Server Subscription Edition

Exceptions, if any, are noted in this section. If an update version, service pack or Knowledge Base (KB) number appears with a product name, the behavior changed in that update. The new behavior also applies to subsequent updates unless otherwise specified. If a product edition appears with the product version, behavior is different in that product edition.

Unless otherwise specified, any statement of optional behavior in this specification that is prescribed using the terms "SHOULD" or "SHOULD NOT" implies product behavior in accordance with the SHOULD or SHOULD NOT prescription. Unless otherwise specified, the term "MAY" implies that the product does not follow the prescription.

 $\leq$  1> Section 2.2.4.10: SharePoint Foundation 2010 and SharePoint Foundation 2013 require this value to be NULL.

 $\leq$  2> Section 2.2.4.11: SharePoint Foundation 2010 and SharePoint Foundation 2013 do not use this element, and set it to -1.

[<3> Section 3.1.4.4.2.1:](#page-33-0) SharePoint Foundation 2010, SharePoint Foundation 2013, and SharePoint Server 2016 do not use this element.

[<4> Section 3.1.4.5.2.1:](#page-36-0) SharePoint Foundation 2010, SharePoint Foundation 2013, and SharePoint Server 2016 do not use this element.

<5> [Section 3.1.4.12:](#page-52-0) For this operation, the server will not use any available **[claims providers](#page-8-0)**.

# <span id="page-85-0"></span>**9 Change Tracking**

No table of changes is available. The document is either new or has had no changes since its last release.

# **10 Index**

### **A**

Abstract data model [server](#page-23-0) 23 [Applicability](#page-12-0) 13 [ArrayOfAnyType complex type](#page-14-0) 15 [ArrayOfPair complex type](#page-15-0) 15 [ArrayOfPickerEntity complex type](#page-15-1) 16 [ArrayOfSPProviderHierarchyNode complex type](#page-15-2) 16 [ArrayOfSPProviderHierarchyTree complex type](#page-15-3) 16 [ArrayOfSPSchemaElement complex type](#page-16-0) 17 [ArrayOfString complex type](#page-16-1) 17 [Attribute groups](#page-22-0) 22 [Attributes](#page-21-0) 22

## **C**

[Capability negotiation](#page-12-1) 13 [Change tracking](#page-85-0) 85 [ClaimTypes example](#page-64-0) 64 [ClaimValueTypes example](#page-65-0) 65 Client [overview](#page-23-1) 23 [Complex types](#page-14-1) 15 [ArrayOfAnyType](#page-14-0) 15 [ArrayOfPair](#page-15-0) 15 [ArrayOfPickerEntity](#page-15-1) 16 [ArrayOfSPProviderHierarchyNode](#page-15-2) 16 [ArrayOfSPProviderHierarchyTree](#page-15-3) 16 [ArrayOfSPSchemaElement](#page-16-0) 17 [ArrayOfString](#page-16-1) 17 [Pair](#page-16-2) 17 [PickerEntity](#page-17-0) 17 [SPClaim](#page-17-1) 18 [SPProviderHierarchyElement](#page-18-1) 19 [SPProviderHierarchyNode](#page-19-1) 20 [SPProviderHierarchyTree](#page-19-2) 20 [SPProviderSchema](#page-19-3) 20 [SPSchemaElement](#page-20-0) 20

# **D**

Data model - abstract [server](#page-23-0) 23

### **E**

```
EntityTypes example 64
Events
   local - server 57
  timer - server 57
Examples
   ClaimTypes 64
   ClaimValueTypes 65
   EntityTypes 64
   GetHierarchy 63
  GetHierarchyAll 58
   Resolve 66
   ResolveMultiple 67
   retrieve claim provider hierarchy trees from all 
    available claim providers 58
```
 [retrieve claim provider hierarchy trees from one of](#page-59-0)  [the claim providers](#page-59-0) 59 [Search](#page-62-0) 62 [SearchAll](#page-60-0) 60

## **F**

Fields - [vendor-extensible](#page-12-2) 13 [Full WSDL](#page-71-0) 71 [http://schemas.microsoft.com/sharepoint/claims/](#page-71-1)  [WSDL](#page-71-1) 71 [http://schemas.microsoft.com/sharepoint/soap/](#page-76-0)  **[WSDL](#page-76-0) 76** [Full XML schema](#page-77-0) 77

## **G**

[GetHierarchy example](#page-63-0) 63 [GetHierarchyAll example](#page-58-0) 58 [Glossary](#page-8-1) 9 [Groups](#page-22-1) 22

#### **I**

Implementer - [security considerations](#page-70-0) 70 [Index of security parameters](#page-70-1) 70 [Informative references](#page-11-0) 12 Initialization [server](#page-24-0) 24 [Introduction](#page-8-2) 9

#### **L**

Local events [server](#page-57-0) 57

#### **M**

```
Message processing
  server 24
Messages
  ArrayOfAnyType complex type 15
  ArrayOfPair complex type 15
  ArrayOfPickerEntity complex type 16
  ArrayOfSPProviderHierarchyNode complex type 16
  ArrayOfSPProviderHierarchyTree complex type 16
  ArrayOfSPSchemaElement complex type 17
  ArrayOfString complex type 17
  attribute groups 22
  attributes 22
  complex types 15
  elements 14
  enumerated 14
  groups 22
  namespaces 14
 Pair complex type 17
 PickerEntity complex type 17
 simple types 21
  SPClaim complex type 18
 SPPrincipalType simple type 21
  SPProviderHierarchyElement complex type 19
  SPProviderHierarchyNode complex type 20
```
 [SPProviderHierarchyTree complex type](#page-19-2) 20 [SPProviderSchema complex type](#page-19-3) 20 [SPSchemaElement complex type](#page-20-0) 20 [SPSchemaElementType simple type](#page-21-1) 22 [syntax](#page-13-2) 14 [transport](#page-13-3) 14

#### **N**

[Namespaces](#page-13-1) 14 [Normative references](#page-10-0) 11

#### **O**

Operations [ClaimTypes](#page-25-0) 25 [ClaimValueTypes](#page-27-0) 27 [EntityTypes](#page-29-0) 29 **[GetHierarchy](#page-31-0) 31** [GetHierarchyAll](#page-34-0) 34 [HierarchyProviderSchema](#page-37-0) 37 [ProviderSchemas](#page-39-0) 39 [Resolve](#page-41-0) 41 [ResolveClaim](#page-44-0) 44 [ResolveMultiple](#page-46-0) 46 [ResolveMultipleClaim](#page-48-0) 48 [Search](#page-51-0) 51 [SearchAll](#page-55-0) 55 [Overview \(synopsis\)](#page-11-1) 12

#### **P**

[Pair complex type](#page-16-2) 17 Parameters - [security index](#page-70-1) 70 [PickerEntity complex type](#page-17-0) 17 [Preconditions](#page-11-2) 12 [Prerequisites](#page-11-2) 12 [Product behavior](#page-83-0) 83 Protocol Details [overview](#page-23-1) 23

### **R**

[References](#page-10-1) 11 [informative](#page-11-0) 12 [normative](#page-10-0) 11 [Relationship to other protocols](#page-11-3) 12 [Resolve example](#page-66-0) 66 [ResolveMultiple example](#page-67-0) 67 [Retrieve claim provider hierarchy trees from all](#page-58-1)  [available claim providers example](#page-58-1) 58 [Retrieve claim provider hierarchy trees from one of](#page-59-0)  [the claim providers example](#page-59-0) 59

#### **S**

[Search example](#page-62-0) 62 [SearchAll example](#page-60-0) 60 Security [implementer considerations](#page-70-0) 70 [parameter index](#page-70-1) 70 Sequencing rules [server](#page-24-1) 24 Server

 [abstract data model](#page-23-0) 23 [ClaimTypes operation](#page-25-0) 25 [ClaimValueTypes operation](#page-27-0) 27 [details](#page-23-2) 23 [EntityTypes operation](#page-29-0) 29 [GetHierarchy operation](#page-31-0) 31 [GetHierarchyAll operation](#page-34-0) 34 [HierarchyProviderSchema operation](#page-37-0) 37 [initialization](#page-24-0) 24 [local events](#page-57-0) 57 [message processing](#page-24-1) 24 [overview](#page-23-1) 23 [ProviderSchemas operation](#page-39-0) 39 [Resolve operation](#page-41-0) 41 [ResolveClaim operation](#page-44-0) 44 [ResolveMultiple operation](#page-46-0) 46 [ResolveMultipleClaim operation](#page-48-0) 48 [Search operation](#page-51-0) 51 [SearchAll operation](#page-55-0) 55 [sequencing rules](#page-24-1) 24 [timer events](#page-57-1) 57 [timers](#page-24-2) 24 [Simple types](#page-20-1) 21 [SPPrincipalType](#page-20-2) 21 [SPSchemaElementType](#page-21-1) 22 [SPClaim complex type](#page-17-1) 18 [SPPrincipalType simple type](#page-20-2) 21 [SPProviderHierarchyElement complex type](#page-18-1) 19 [SPProviderHierarchyNode complex type](#page-19-1) 20 [SPProviderHierarchyTree complex type](#page-19-2) 20 [SPProviderSchema complex type](#page-19-3) 20 [SPSchemaElement complex type](#page-20-0) 20 [SPSchemaElementType simple type](#page-21-1) 22 [Standards assignments](#page-12-3) 13 Syntax [messages -](#page-13-2) overview 14

## **T**

Timer events [server](#page-57-1) 57 Timers [server](#page-24-2) 24 [Tracking changes](#page-85-0) 85 [Transport](#page-13-3) 14 Types [complex](#page-14-1) 15 [simple](#page-20-1) 21

#### **V**

[Vendor-extensible fields](#page-12-2) 13 [Versioning](#page-12-1) 13

#### **W**

```
WSDL 71
  http://schemas.microsoft.com/sharepoint/claims/ 
    WSDL 71
  http://schemas.microsoft.com/sharepoint/soap/ 
    WSDL 76
```
# **X**

[XML schema](#page-77-0) 77

*[MS-CPSWS] - v20211005 SharePoint Claim Provider Web Service Protocol Copyright © 2021 Microsoft Corporation Release: October 5, 2021*